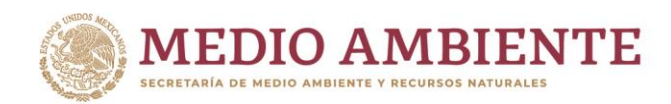

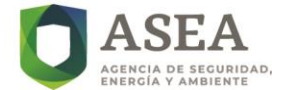

# **MANUAL DE PROCEDIMIENTOS PARA HABILITAR LA REGULACIÓN**

Unidad de Normatividad y Regulación

**Diciembre 2023**

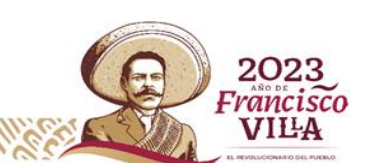

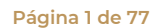

.<br>Boulevard Adolfo Ruiz Cortines 4209, Jardines en la Montaña, 14210, Ciudad de México. Feléfono: 55 91 26 01 00 www.gob.mx/asea KII

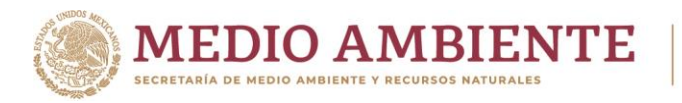

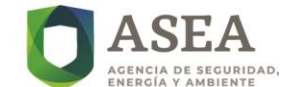

### **Historial de Versiones**

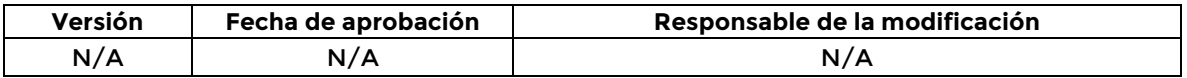

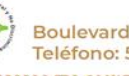

 $\epsilon$  $\mathbb{Z}$ 

<u>ME</u>

**Página 2 de 77**

K

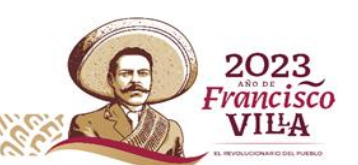

Boulevard Adolfo Ruiz Cortines 4209, Jardines en la Montaña, 14210, Ciudad de México.<br>Teléfono: 55 91 26 01 00 vww.gob.mx/asea **ASKING ENGINEERING** 

 $\mathscr{E}$ 

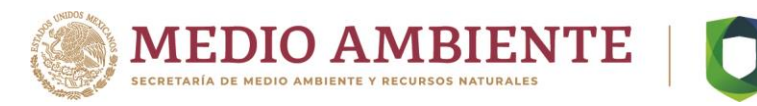

#### **VERSIÓN:** 01 **FECHA DE ELABORACIÓN:** Diciembre 2023

### **Firmas de Revisión y Aprobación**

Con fundamento en lo dispuesto por los artículos 4o., fracción VIII y 16, fracción XVIII del Reglamento Interior de la Agencia Nacional de Seguridad Industrial y de Protección al Medio Ambiente del Sector Hidrocarburos, se aprueba el presente Manual de Procedimientos para Habilitar la Regulación, el cual tiene como propósito establecer de manera metodológica la secuencia de pasos que garanticen la óptima operación y desarrollo de los procedimientos a realizar por las áreas correspondientes, para el cumplimiento de sus funciones y atribuciones, favoreciendo el desarrollo eficiente de los procesos y la mejora continua en el servicio.

Este documento está sujeto a actualización en la medida que se presenten variaciones en la ejecución de los procedimientos, en la normatividad establecida, o bien en algún otro aspecto que influya en la operatividad del mismo, con el fin de mantener su vigencia.

La entrada en vigor del presente manual será a partir del día hábil siguiente de su aprobación y notificación al área que presenta.

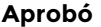

**Mtra. María de la Cruz Montserrat Zardain Borbolla** Jefa de la Unidad de Administración y Finanzas

Directora General de Capital Humano

**Validó Vo.Bo.**

**C.P. María Elisa León García Ing. Khalil Estefanny Juárez Saucedo** Directora General de Procesos y Tecnologías de Información

**Presentó**

**Lic. David Gregorio Vasto Dobarganes** Jefe de la Unidad de Normatividad y Regulación

**Página 3 de 77**

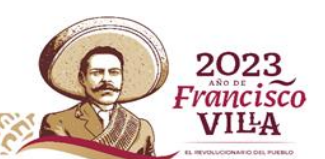

.<br>Boulevard Adolfo Ruiz Cortines 4209, Jardines en la Montaña, 14210, Ciudad de México. eléfono: 55 91 26 01 00 www.gob.mx/asea

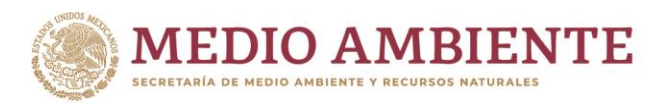

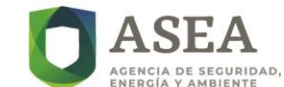

### Índice

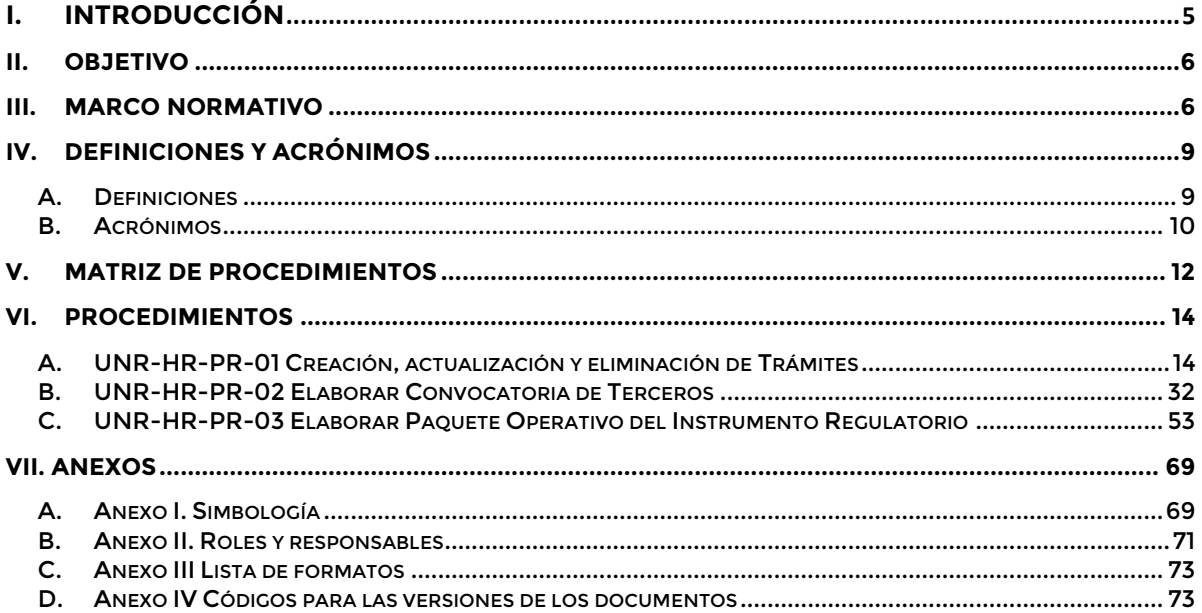

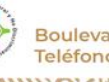

**C** F. Æ

Boulevard Adolfo Ruiz Cortines 4209, Jardines en la Montaña, 14210, Ciudad de México.<br>Teléfono: 55 91 26 01 00 vww.gob.mx/asea

**SEEKS** 

SCIIIE

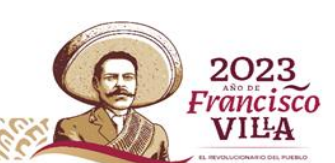

r

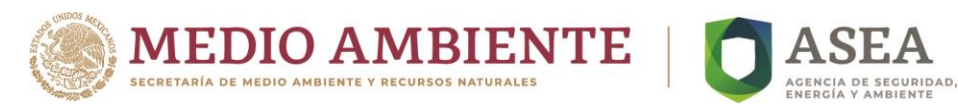

El lenguaje empleado en el presente documento no busca generar ninguna distinción ni marcar diferencias entre hombres y mujeres, por lo que las referencias o alusiones en la redacción hechas hacia un género claramente representan a ambos sexos de conformidad con lo previsto en los artículos 17 fracción IX y 42, fracción IV de la Ley General para la Igualdad entre Mujeres y Hombres.

### <span id="page-4-0"></span>**I. Introducción**

El artículo 3, fracción IX del Reglamento Interior de la Agencia Nacional de Seguridad Industrial y de Protección al Medio Ambiente del Sector Hidrocarburos (RIASEA) establece como atribución del Director Ejecutivo, determinar la planeación estratégica y el modelo de administración por procesos de la Agencia. Por esta razón la Agencia diseñó y se encuentra implementando este modelo, con el objetivo de alinear y estandarizar los procesos que describen las actividades que desarrolla.

En consecuencia, el presente manual de procedimientos comprende en forma ordenada, secuencial y detallada, las actividades para elaborar las convocatorias, Trámites y Paquetes Operativos que habiliten la aplicación de la regulación emitida por la Agencia, fomentando la óptima operación y el cumplimento de las metas y objetivos de la Unidad de Normatividad y Regulación (UNR); así mismo, atiende con ello las atribuciones establecidas en el RIASEA y promueve la mejora institucional.

Adicionalmente, este manual tiene como propósito establecer los responsables, las reglas de operación y los formatos necesarios para la elaboración de las convocatorias, Fichas de Trámites y Paquetes Operativos que serán emitidas por la Agencia, garantizando que respondan y cubran las necesidades relativas a la aplicación adecuada de la regulación en materia de Seguridad Industrial, Seguridad Operativa y protección al medio ambiente.

Cabe mencionar que, los procedimientos "Creación, actualización y eliminación de Trámites", "Elaborar convocatoria de Terceros" y "Elaborar Paquete Operativo del Instrumento Regulatorio"; con sus respectivos diagramas de flujo y formatos utilizados, forman parte del subproceso "Habilitar la Regulación", el cual a su vez está integrado en el macroproceso 2.0 "Regular".

Finalmente es importante señalar que, de acuerdo con lo establecido en la Guía técnica para la Elaboración y Actualización de Manuales de Procedimientos, aprobada el 16 de mayo de 2022, se llevará a cabo la actualización del presente manual cuando ocurra alguna de las siguientes circunstancias:

- Por modificaciones del RIASEA o derivado de la emisión de disposiciones jurídicas o administrativas que afecten la organización.
- Se operen cambios en la estructura orgánica, que impliquen modificaciones en la denominación, línea de mando o adscripción de los puestos de la UNR.
- Se modifique la distribución de funciones entre las áreas que integran la UNR.
- Se incorpore o modifique algún programa que involucre algún procedimiento.
- Cuando se requiera para la operación del procedimiento.
- Cuando existan observaciones de instancias fiscalizadoras.

El Manual de Procedimientos para Habilitar la Regulación deberá ser revisado como mínimo cada 2 años, contados a partir de la fecha de su entrada en vigor, con el propósito de mantenerlo actualizado.

**Página 5 de 77**

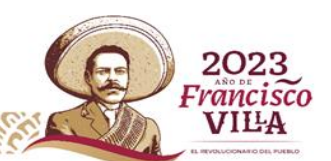

Boulevard Adolfo Ruiz Cortines 4209, Jardines en la Montaña, 14210, Ciudad de México.

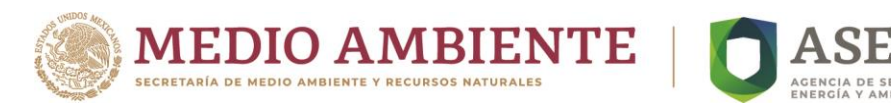

### <span id="page-5-0"></span>**II. Objetivo**

Establecer los procedimientos para la elaboración, actualización y eliminación de Trámites, así como para la elaboración de convocatorias y Paquetes Operativos, conforme a lo establecido en la Regulación aplicable, con la finalidad de permitir la implementación de los Instrumentos Regulatorios que emita la ASEA.

### <span id="page-5-1"></span>**III. Marco Normativo**

*Constitución Política de los Estados Unidos Mexicanos. Publicación D.O.F. 05-02-1917, y sus reformas.*

#### **Leyes**

*Ley Orgánica de la Administración Pública Federal. Publicación D.O.F. 29-12-1976, y sus reformas.*

*Ley General del Equilibrio Ecológico y la Protección al Ambiente. Publicación D.O.F. 28-01-1988, y sus reformas.*

*Ley Federal de Procedimiento Administrativo. Publicación D.O.F. 04-08-1994, y sus reformas.*

*Ley General de Vida Silvestre. Publicación D.O.F. 03-07-2000, y sus reformas.*

*Ley General para la Prevención y Gestión Integral de los Residuos. Publicación D.O.F. 08-10-2003, y sus reformas.*

*Ley de Bioseguridad de Organismos Genéticamente Modificados. Publicación D.O.F. 18-03-2005, y sus reformas.*

*Ley General de Cambio Climático. Publicación D.O.F. 06-06-2012, y sus reformas.*

*Ley Federal de Responsabilidad Ambiental. Publicación D.O.F. 07-06-2013, y sus reformas.*

*Ley de Vertimientos en las Zonas Marinas Mexicanas. Publicación D.O.F. 17-01-2014, y sus reformas.*

*Ley de Hidrocarburos. Publicación D.O.F. 11-08-2014, y sus reformas.*

*Ley de la Agencia Nacional de Seguridad Industrial y de Protección al Medio Ambiente del Sector Hidrocarburos. Publicación D.O.F. 11-08-2014, y sus reformas.*

**Página 6 de 77**

*Ley de los Órganos Reguladores Coordinados en Materia Energética. Publicación D.O.F. 11-08-2014, y sus reformas.*

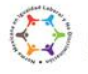

.<br>Boulevard Adolfo Ruiz Cortines 4209, Jardines en la Montaña, 14210, Ciudad de México. eléfono: 55 91 26 01 00 www.gob.mx/asea

202 rancisco **VIILA** 

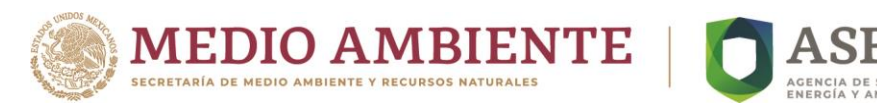

*Ley General de Transparencia y Acceso a la Información Pública. Publicación D.O.F. 04-05-2015, y sus reformas.*

*Ley Federal de Transparencia y Acceso a la Información Pública. Publicación D.O.F. 09-05-2016, y sus reformas.*

*Ley General de Protección de Datos Personales en Posesión de Sujetos Obligados. Publicación D.O.F. 26-01-2017.*

*Ley General de Desarrollo Forestal Sustentable. Publicación D.O.F. 05-06-2018, y sus reformas.*

*Ley General de Mejora Regulatoria Publicada D.O.F. 18-05-2018, y sus reformas.*

*Ley General de Archivos Publicada D.O.F. 15-06-2018, y sus reformas.*

*Ley de Infraestructura de la Calidad Publicada D.O.F. 01-07-2020.*

#### **Reglamentos**

*Reglamento de la Ley General del Equilibrio Ecológico y la Protección al Ambiente en Materia de Prevención y Control de la Contaminación de la Atmósfera. Publicación D.O.F. 25-11-1988, y sus reformas.*

*Reglamento de la Ley Federal de Metrología y Normalización Publicación D.O.F. 14-01-1999, y sus reformas.*

*Reglamento de la Ley General del Equilibrio Ecológico y la Protección al Ambiente en Materia de Evaluación del Impacto Ambiental. Publicación D.O.F. 30-05-2000, y sus reformas.*

*Reglamento de la Ley Federal de Transparencia y Acceso a la Información Pública Gubernamental. Publicación D.O.F. 11-06-2003.*

*Reglamento de la Ley General de Equilibrio Ecológico y la Protección al Ambiente en Materia de Ordenamiento Ecológico. Publicación D.O.F. 08-08-2003, y sus reformas.*

*Reglamento de la Ley General del Equilibrio Ecológico y la Protección al Ambiente en Materia de Registro de Emisiones y Transferencia de Contaminantes. Publicación D.O.F. 03-06-2004, y sus reformas.*

*Reglamento de la Ley General para la Prevención y Gestión Integral de los Residuos. Publicación D.O.F. 30-11-2006, y sus reformas.*

*Reglamento de la Ley General de Vida Silvestre. Publicación D.O.F. 30-11-2006, y sus reformas.*

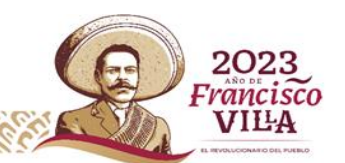

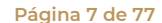

.<br>Boulevard Adolfo Ruiz Cortines 4209, Jardines en la Montaña, 14210, Ciudad de México. www.gob.mx/asea eléfono: 55 91 26 01 00

CIII

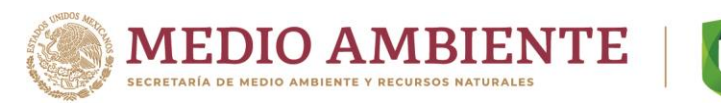

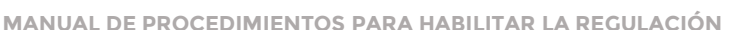

*Reglamento de la Ley de Bioseguridad de Organismos Genéticamente Modificados. Publicación D.O.F. 19-03-2008, y sus reformas.*

*Reglamento de la Ley General del Equilibrio Ecológico y la Protección al Ambiente en Materia de Autorregulación y Auditorías Ambientales. Publicación D.O.F. 29-04-2010, y sus reformas.*

*Reglamento de la Ley Federal de Archivos Publicación D.O.F. 13-05-2014.*

*Reglamento de la Ley General de Cambio Climático en Materia del Registro Nacional de Emisiones. Publicación D.O.F. 28-10-2014.*

*Reglamento de la Ley de Hidrocarburos. Publicación D.O.F. 31-10-2014.*

*Reglamento Interior de la Agencia Nacional de Seguridad Industrial y de Protección al Medio Ambiente del Sector Hidrocarburos. Publicación D.O.F. 31-10-2014.*

*Reglamento de las Actividades a que se refiere el Título Tercero de la Ley de Hidrocarburos. Publicación D.O.F. 31-10-2014.*

*Reglamento de la Ley General de Desarrollo Forestal Sustentable. Publicación D.O.F. 09-12-2020.*

*Reglamento Interior de la Secretaría de Medio Ambiente y Recursos Naturales. Publicación D.O.F. 27-07-2022*

*Acuerdo por el que se da a conocer la Estrategia Nacional de Mejora Regulatoria. Publicación D.O.F. 30-08-2019.*

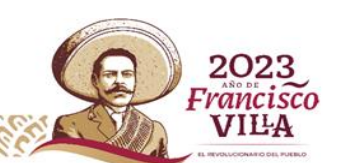

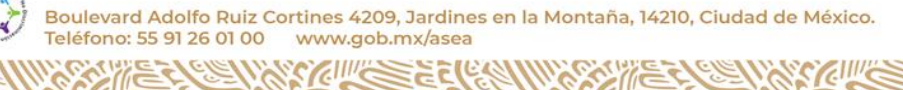

CIIIIC

**Página 8 de 77**

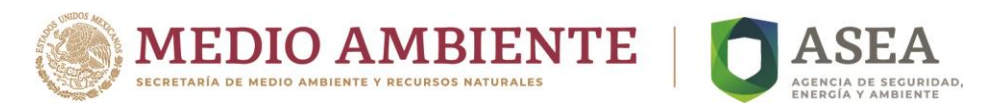

### <span id="page-8-1"></span><span id="page-8-0"></span>**IV. Definiciones y Acrónimos**

### **A. Definiciones**

**Agencia:** La Agencia Nacional de Seguridad Industrial y de Protección al Medio Ambiente del Sector Hidrocarburos.

**Autorización:** Acto administrativo por el cual la Agencia faculta a una persona física o moral para realizar las actividades de Supervisión, Inspección, verificación, certificación, evaluación e investigación técnica, auditorías y/o demás actividades mediante las cuales se determina el cumplimiento de obligaciones establecidas en las leyes, reglamentos y disposiciones administrativas de carácter general competencia de la Agencia.

**Catálogo:** El Catálogo Nacional de Regulaciones, Trámites y Servicios.

**Comité de Terceros:** Órgano de la Agencia presidido por el o la Titular de la Dirección Ejecutiva, que apoya el desarrollo y seguimiento de los procesos.

**Fichas de Trámite:** Formato en Excel que contiene los campos determinados en el Catálogo para el registro, actualización o eliminación de Trámites, conforme la regulación aplicable.

**Instrumentos Regulatorios:** Normas Oficiales Mexicanas, Normas Oficiales Mexicanas de Emergencia, Disposiciones Administrativas de Carácter General, entre otros que, en caso de ser expedidos, regirán al Sector Hidrocarburos, así como la forma para verificar su cumplimiento.

**Paquete Operativo:** Documentos de apoyo y trazabilidad que dan soporte y registro de las actividades que realizan los Terceros Aprobados o Autorizados por la ASEA, los cuales, de acuerdo con las necesidades de cada Instrumento Regulatorio, pueden estar conformados por los documentos siguientes: dictamen, actas de verificación o actas de inspección, listas de verificación o listas de inspección, actas de seguimiento, listas de seguimiento, planes, reporte técnico, informe técnico, programa de incumplimientos, entre otros;

**Subcomité Técnico del Comité de Terceros (Subcomité Técnico):** Grupo multidisciplinario integrado por representantes de las unidades administrativas y de la Dirección Ejecutiva de la Agencia, que aporta elementos para que el Comité de Terceros delibere y emita opinión respecto de los procesos.

**Terceros:** Los auditores externos, los organismos de certificación, los laboratorios de prueba o de calibración y las unidades de verificación, así como las personas físicas o morales que lleven a cabo actividades de supervisión, inspección y verificación, evaluaciones e investigaciones técnicas, así como de certificación y auditorías referidas en la Ley y demás ordenamientos jurídicos aplicables.

**Trámite:** Cualquier solicitud o entrega de información que las personas físicas o morales del sector privado realicen ante la Agencia en cumplimiento de una obligación o, en general, a fin de que se emita una resolución, lo anterior en apego a lo establecido en la normatividad aplicable.

**Unidades Usuarias:** La Unidad de Gestión Industrial, la Unidad de Supervisión, Inspección y Vigilancia Industrial y/o la Unidad de Planeación, Vinculación Estratégica y Procesos.

**Página 9 de 77**

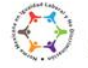

.<br>Boulevard Adolfo Ruiz Cortines 4209, Jardines en la Montaña, 14210, Ciudad de México.

Feléfono: 55 91 26 01 00 www.gob.mx/asea

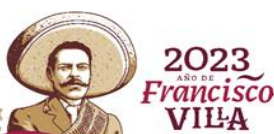

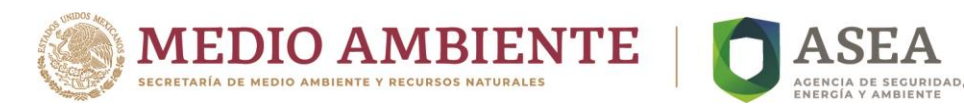

### **B. Acrónimos**

<span id="page-9-0"></span>**AIR:** Análisis de Impacto Regulatorio.

**ASEA**: Agencia Nacional de Seguridad Industrial y de Protección al Medio Ambiente del Sector Hidrocarburos.

**CEDN:** Coordinación de la Estrategia Digital Nacional.

**CNARTyS**: Catálogo Nacional de Regulaciones, Trámites y Servicios.

**CONAMER:** Comisión Nacional de Mejora Regulatoria.

**CT:** Comité de Terceros.

**DACG:** Disposiciones Administrativas de Carácter General.

**D.O.F.:** Diario Oficial de la Federación.

**DG:** Director General.

**DGGOI:** Dirección General de Gestión de Operación Integral.

**DGPTI:** Dirección General de Procesos y Tecnologías de la Información.

**DGR:** Dirección General de Regulación.

**DRC:** Dirección Responsable de Convocatoria.

**FEC:** Formato de Emisión de Comentarios.

**FR:** Formato.

**GGD:** Guía para la estandarización y certificación de los Trámites digitales con el Sello de Excelencia en Gobierno Digital.

**GTC:** Grupo de Trabajo de Convocatoria.

**HR:** Habilitar la Regulación.

**IR:** Instrumento(s) Regulatorio(s)

**MRC:** Matriz de Respuesta a Comentarios.

**NOM:** Norma Oficial Mexicana.

**PO:** Paquete Operativo.

**PR:** Procedimiento.

**RETyS:** Registro Nacional de Trámites y Servicios.

**RFTS:** Registro Federal de Trámites y Servicios.

**RO:** Regla de Operación.

**ROMR:** Responsable Oficial de Mejora regulatoria de la Secretaría de Medio Ambiente y Recursos Naturales.

**Página 10 de 77**

**SCT:** Subcomité Técnico del Comité de Terceros.

**UAJ:** Unidad de Asuntos Jurídicos.

**UGI:** Unidad de Gestión Industrial.

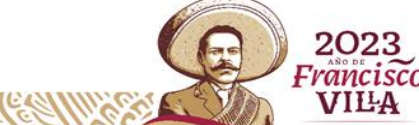

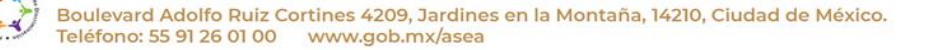

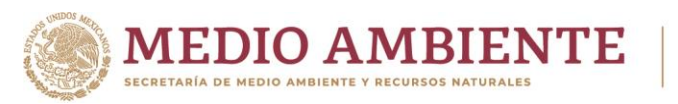

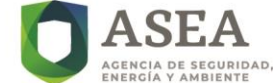

**UNR:** Unidad de Normatividad y Regulación. **UPVEP:** Unidad de Planeación, Vinculación Estratégica y Procesos. **USIVI:** Unidad de Supervisión, Inspección y Vigilancia Industrial.

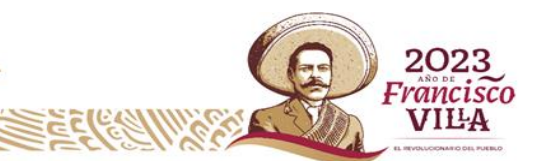

Boulevard Adolfo Ruiz Cortines 4209, Jardines en la Montaña, 14210, Ciudad de México.<br>Teléfono: 55 91 26 01 00 vww.gob.mx/asea  $\tilde{\epsilon}$ ( $\epsilon$ 

č

KIIK

Æ

**Página 11 de 77**

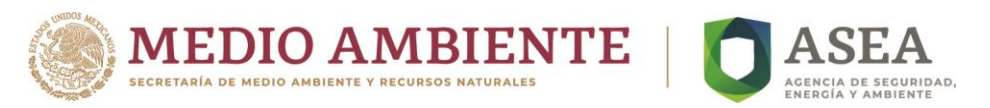

### <span id="page-11-0"></span>**V. Matriz de procedimientos**

### **NOMBRE DEL PROCESO**: Habilitar la Regulación

### **NOMBRE DEL SUBPROCESO**: Creación, actualización y eliminación de Trámites

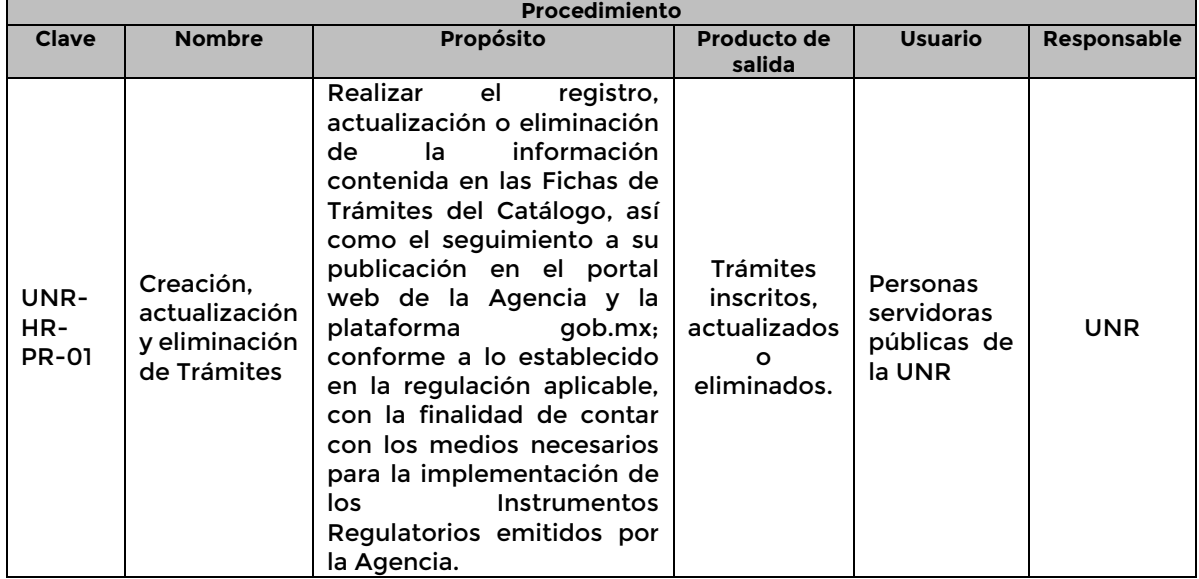

### **NOMBRE DEL SUBPROCESO**: Elaborar Convocatoria de Terceros

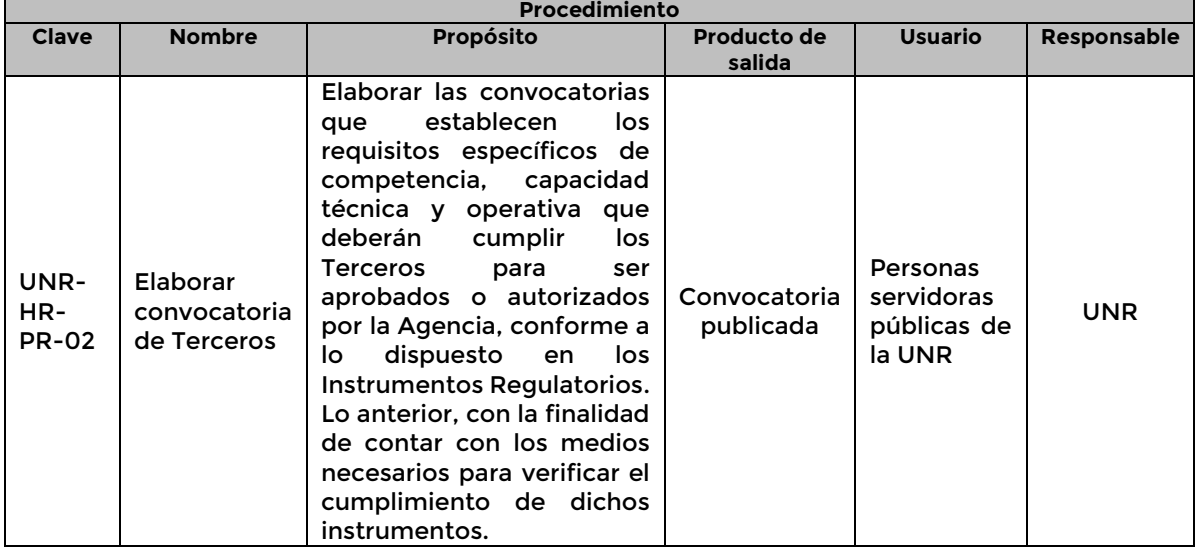

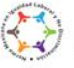

č

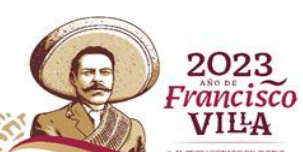

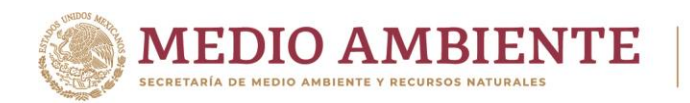

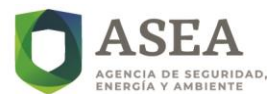

### **NOMBRE DEL SUBPROCESO**: Elaborar Paquete Operativo del Instrumento Regulatorio

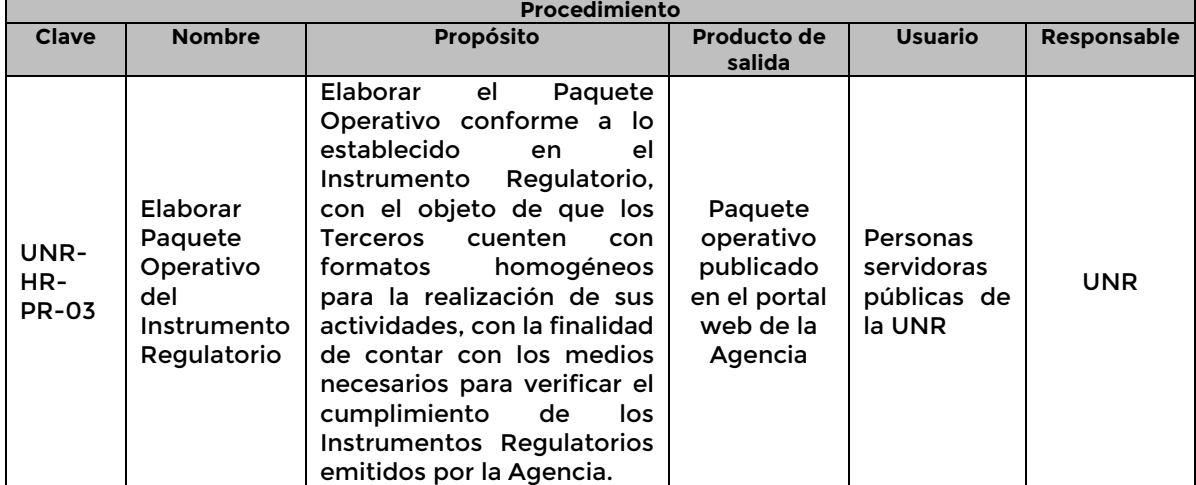

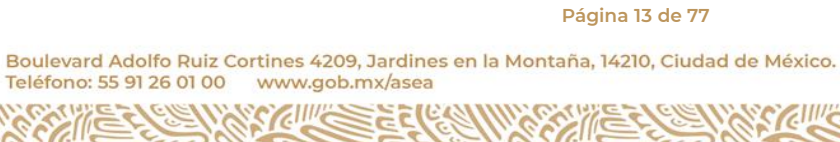

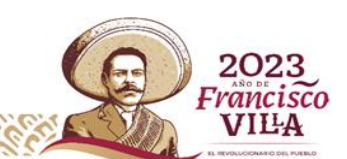

**ASKELLER CELLER** 

ſſĒ

7.I

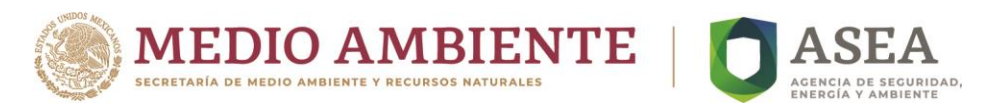

### <span id="page-13-1"></span><span id="page-13-0"></span>**VI. Procedimientos**

### **A. UNR-HR-PR-01 Creación, actualización y eliminación de Trámites**

### **a) Marco funcional**

### **Ley General de Mejora Regulatoria**

*Artículo 38. El Catálogo es la herramienta tecnológica que compila las Regulaciones, los Trámites y los Servicios de los Sujetos Obligados, con el objeto de otorgar seguridad jurídica a las personas, dar transparencia, facilitar el cumplimiento regulatorio, así como fomentar el uso de tecnologías de la información. Tendrá carácter público y la información que contenga será vinculante para los Sujetos Obligados, en el ámbito de sus competencias.*

*La inscripción y actualización del Catálogo es de carácter permanente y obligatorio para todos los Sujetos Obligados del país, en el ámbito de sus competencias.*

*Artículo 41. El Registro Nacional de Regulaciones deberá contemplar para cada Regulación contenida una ficha con al menos la siguiente información:*

*(…)*

*X. Trámites y Servicios relacionados con la Regulación;*

*Artículo 43. Los registros de Trámites y Servicios son herramientas tecnológicas que compilan los Trámites y Servicios de los Sujetos Obligados, con el objeto de otorgar seguridad jurídica a las personas, dar transparencia, facilitar el cumplimiento regulatorio, así como fomentar el uso de tecnologías de la información. Tendrán carácter público y la información que contengan será vinculante para los Sujetos Obligados.*

*La inscripción y actualización de los registros de Trámites y Servicios es de carácter permanente y obligatorio para todos los Sujetos Obligados.*

*Artículo 44. Los registros de Trámites y Servicios son:*

*I. El Registro Federal de Trámites y Servicios;*

*(…)*

*VI. Los registros de los demás Sujetos Obligados, en caso de que no se encuentren comprendidos en alguna de las fracciones anteriores.*

*La Autoridad de Mejora Regulatoria será la responsable de administrar la información que los Sujetos Obligados inscriban en sus respectivos registros de Trámites y Servicios.*

*Los Sujetos Obligados serán los responsables de ingresar y actualizar la información a los registros de Trámites y Servicios, respecto de sus Trámites y Servicios. La legalidad y el contenido de la información que inscriban los Sujetos Obligados en los registros de Trámites y Servicios son de su estricta responsabilidad.*

*A partir del momento en que la Autoridad de Mejora Regulatoria identifique errores u omisiones en la información proporcionada, tendrá un plazo de cinco días para comunicar sus observaciones al Sujeto Obligado. Dichas observaciones tendrán carácter vinculante para los Sujetos Obligados, quienes a su vez contarán con un plazo de cinco días para solventar las observaciones. Una vez agotado el procedimiento anterior y habiéndose solventado las observaciones, la Autoridad de Mejora Regulatoria publicará dentro del término de cinco días la información en su registro de Trámites y Servicios.*

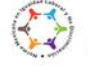

Boulevard Adolfo Ruiz Cortines 4209, Jardines en la Montaña, 14210, Ciudad de México. Feléfono: 55 91 26 01 00 www.gob.mx/asea

**Página 14 de 77**

2023

*rancisco* **VIILA** 

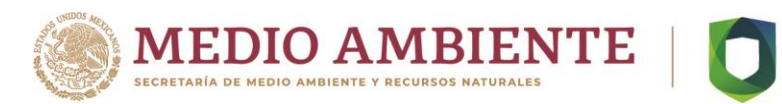

La omisión o la falsedad de la información que los Sujetos Obligados inscriban en los registros de *Trámites y Servicios será sancionado en términos de la Ley General de Responsabilidades Administrativas.*

*Artículo 46. Los Sujetos Obligados deberán inscribir y mantener actualizada al menos la siguiente información y documentación de sus Trámites y Servicios dentro de la sección correspondiente:*

*I. Nombre y descripción del Trámite o Servicio;*

*II. Modalidad;*

*III. Fundamento jurídico de la existencia del Trámite o Servicio;*

*IV. Descripción con lenguaje claro, sencillo y conciso de los casos en que debe o puede realizarse el Trámite o Servicio, y los pasos que debe llevar a cabo el particular para su realización;*

*V. Enumerar y detallar los requisitos. En caso de que existan requisitos que necesiten alguna firma, validación, certificación, autorización o visto bueno de un tercero se deberá señalar la persona o empresa que lo emita. En caso de que el Trámite o Servicio que se esté inscribiendo incluya como requisitos la realización de Trámites o Servicios adicionales, deberá de identificar plenamente los mismos, señalando además el Sujeto Obligado ante quien se realiza;*

*VI. Especificar si el Trámite o Servicio debe presentarse mediante formato, escrito libre, ambos o puede solicitarse por otros medios;*

*VII. El formato correspondiente y la última fecha de publicación en el Medio de Difusión;*

*VIII. En caso de requerir inspección o verificación, señalar el objetivo de la misma;*

*IX. Datos de contacto oficial del Sujeto Obligado responsable del Trámite o Servicio;*

*X. Plazo que tiene el Sujeto Obligado para resolver el Trámite o Servicio y, en su caso, si aplica la afirmativa o la negativa ficta;*

*XI. El plazo con el que cuenta el Sujeto Obligado para prevenir al solicitante y el plazo con el que cuenta el solicitante para cumplir con la prevención;*

*XII. Monto de los derechos o aprovechamientos aplicables, en su caso, o la forma de determinar dicho monto, así como las alternativas para realizar el pago;*

*XIII. Vigencia de los avisos, permisos, licencias, autorizaciones, registros y demás resoluciones que se emitan;*

*XIV. Criterios de resolución del Trámite o Servicio, en su caso;*

*XV. Todas las unidades administrativas ante las que se puede presentar el Trámite o solicitar el Servicio, incluyendo su domicilio;*

*XVI. Horarios de atención al público;*

*XVII. Números de teléfono y medios electrónicos de comunicación, así como el domicilio y demás datos relativos a cualquier otro medio que permita el envío de consultas, documentos y quejas;*

*XVIII. La información que deberá conservar para fines de acreditación, inspección y verificación con motivo del Trámite o Servicio, y*

*XIX. La demás información que se prevea en la Estrategia.*

*Para que puedan ser aplicables los Trámites y Servicios es indispensable que éstos contengan toda*  la información prevista en el presente artículo y se encuentren debidamente inscritos en el *Catálogo.*

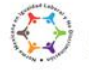

Boulevard Adolfo Ruiz Cortines 4209, Jardines en la Montaña, 14210, Ciudad de México. Feléfono: 55 91 26 01 00 www.gob.mx/asea

EELER

CIIIIC

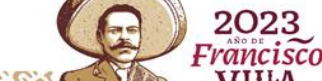

າດາະ

**Página 15 de 77**

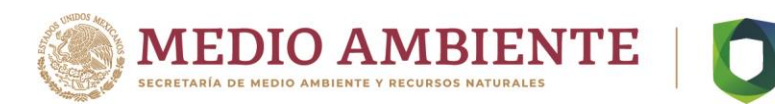

 *Para la información a que se refieren las fracciones V, VI, VIII, X, XI, XII, XIII, XIV y XVIII los Sujetos Obligados deberán establecer el fundamento jurídico aplicable, relacionándolo con la Regulación inscrita en el Registro Nacional de Regulaciones.*

*Artículo 47. Los Sujetos Obligados deberán inscribir en el Catálogo la información a que se refiere el artículo anterior y la Autoridad de Mejora Regulatoria, dentro de los cinco días siguientes, deberá efectuar la publicación sin cambio alguno, siempre que la disposición que dé fundamento a la actualización de la información contenida en el Catálogo se encuentre vigente. En caso contrario, la Autoridad de Mejora Regulatoria no podrá efectuar la publicación correspondiente sino hasta la entrada en vigor de la disposición que fundamente la modificación del Catálogo.*

*Los Sujetos Obligados deberán inscribir o modificar la información en el Catálogo dentro de los diez días siguientes a que se publique en el Medio de Difusión la disposición que la fundamente o, en su caso, se identifique la necesidad de que se actualice la información de los elementos a que se refieren las fracciones I, II, III, IV, VII, IX, XV, XVI, XVII y XIX del artículo 46 de la presente Ley.*

*Los Sujetos Obligados que apliquen Trámites y Servicios deberán tener a disposición del público la información que al respecto esté inscrita en el Catálogo.*

*Artículo 48. Los Sujetos Obligados no podrán aplicar Trámites o Servicios adicionales a los establecidos en el Catálogo, ni podrán exigir requisitos adicionales en forma distinta a como se inscriban en el mismo, a menos que:*

*I. La existencia del Trámite o Servicio sea por única ocasión y no exceda los sesenta días, o*

*II. Respecto de los cuales se pueda causar perjuicio a terceros con interés jurídico.*

*En los supuestos a los que se refieren las fracciones I y II del presente artículo, los Sujetos Obligados deberán dar aviso previo a la Autoridad de Mejora Regulatoria.*

*En caso de incumplimiento del primer párrafo del presente artículo, la Autoridad de Mejora Regulatoria correspondiente dará vista a las autoridades competentes en la investigación, de responsabilidades administrativas y, en su caso, de hechos de corrupción.*

*Artículo 49. El Registro Federal de Trámites y Servicios es la herramienta tecnológica que compila los Trámites y Servicios de los Sujetos Obligados de la Administración Pública Federal, en los términos previstos por el artículo 43 de esta Ley.*

*Para efectos del Registro Federal de Trámites y Servicios será aplicable lo dispuesto en los artículos 46, 47 y 48 de esta Ley*.

### **Reglamento Interior de la Agencia Nacional de Seguridad Industrial y de Protección al Medio Ambiente del Sector Hidrocarburos**

*ARTÍCULO 11. La Unidad de Normatividad y Regulación, tendrá las siguientes atribuciones en relación con las actividades del Sector:*

*(…)*

*IX. Inscribir en el Registro Federal de Trámites y Servicios los relativos a las materias de seguridad industrial y seguridad operativa del Sector e incorporar las modalidades que se requieran en los Trámites y servicios que en materia ambiental corresponda aplicar a la Agencia;*

*(…)*

*XXIII. Las demás que sean necesarias para el cumplimiento de sus atribuciones, las que le confieran otras disposiciones jurídicas y las que le encomiende su superior jerárquico.*

*(…)*

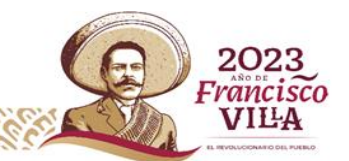

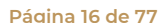

CIIIIC

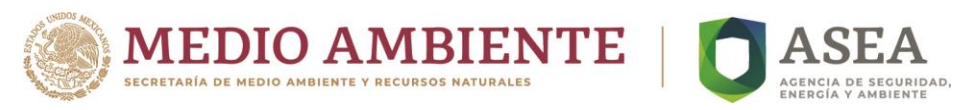

### **ACUERDO por el que se da a conocer la Estrategia Nacional de Mejora Regulatoria.**

### 4.3 Herramientas

### […]

*La legalidad y el contenido de la información que inscriban los sujetos obligados son de su estricta responsabilidad, y ésta será enviada a la autoridad o encargado de mejora regulatoria por parte*  del Responsable Oficial de Mejora Regulatoria (ROMR) de cada sujeto obligado. El ROMR es el *responsable de ingresar y actualizar la información en el CNARTyS y podrá apoyarse para la edición, actualización y revisión de la información de los Responsables de Unidades Administrativas, y éstos a su vez de los Responsables de las Áreas Administrativas encargados de aplicar las regulaciones, Trámites, servicios, inspecciones, verificaciones, visitas domiciliarias y responder las protestas ciudadanas del sujeto obligado correspondiente, conforme los recursos humanos y presupuestales disponibles.*

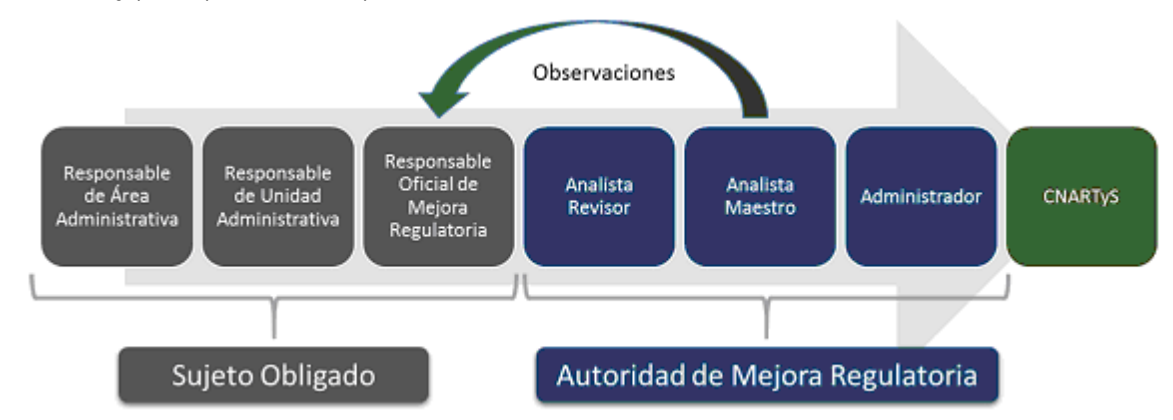

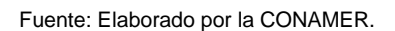

*En caso de que la autoridad o encargado de mejora regulatoria identifique errores u omisiones en la información proporcionada, tendrá un plazo que no deberá exceder de diez días hábiles, con excepción de los plazos menores establecidos en la Ley General, para comunicar sus observaciones al sujeto obligado. Dichas observaciones tendrán carácter vinculante para los sujetos obligados, quienes a su vez contarán con un plazo de cinco días para solventar las observaciones, salvo los plazos correspondientes establecidos en la Ley General. Una vez agotado el procedimiento anterior y habiéndose solventado las observaciones, la autoridad o encargado de mejora regulatoria publicará dentro del término de cinco días la información en el CNARTyS. […]*

## *Registro Nacional de Trámites y Servicios*

*El Registro Nacional de Trámites y Servicios (RETyS) es el conjunto de registros electrónicos que compila los registros de Trámites y servicios de los sujetos obligados, con el objeto de otorgar seguridad jurídica a las personas, dar transparencia, facilitar el cumplimiento regulatorio, así como fomentar el uso de tecnologías de la información. El RETyS es de carácter público y la información que contengan será vinculante para los sujetos obligados.*

*La inscripción y actualización del RETyS es de carácter permanente y obligatorio para todos los sujetos obligados.*

*El RETyS se compone por los siguientes registros:*

*i. El Registro Federal de Trámites y Servicios (RFTS);*

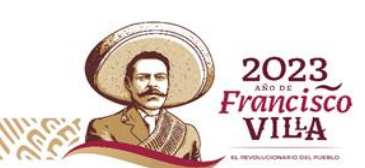

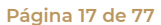

Boulevard Adolfo Ruiz Cortines 4209, Jardines en la Montaña, 14210, Ciudad de México. Teléfono: 55 91 26 01 00 www.gob.mx/asea

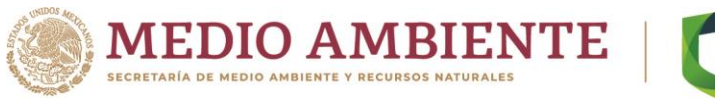

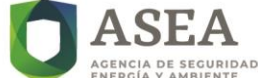

### *[…]*

*Como trámite se entiende cualquier solicitud o entrega de información que las personas físicas o morales del sector privado realicen ante la autoridad competente, ya sea para cumplir una obligación o, en general, a fin de que se emita una resolución.*

*[…]*

### **b) Objetivo**

Realizar el registro, actualización o eliminación de la información contenida en las Fichas de Trámites del Catálogo, así como el seguimiento a su publicación en el portal web de la Agencia y la plataforma gob.mx; conforme a lo establecido en la regulación aplicable, con la finalidad de contar con los medios necesarios para la implementación de los Instrumentos Regulatorios emitidos por la Agencia.

### **c) Alcance**

Inicia cuando se envía la respuesta al dictamen preliminar de la CONAMER y finaliza cuando los Trámites son inscritos en el Catálogo y publicados en el portal web de la Agencia y la plataforma gob.mx.

### **d) Indicador o parámetro**

**Nombre:** Porcentaje de efectividad en la publicación, actualización o eliminación de Trámites de conformidad con la normatividad aplicable.

**Objetivo:** Determinar la efectividad para el registro, actualización o eliminación de los Trámites contenidos en la regulación emitida por la Agencia, conforme a la normatividad aplicable y en el periodo establecido por Ley.

**Fórmula:**

Trámites en el Catálogo  $Trámites para incluir en el Catálogo \times 100 = PEPEA$ 

### **Descripción de variables:**

**Trámites en el Catálogo:** Número de Instrumentos Regulatorios cuyos Trámites son inscritos, actualizados o eliminados del Catálogo en los tiempos previstos por la normatividad aplicable.

**Trámites para incluir en el Catálogo:** Número de Instrumentos Regulatorios cuyos Trámites requieren ser inscritos, actualizados o eliminados del Catálogo en el año de reporte.

**PEPEA:** Porcentaje de efectividad en la publicación, actualización o eliminación de Trámites.

**Responsable:** DG responsable de Trámites.

**Frecuencia de cálculo:** Anual.

**Unidad de Medida:** Porcentaje.

**Meta:** 100% de IR con Trámites inscritos, actualizados o eliminados en tiempo y forma en cumplimiento de la normatividad aplicable.

**Página 18 de 77**

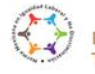

Boulevard Adolfo Ruiz Cortines 4209, Jardines en la Montaña, 14210, Ciudad de México. Feléfono: 55 91 26 01 00

www.gob.mx/asea

rancisco

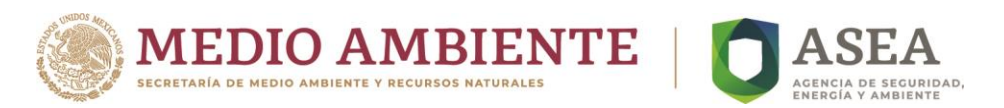

### **e) Reglas de operación**

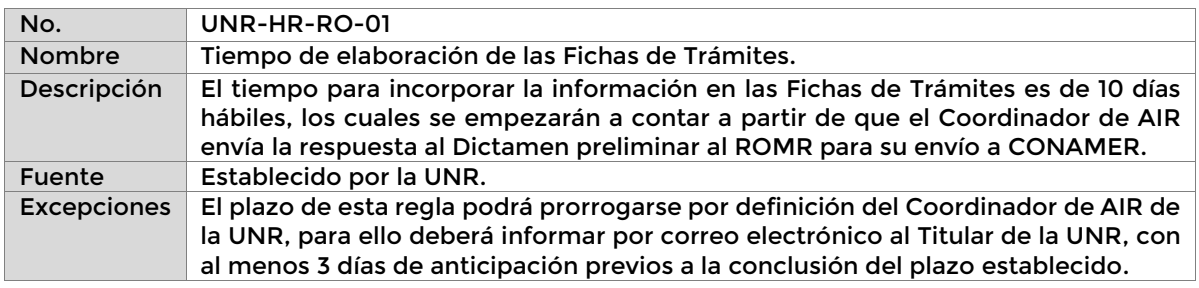

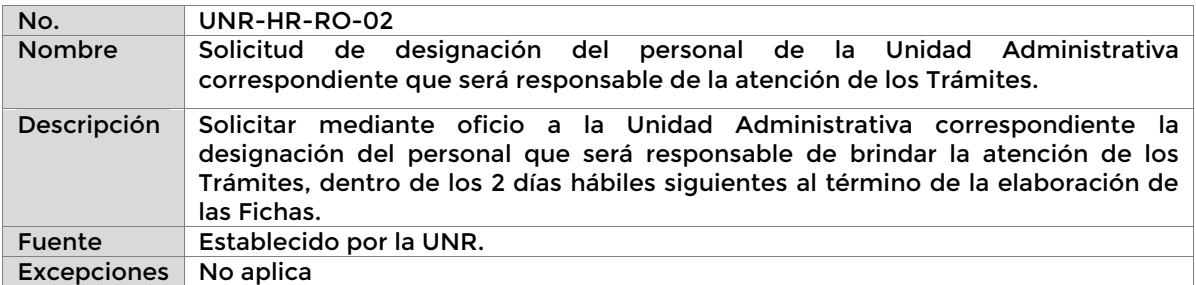

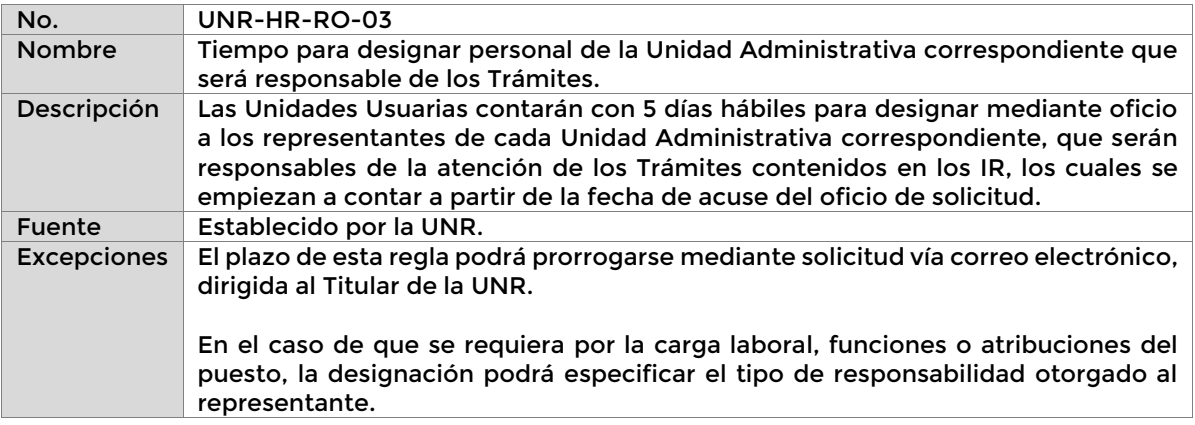

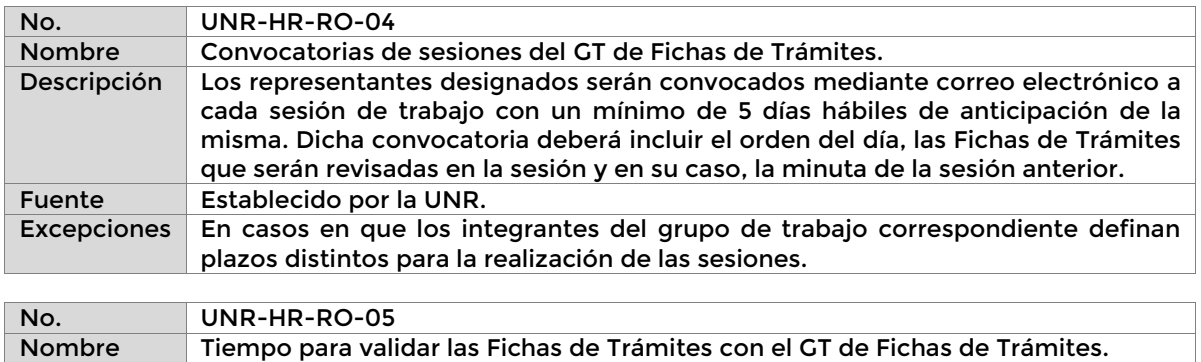

**Página 19 de 77**

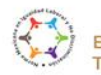

Boulevard Adolfo Ruiz Cortines 4209, Jardines en la Montaña, 14210, Ciudad de México.<br>Teléfono: 55 91 26 01 00 vww.gob.mx/asea

**E(68** č

KIIK

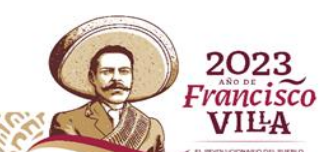

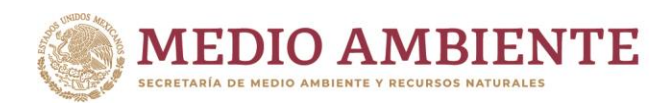

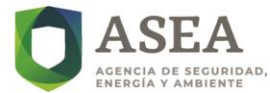

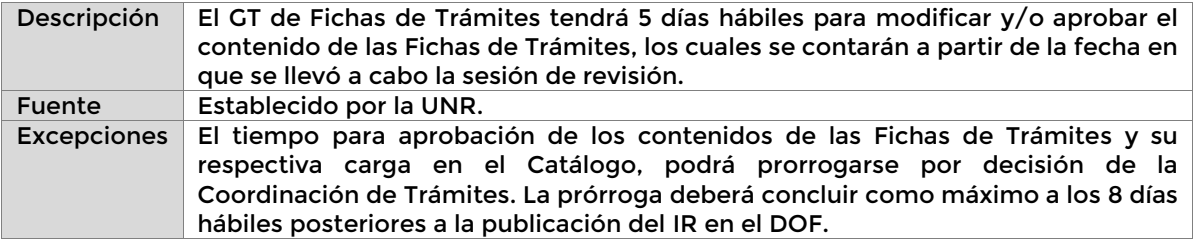

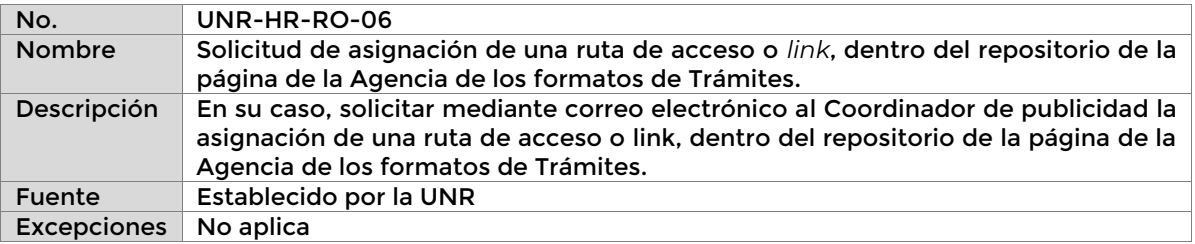

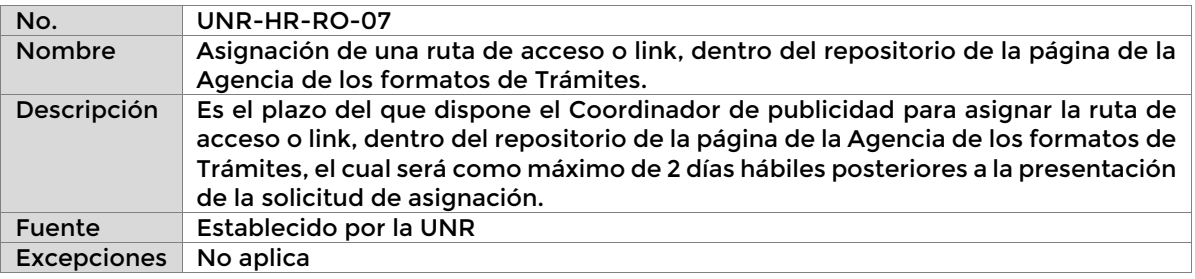

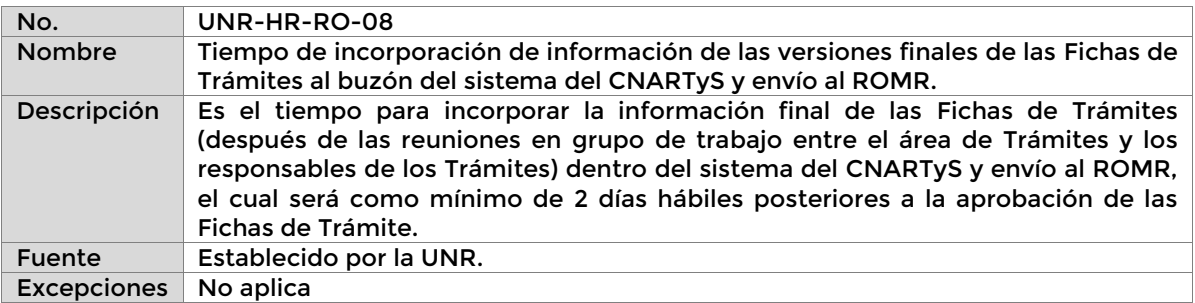

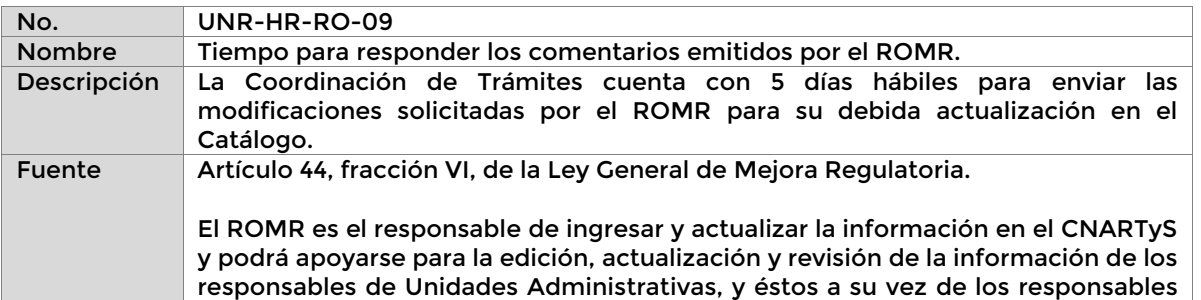

**Página 20 de 77**

r

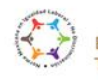

**SCALE** 

Boulevard Adolfo Ruiz Cortines 4209, Jardines en la Montaña, 14210, Ciudad de México.<br>Teléfono: 55 91 26 01 00 vww.gob.mx/asea

**ASKELLER SEEKS** 

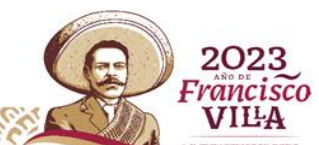

 $\mathscr{E}$ 

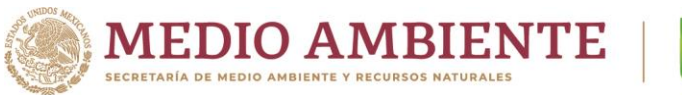

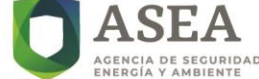

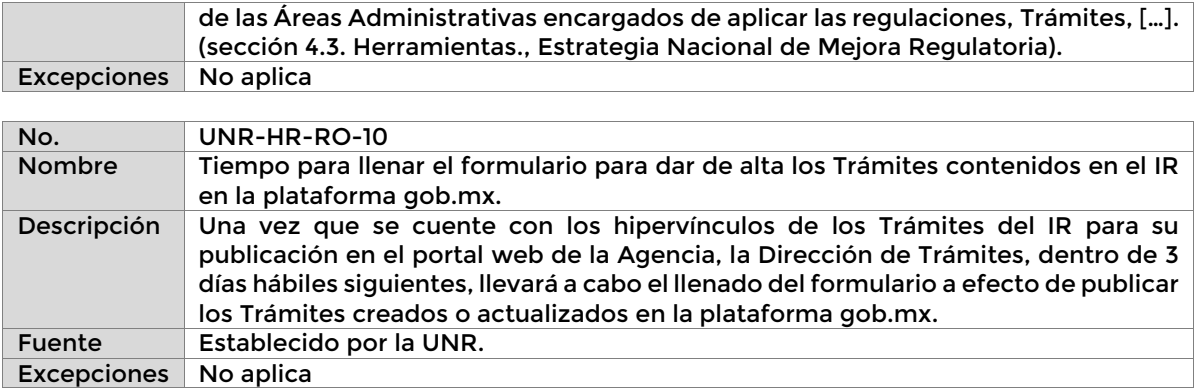

### **f) Definiciones y acrónimos**

### **i. Definiciones**

**Catálogo:** El Catálogo Nacional de Regulaciones, Trámites y Servicios.

**Fichas de Trámite:** Formato en Excel que contiene los campos determinados en el Catálogo para el registro, actualización o eliminación de Trámites, conforme la regulación aplicable.

**Regulación o Regulaciones:** Cualquier normativa de carácter general cuya denominación puede ser Acuerdo, Circular, Código, Criterio, Decreto, Directiva, Disposición de carácter general, Disposición Técnica, Norma Oficial Mexicana, Regla o cualquier otra denominación de naturaleza análoga que expida la Agencia en apego a sus atribuciones y demás normatividad aplicable y se encuentre sujeta al Análisis de Impacto Regulatorio en términos del artículo 71 de la Ley General de Mejora Regulatoria.

**Trámite:** Cualquier solicitud o entrega de información que las personas físicas o morales del sector privado realicen ante la Agencia en cumplimiento de una obligación o, en general, a fin de que se emita una resolución, lo anterior en apego a lo establecido en la normatividad aplicable.

**Unidades Usuarias:** La Unidad de Gestión Industrial, la Unidad de Supervisión, Inspección y Vigilancia Industrial y/o la Unidad de Planeación, Vinculación Estratégica y Procesos.

### **ii. Acrónimos**

**AIR:** Análisis de Impacto Regulatorio.

**ASEA**: Agencia Nacional de Seguridad Industrial y de Protección al Medio Ambiente del Sector Hidrocarburos.

**CEDN:** Coordinación de Estrategia Digital Nacional.

**CNARTyS**: Catálogo Nacional de Regulaciones, Trámites y Servicios.

**CONAMER:** Comisión Nacional de Mejora Regulatoria.

**DGR:** Dirección General de Regulación.

**DGCI:** Dirección General de Cooperación Internacional.

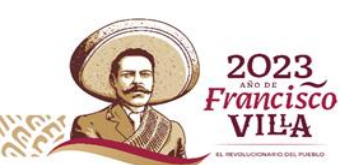

**Página 21 de 77**

Boulevard Adolfo Ruiz Cortines 4209, Jardines en la Montaña, 14210, Ciudad de México. Feléfono: 55 91 26 01 00 www.gob.mx/asea

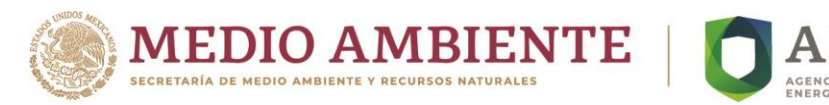

**DGPTI:** Dirección General de Procesos y Tecnologías de la información.

**GGD:** Guía para la estandarización y certificación de los Trámites digitales con el Sello de Excelencia en Gobierno Digital.

**GT:** Grupo de Trabajo.

**RFTS:** Registro Federal de Trámites y Servicios.

**RO:** Regla de Operación.

**ROMR:** Responsable Oficial de Mejora Regulatoria de la Secretaría de Medio Ambiente y Recursos Naturales.

**UNR:** Unidad de Normatividad y Regulación.

**UPVEP:** Unidad de planeación, Vinculación Estratégica y Procesos.

### **g) Descripción del Procedimiento**

**Procedimiento**: Creación, actualización y eliminación de Trámites. **Clave:** UNR-HR-PR-01 **UR:** UNR

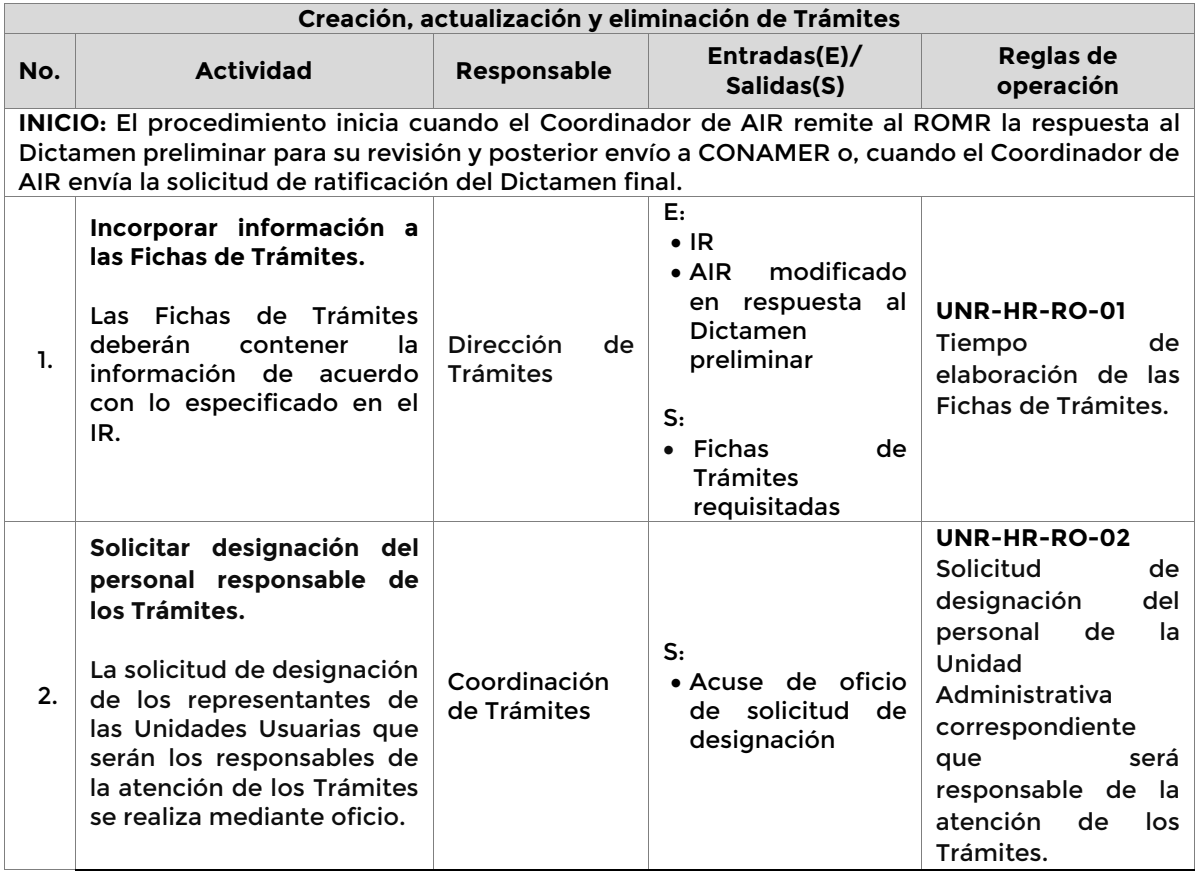

**Página 22 de 77**

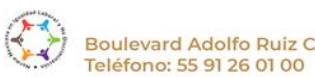

Boulevard Adolfo Ruiz Cortines 4209, Jardines en la Montaña, 14210, Ciudad de México. www.gob.mx/asea

> č Ë

KIIIK

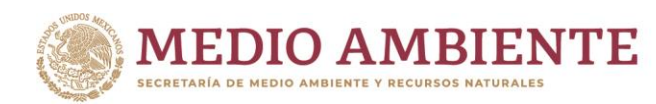

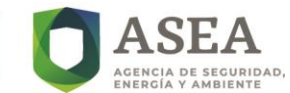

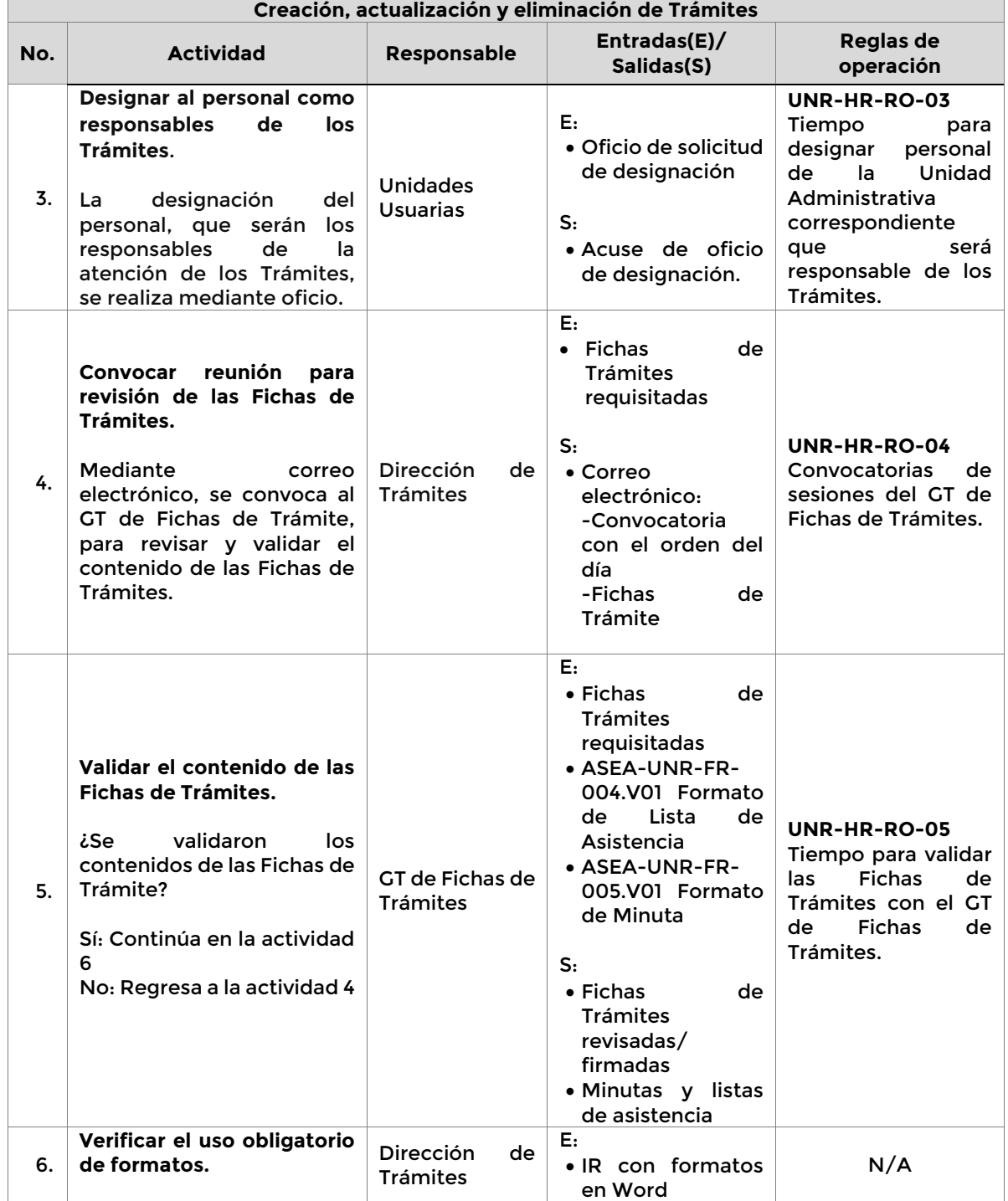

**Página 23 de 77**

 $\epsilon$ 

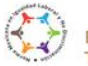

SCALE

Boulevard Adolfo Ruiz Cortines 4209, Jardines en la Montaña, 14210, Ciudad de México.<br>Teléfono: 55 91 26 01 00 vww.gob.mx/asea

 $\mathcal{E}$ 

**ANTIQUES EN ENERGÍA** 

2023 Francisco VILA

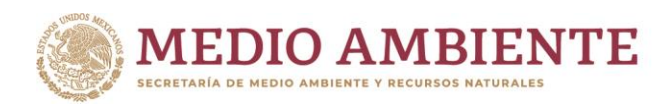

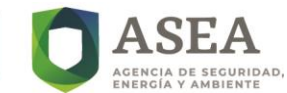

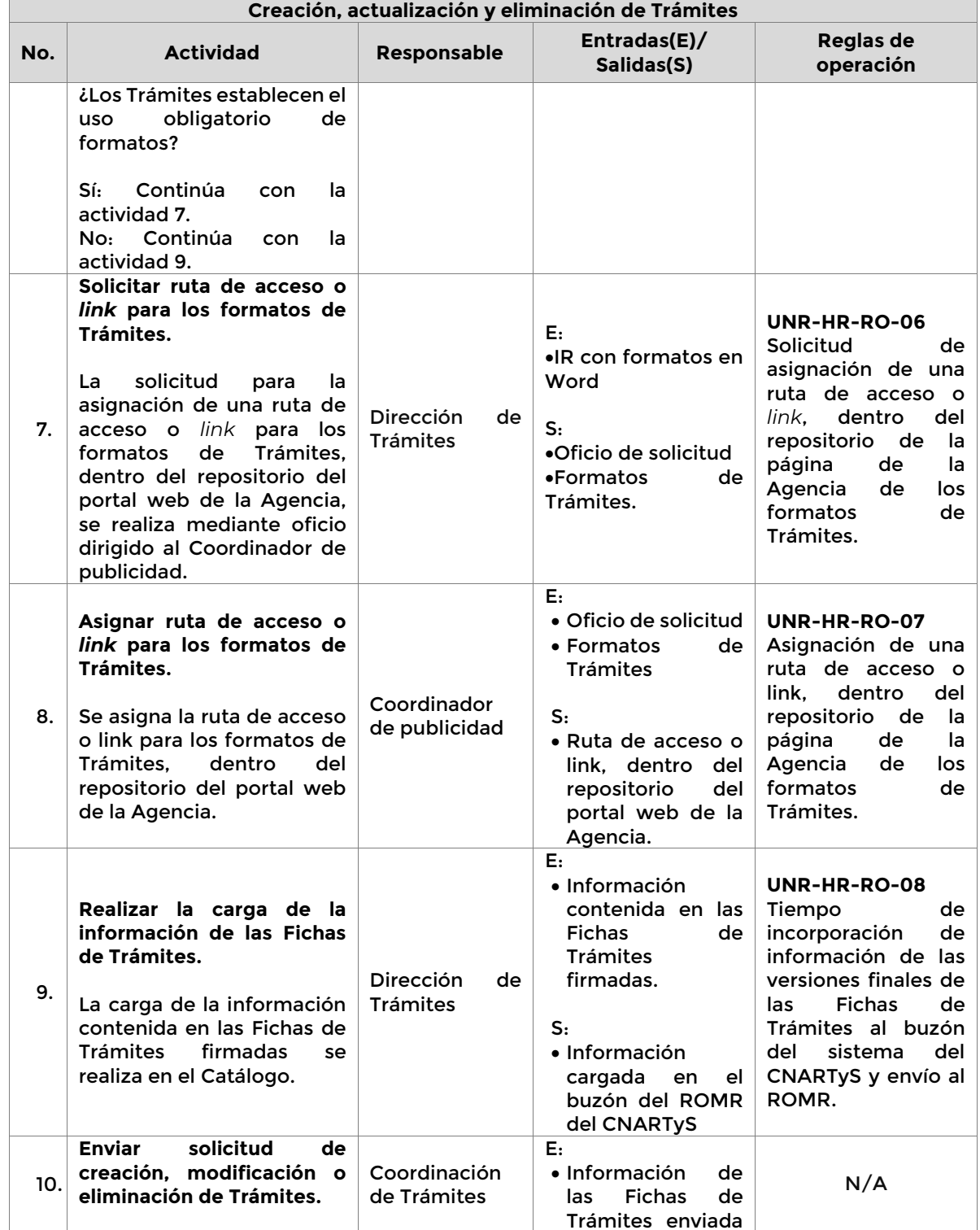

**Página 24 de 77**

K

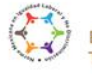

SCALLE

Boulevard Adolfo Ruiz Cortines 4209, Jardines en la Montaña, 14210, Ciudad de México.<br>Teléfono: 55 91 26 01 00 www.gob.mx/asea

 $\mathcal{E}$ 

**SCILLES ELECCION** 

 $\mathscr{C}$ 

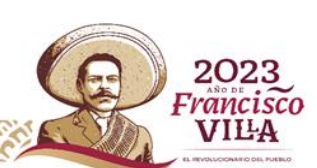

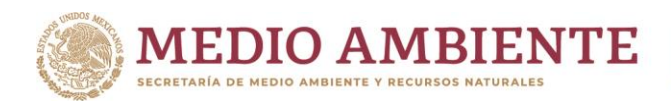

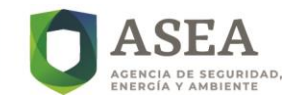

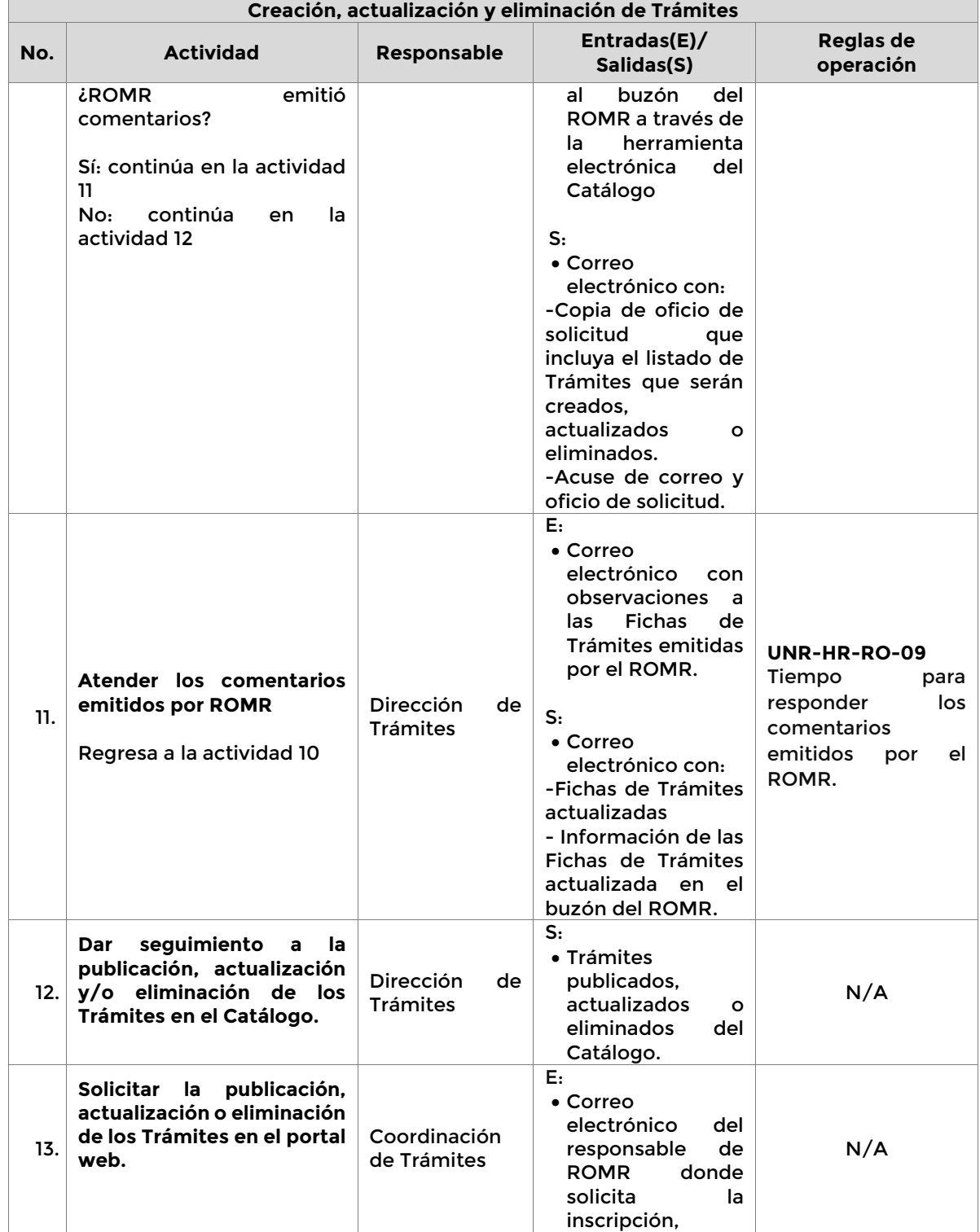

**Página 25 de 77**

 $\epsilon$ 

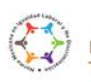

SCALE

Boulevard Adolfo Ruiz Cortines 4209, Jardines en la Montaña, 14210, Ciudad de México.<br>Teléfono: 55 91 26 01 00 vww.gob.mx/asea

 $\mathcal{E}$ 

**ANTIQUES EN ENERGÍA** 

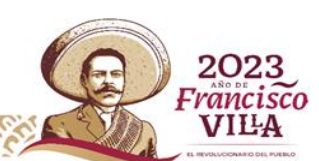

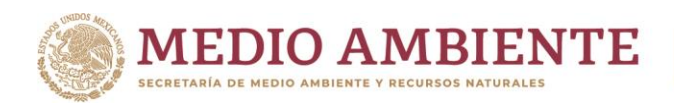

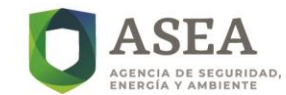

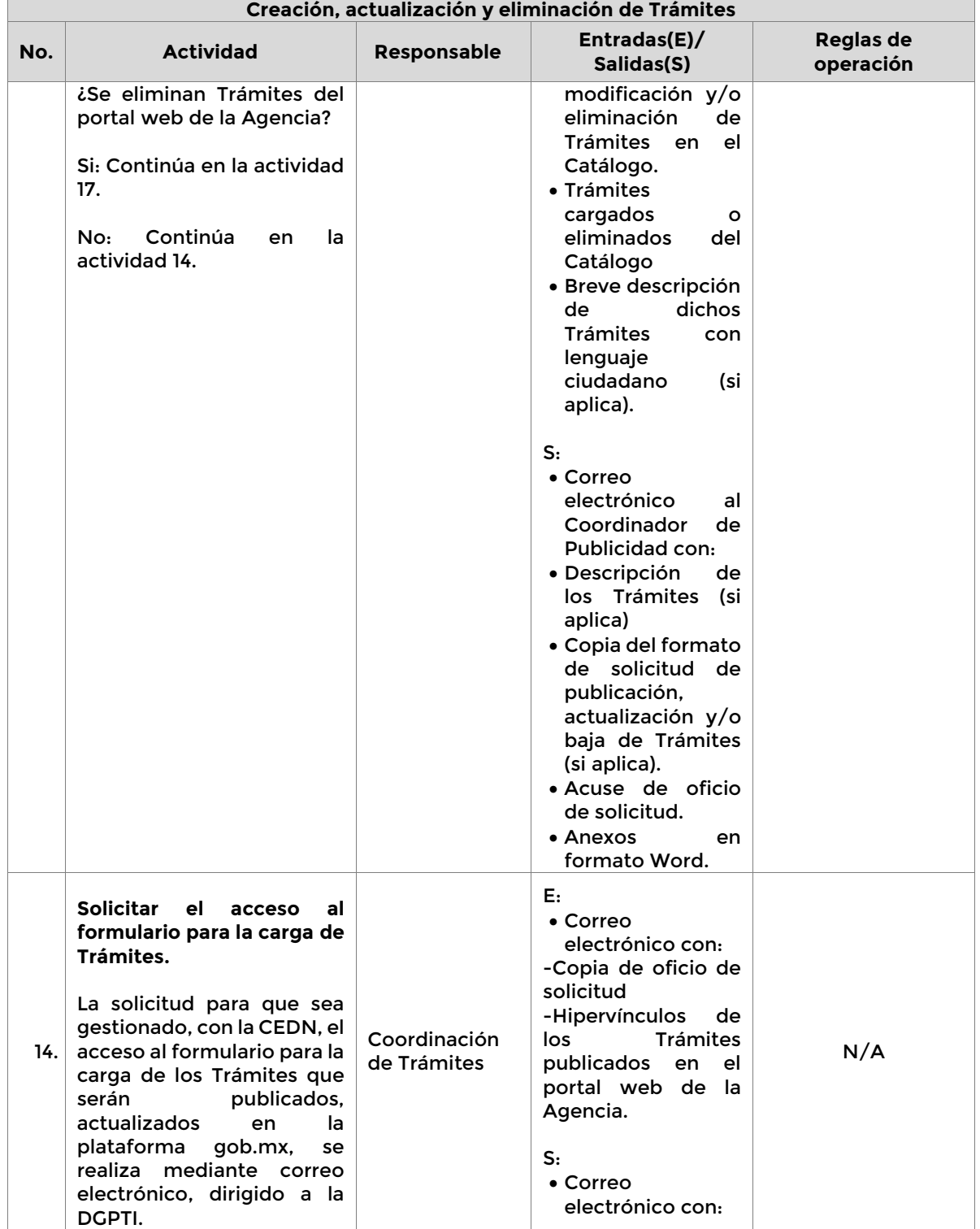

**Página 26 de 77**

K

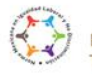

**SEALE** 

Boulevard Adolfo Ruiz Cortines 4209, Jardines en la Montaña, 14210, Ciudad de México.<br>Teléfono: 55 91 26 01 00 vww.gob.mx/asea

 $\mathscr{E}$ 

**ASK REELISED** 

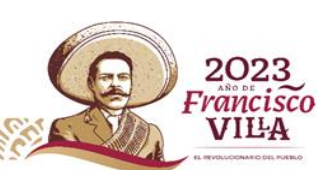

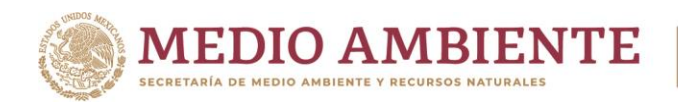

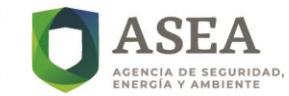

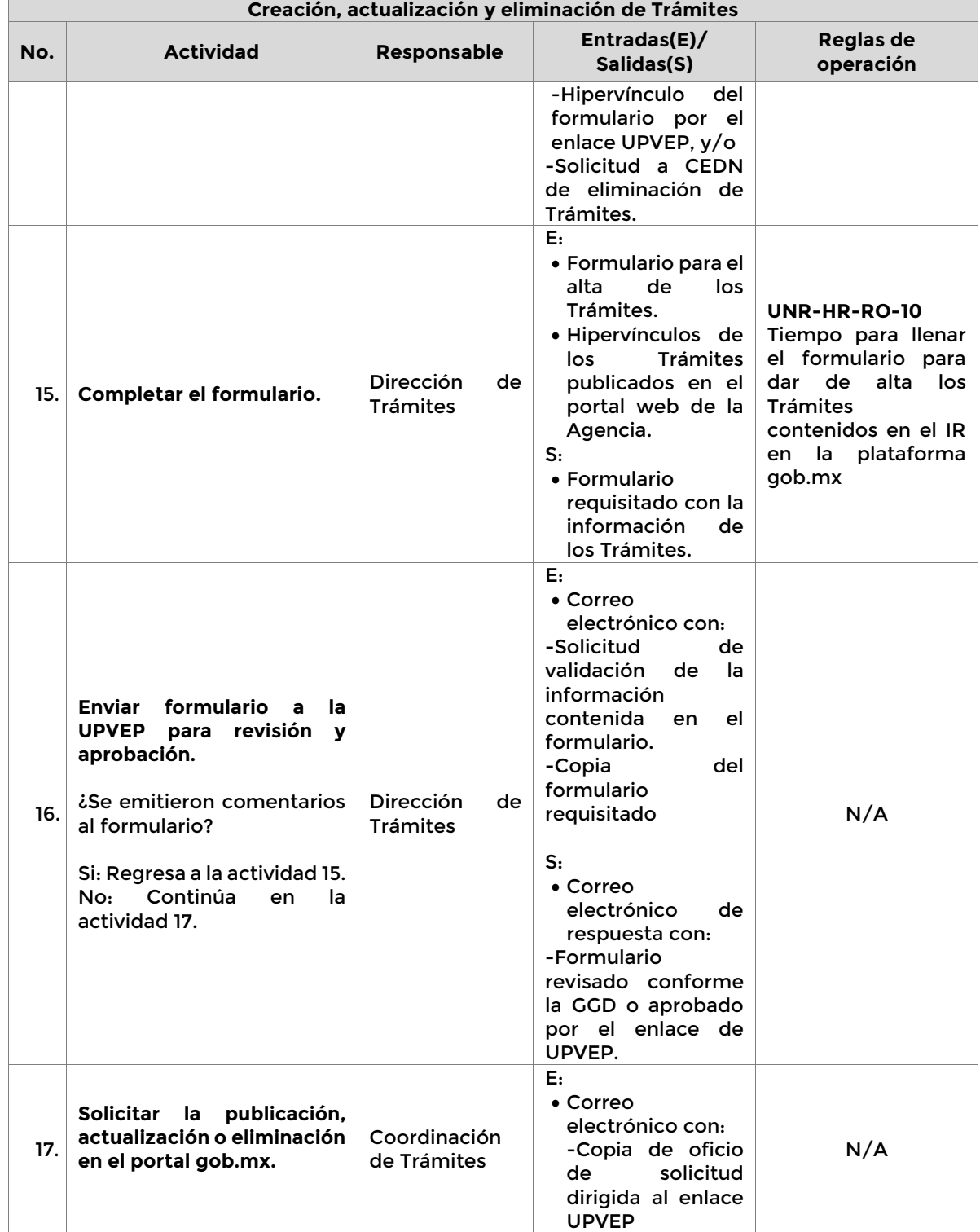

**Página 27 de 77**

K

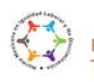

**SEALE** 

Boulevard Adolfo Ruiz Cortines 4209, Jardines en la Montaña, 14210, Ciudad de México.<br>Teléfono: 55 91 26 01 00 vww.gob.mx/asea

 $\mathscr{E}$ 

**ASK REACTION** 

 $\epsilon$ talli

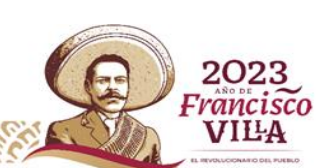

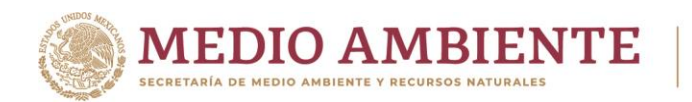

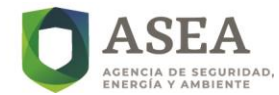

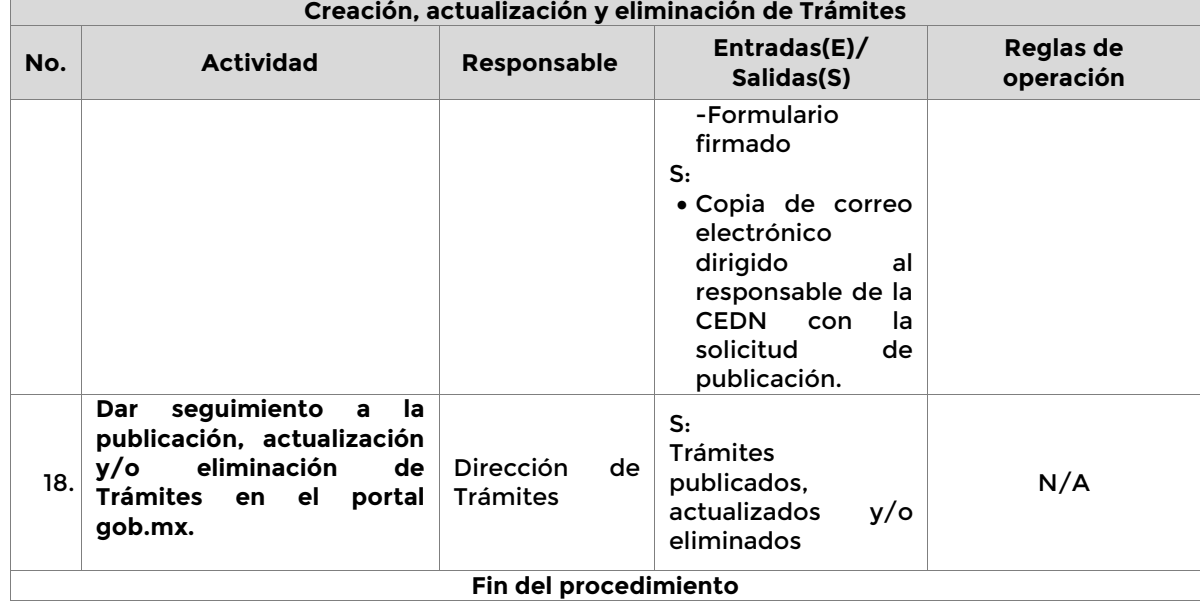

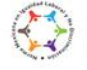

SCALE

Boulevard Adolfo Ruiz Cortines 4209, Jardines en la Montaña, 14210, Ciudad de México.<br>Teléfono: 55 91 26 01 00 vww.gob.mx/asea

 $\mathscr{E}$ 

**ANTIQUES EN ENERGÍA** 

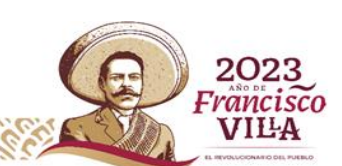

**Página 28 de 77**

K

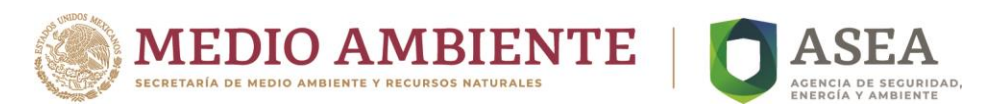

### **h) Mapa del Procedimiento**

*Revisar Anexo I y II para un mejor entendimiento del procedimiento*

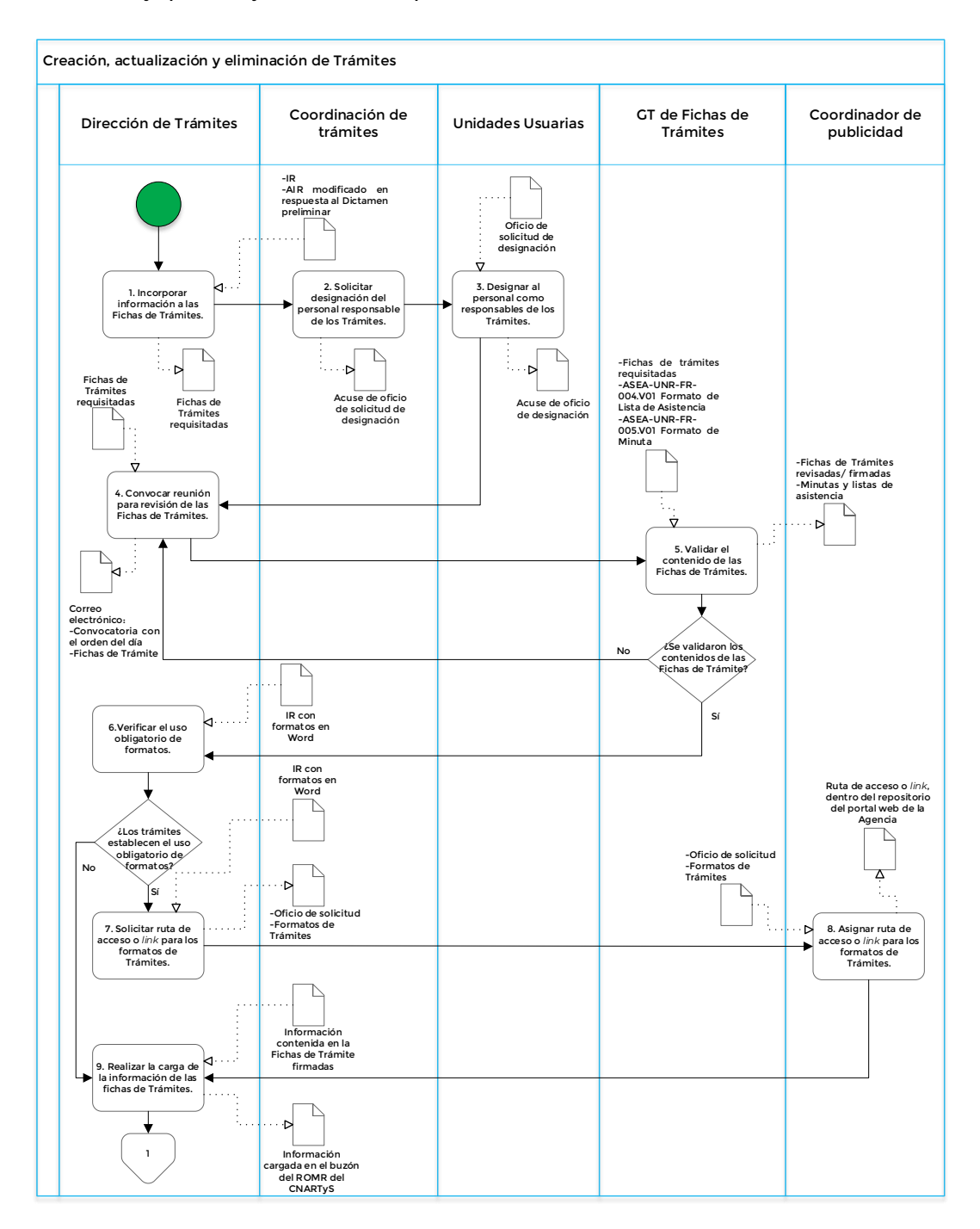

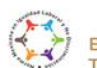

Boulevard Adolfo Ruiz Cortines 4209, Jardines en la Montaña, 14210, Ciudad de México. Teléfono: 55 91 26 01 00 www.gob.mx/asea

**ANE CONTROLLER CONTROLLER** 

**Página 29 de 77**

**CONTROLLER** 

C

2023 Francisco **VILA**  $\mathcal{C}^{\mathcal{C}}$ 

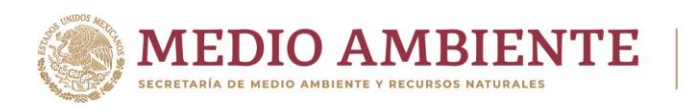

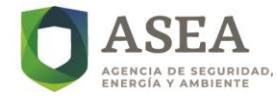

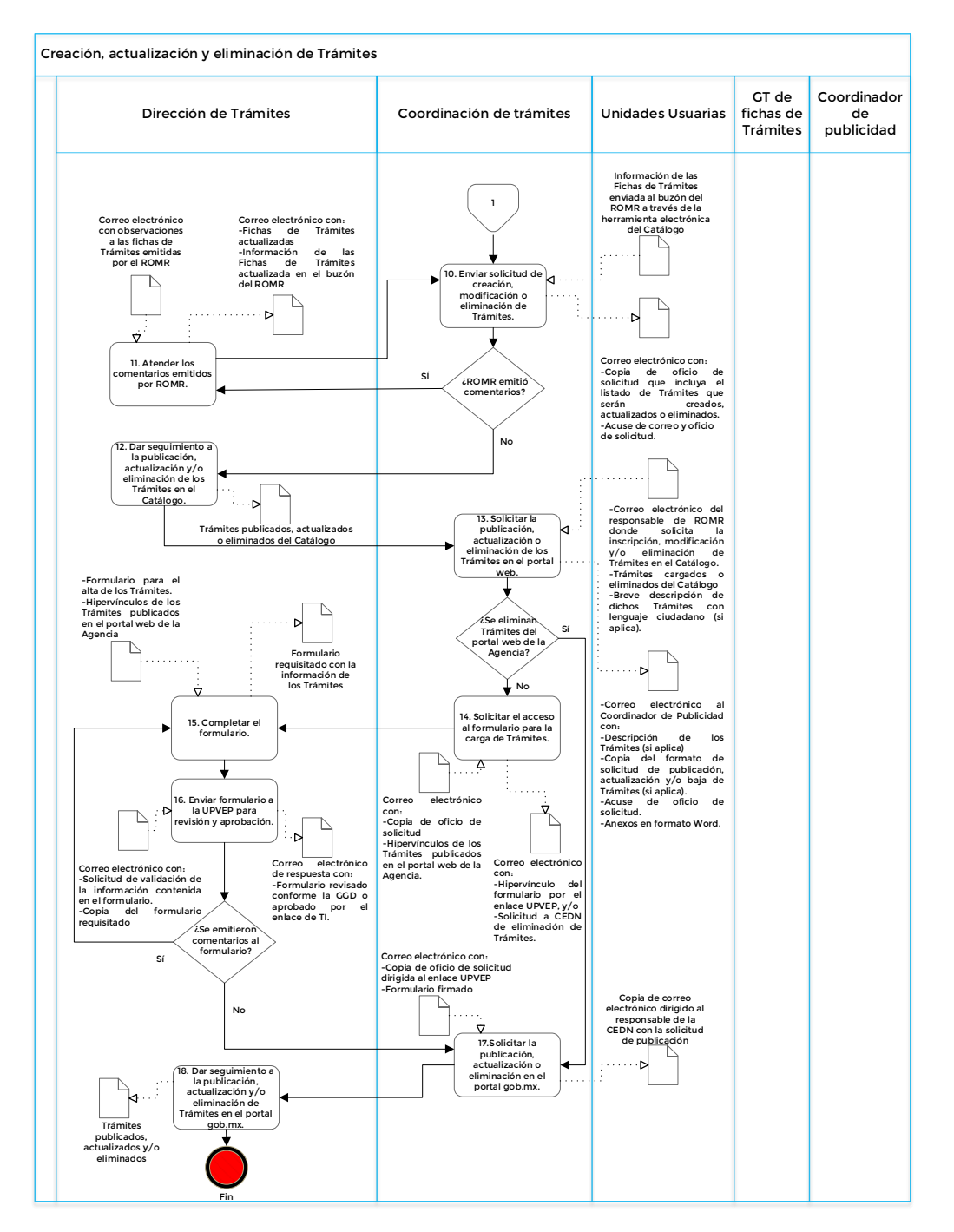

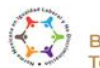

Boulevard Adolfo Ruiz Cortines 4209, Jardines en la Montaña, 14210, Ciudad de México. Teléfono: 55 91 26 01 00 www.gob.mx/asea

A SALE AND A SALE AND A SALE AND A SALE AND A SALE AND A SALE AND A SALE AND A SALE AND A SALE AND A SALE AND A

**Página 30 de 77**

2023 Francisco **VILA**  $\mathcal{L}_{\mathcal{L}}$ 

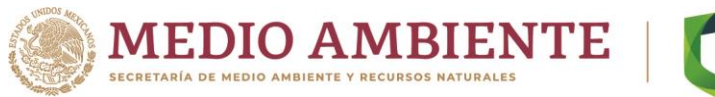

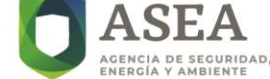

### **i) Firmas de elaboración, revisión y autorización**

\_\_\_\_\_\_\_\_\_\_\_\_\_\_\_\_\_\_\_\_\_\_\_\_\_ **\_\_\_\_\_\_\_\_\_\_\_\_\_\_\_\_\_\_\_\_\_\_\_\_\_\_\_\_**

**Elaboró Revisó Autorizó**

**M en I. Gabriela Angeles Serrano** Subdirectora de Regulación para Certificación de Terceros

Directora General de Regulación

**Lic. Ana Paola Rojas Ramos Lic. David Gregorio Vasto Dobarganes** Jefe de la Unidad de Normatividad y Regulación

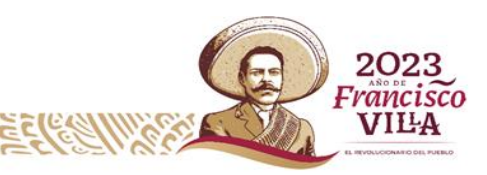

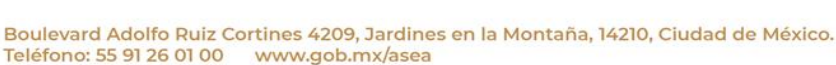

**Página 31 de 77**

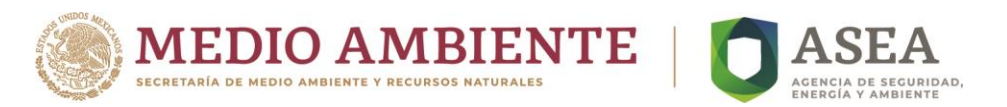

### **B. UNR-HR-PR-02 Elaborar Convocatoria de Terceros**

### <span id="page-31-0"></span>**a) Marco funcional**

### **Reglamento Interior de la Agencia Nacional de Seguridad Industrial y de Protección al Medio Ambiente del Sector Hidrocarburos**

*Artículo 11. La Unidad de Normatividad y Regulación, tendrá las siguientes atribuciones en relación con las actividades del Sector:*

*XVI. Diseñar y proponer al Director Ejecutivo los proyectos de criterios y lineamientos que se deberán seguir para la aprobación de los organismos de certificación, los laboratorios de prueba o de calibración y las unidades de verificación que actuarán en materia de evaluación de la conformidad de las normas oficiales mexicanas que apliquen al Sector;*

*XXII. Diseñar y proponer al Director Ejecutivo las reglas de carácter general para autorizar y acreditar a personas físicas o morales para que lleven a cabo las actividades de supervisión, inspección y verificación, evaluaciones e investigaciones técnicas, así como de certificación y auditorías referidas en la Ley, y*

*XXIII. Las demás que sean necesarias para el cumplimiento de sus atribuciones, las que le confieran otras disposiciones jurídicas y las que le encomiende su superior jerárquico.*

### **b) Objetivo**

Elaborar las convocatorias que establecen los requisitos específicos de competencia, capacidad técnica y operativa que deberán cumplir los Terceros para ser aprobados o autorizados por la Agencia, conforme a lo dispuesto en los Instrumentos Regulatorios. Lo anterior, con la finalidad de contar con los medios necesarios para verificar el cumplimiento de dichos instrumentos.

### **c) Alcance**

Inicia cuando la Unidad de Normatividad y Regulación recibe el Dictamen Final de la CONAMER al Instrumento Regulatorio que establece la emisión de una convocatoria para la Aprobación o Autorización de Terceros, según corresponda, y termina cuando se publica en el Diario Oficial de la Federación dicha convocatoria.

### **d) Indicador o parámetro**

**Nombre:** Convocatorias para Terceros

**Objetivo:** Determinar el número de convocatorias para Terceros publicados en el Diario Oficial de la Federación en el periodo de reporte.

**Fórmula:** Por la naturaleza del parámetro no se requiere fórmula.

**Descripción:** Número de convocatorias para Terceros publicadas en el D.O.F. en el periodo de reporte.

**Página 32 de 77**

**Responsable:** Titular de la UNR.

**Frecuencia de cálculo:** Anual.

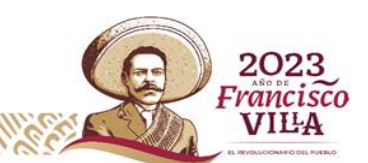

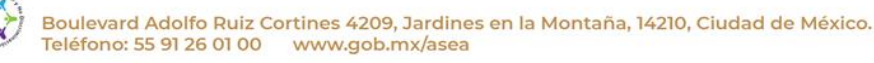

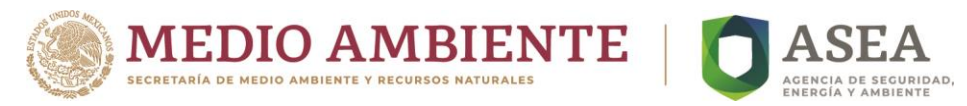

### **Unidad de medida:** Número de convocatorias publicadas en D.O.F.

**Meta:** No aplica.

### **e) Reglas de operación**

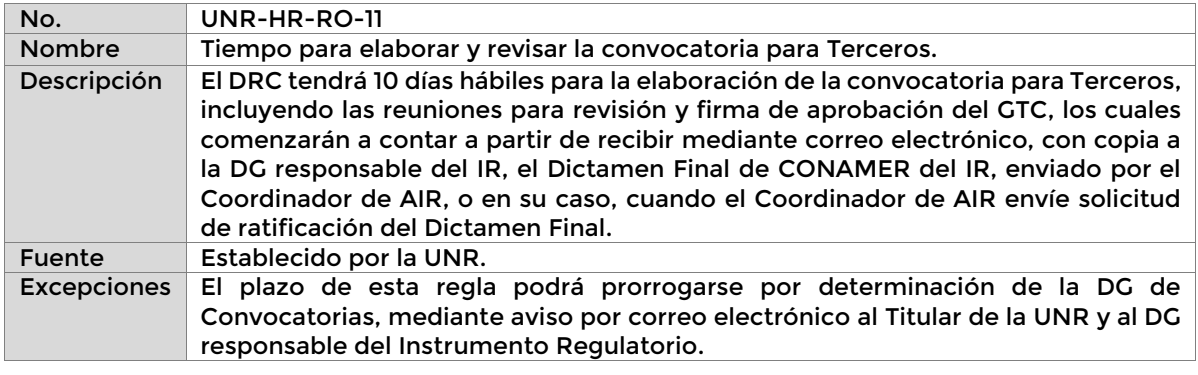

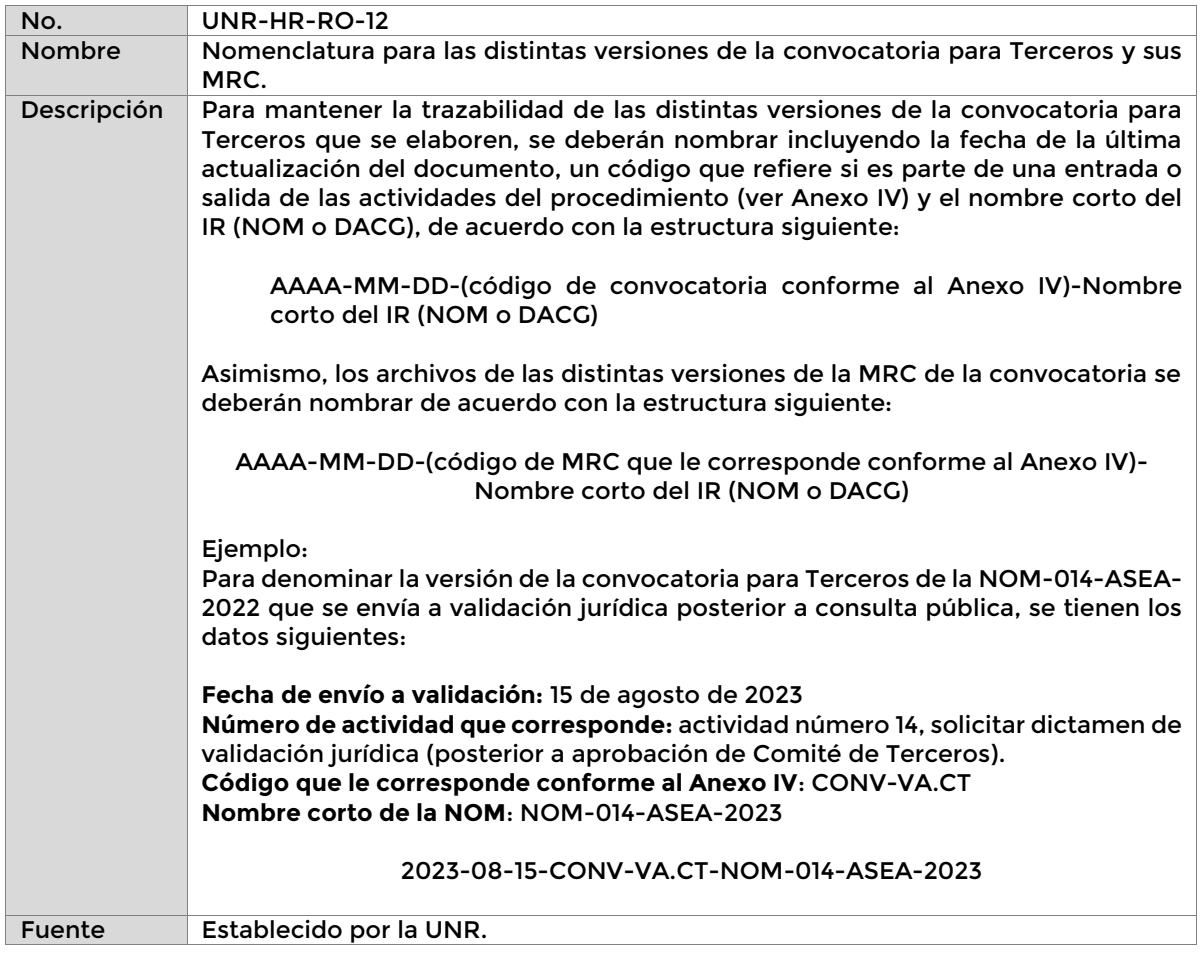

**Página 33 de 77**

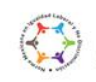

Boulevard Adolfo Ruiz Cortines 4209, Jardines en la Montaña, 14210, Ciudad de México.<br>Teléfono: 55 91 26 01 00 www.gob.mx/asea

Ele

č

KIIIK

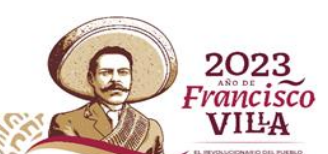

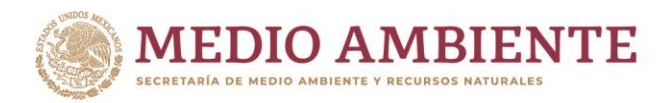

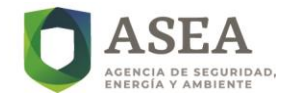

Excepciones No aplica

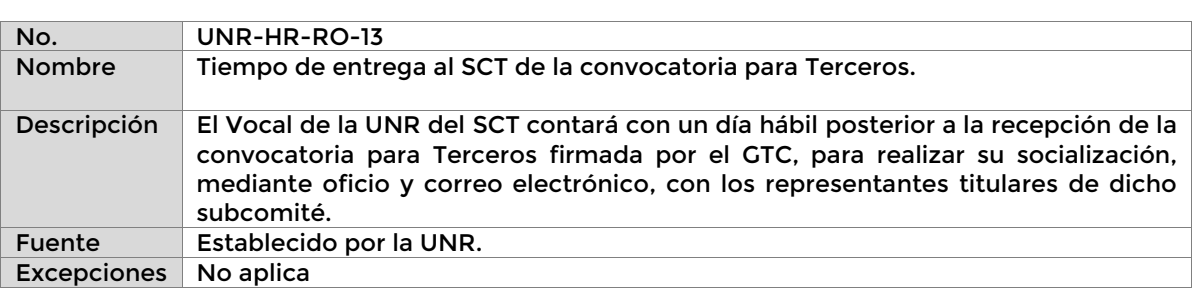

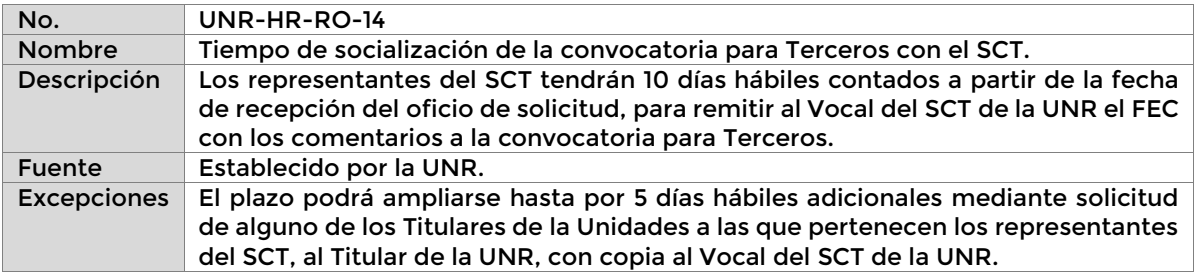

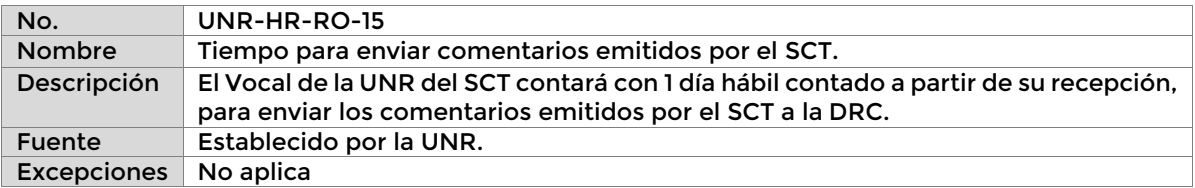

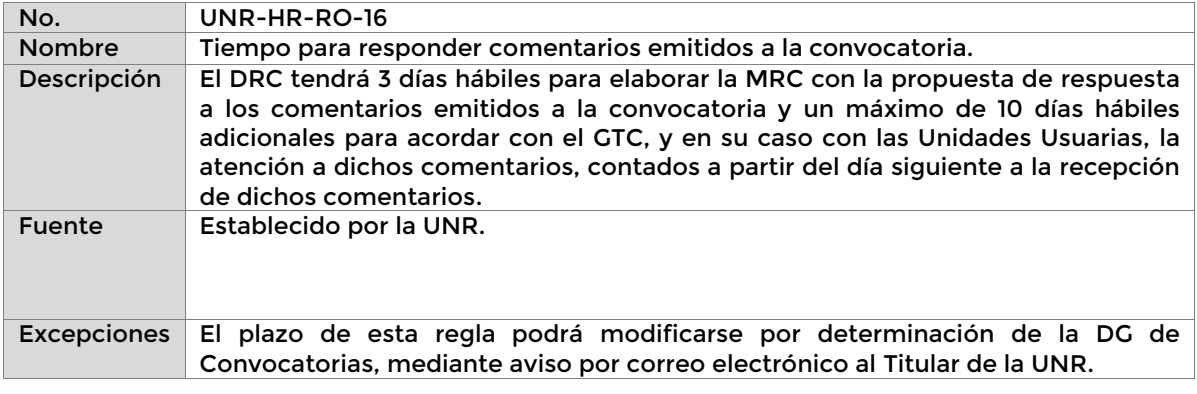

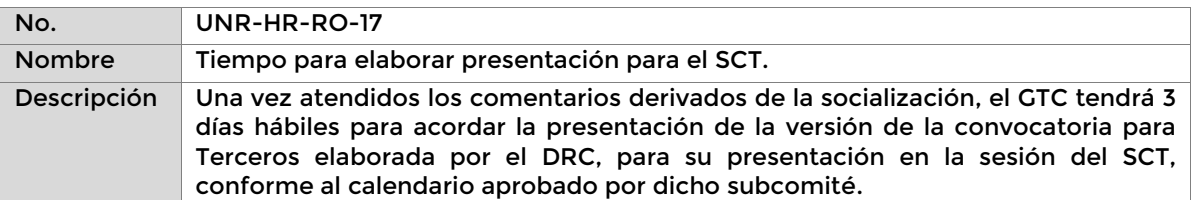

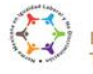

11G

66  $\mathbb{Z}$ 

 $\mathcal{S}$ 

c

K

**Página 34 de 77**

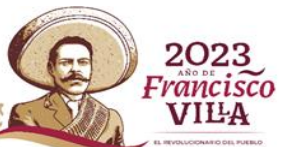

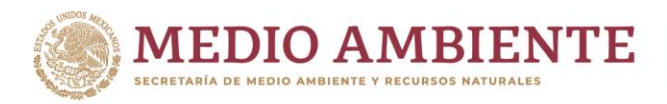

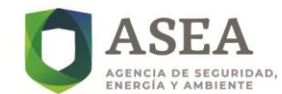

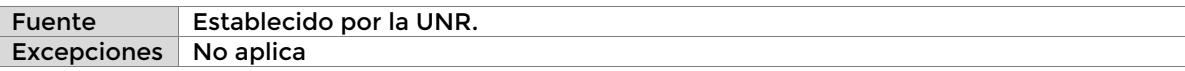

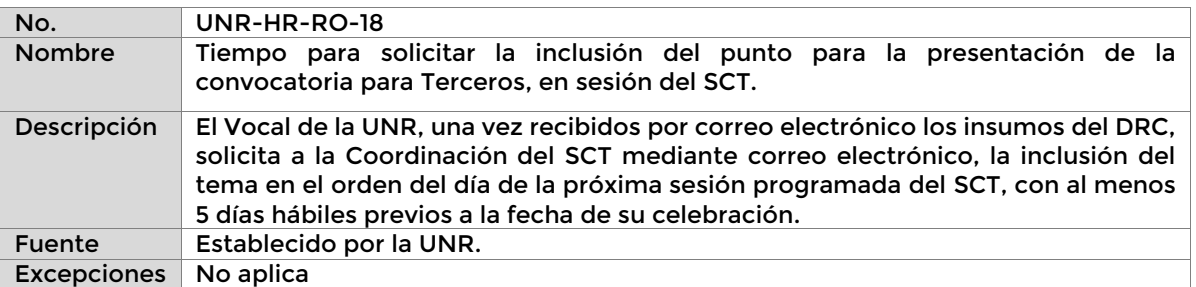

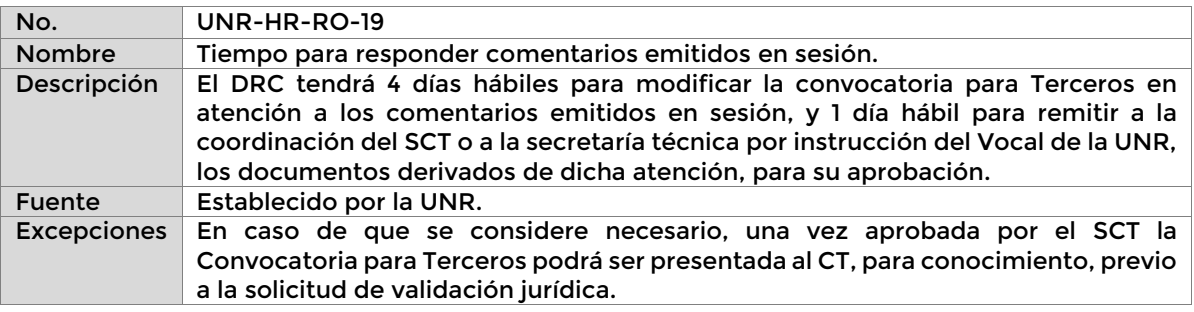

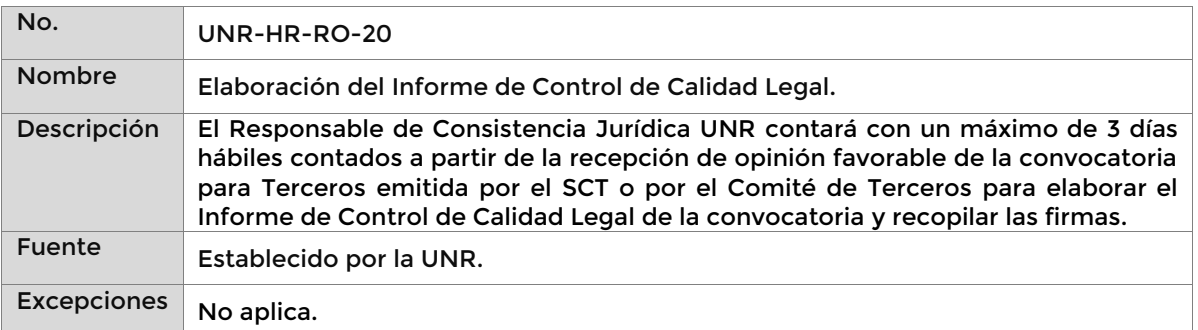

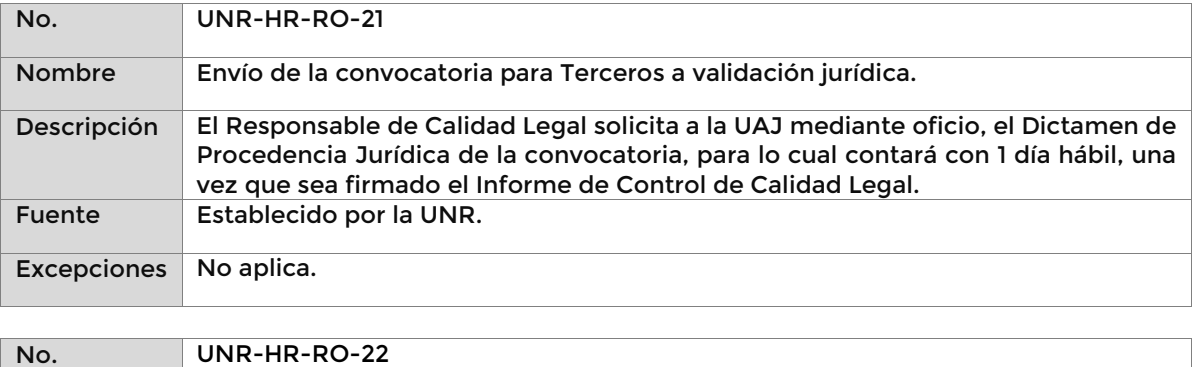

**Página 35 de 77**

 $\mathcal{E}$ 

r

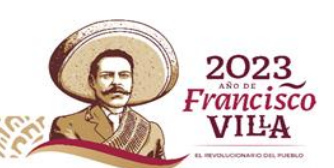

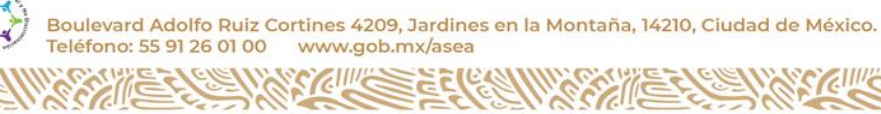

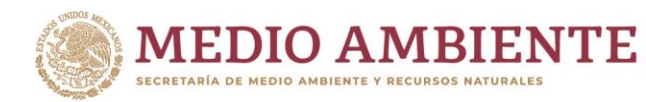

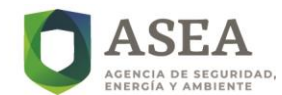

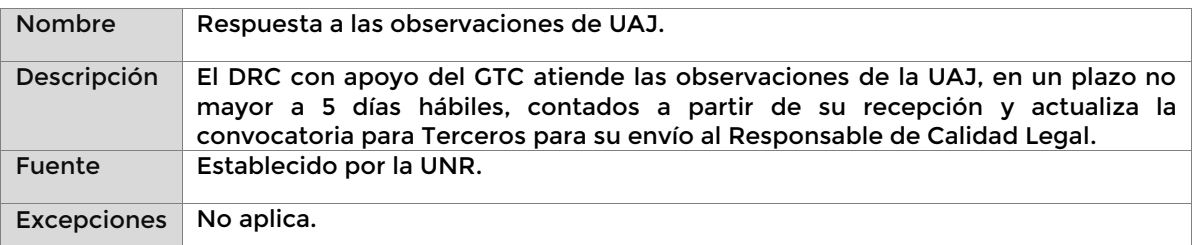

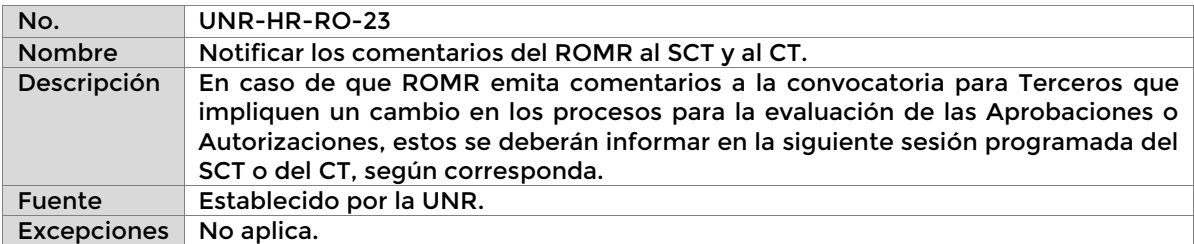

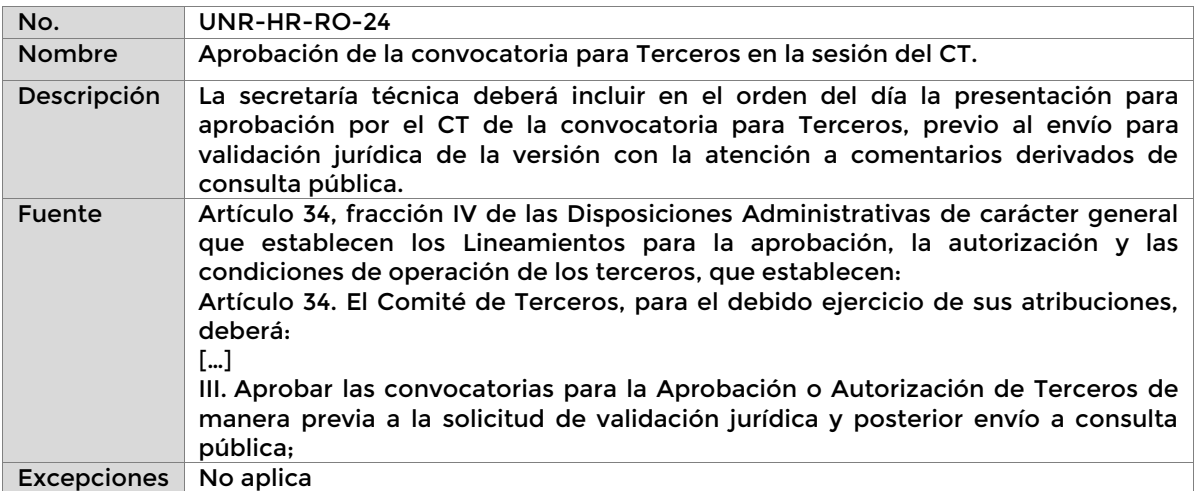

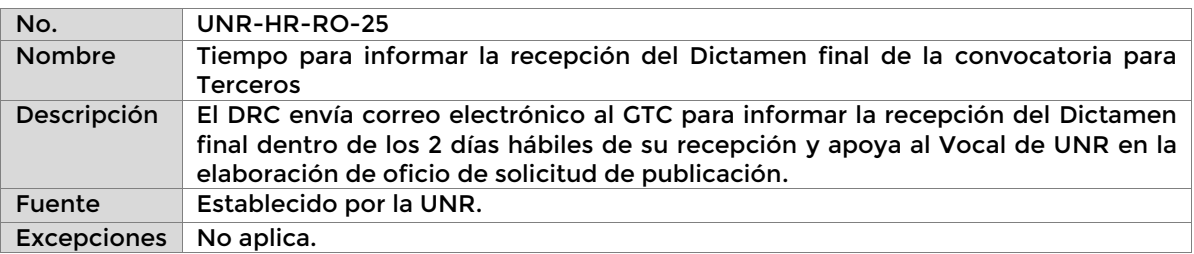

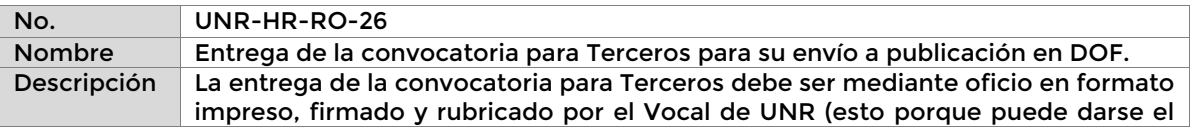

**Página 36 de 77**

r

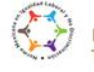

**CALLERY SI** 

Boulevard Adolfo Ruiz Cortines 4209, Jardines en la Montaña, 14210, Ciudad de México.<br>Teléfono: 55 91 26 01 00 vww.gob.mx/asea

 $\mathcal{E}$ 

**ASKINGSEREN** 

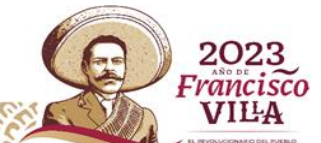
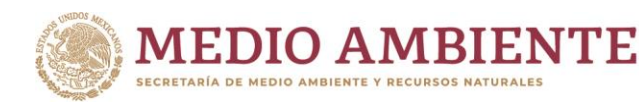

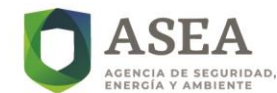

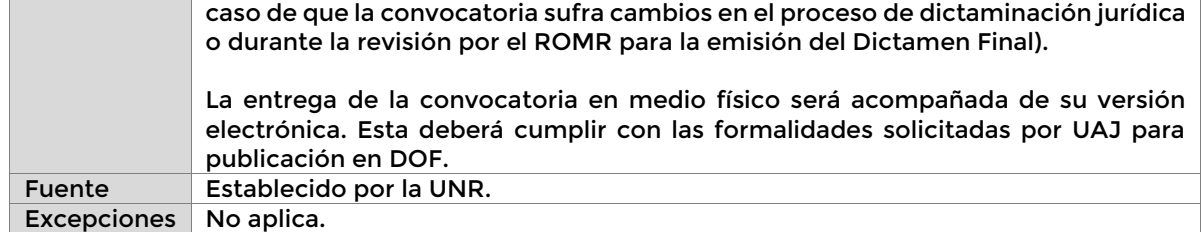

#### **f) Definiciones y acrónimos**

#### **i. Definiciones**

**Agencia:** La Agencia Nacional de Seguridad Industrial y de Protección al Medio Ambiente del Sector Hidrocarburos.

**Comité de Terceros:** Órgano de la Agencia presidido por el o la Titular de la Dirección Ejecutiva, que apoya el desarrollo y seguimiento de los procesos.

**Instrumentos Regulatorios:** Normas Oficiales Mexicanas, Normas Oficiales Mexicanas de Emergencia, Disposiciones Administrativas de Carácter General, entre otros que, en caso de ser expedidos, regirán al Sector Hidrocarburos, así como la forma para verificar su cumplimiento.

**Terceros:** Los auditores externos, los organismos de certificación, los laboratorios de prueba o de calibración y las unidades de verificación, así como las personas físicas o morales que lleven a cabo actividades de supervisión, inspección y verificación, evaluaciones e investigaciones técnicas, así como de certificación y auditorías referidas en la Ley y demás ordenamientos jurídicos aplicables.

Unidades Usuarias**:** La Unidad de Gestión Industrial, la Unidad de Supervisión, Inspección y Vigilancia Industrial y/o la Unidad de Planeación, Vinculación Estratégica y Procesos.

#### **ii. Acrónimos**

**AIR:** Análisis de Impacto Regulatorio.

**ASEA**: Agencia Nacional de Seguridad Industrial y de Protección al Medio Ambiente del Sector Hidrocarburos.

**Página 37 de 77**

**CONAMER:** Comisión Nacional de Mejora Regulatoria.

**CT:** Comité de Terceros ASEA.

**DGGOI:** Dirección General de Gestión de Operación Integral.

**D.O.F.:** Diario Oficial de la Federación.

**DRC:** Dirección Responsable de Convocatoria.

**FEC:** Formato de Emisión de Comentarios.

**FR:** Formato.

**GC:** Grupo Coordinador del Instrumento Regulatorio.

**GTC:** Grupo de Trabajo de Convocatoria.

**IR:** Instrumento Regulatorio.

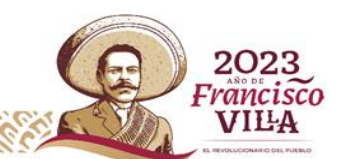

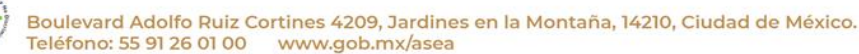

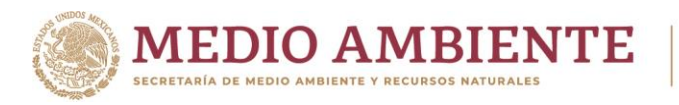

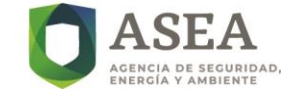

#### **MEC:** Matriz de Emisión de Comentarios.

**MRC:** Matriz de Respuesta a Comentarios.

**PR:** Procedimiento.

**RO:** Regla de Operación.

**ROMR:** Responsable Oficial de Mejora Regulatoria de la Secretaría de Medio Ambiente y Recursos Naturales.

**SCT:** Subcomité Técnico del Comité de Terceros.

**UAJ:** Unida de asuntos jurídicos.

**UNR:** Unidad de Normatividad y Regulación.

# **g) Descripción del Procedimiento**

**Procedimiento**: Elaborar Convocatoria de Terceros **Clave:** UNR-HR-PR-02 **UR:** UNR

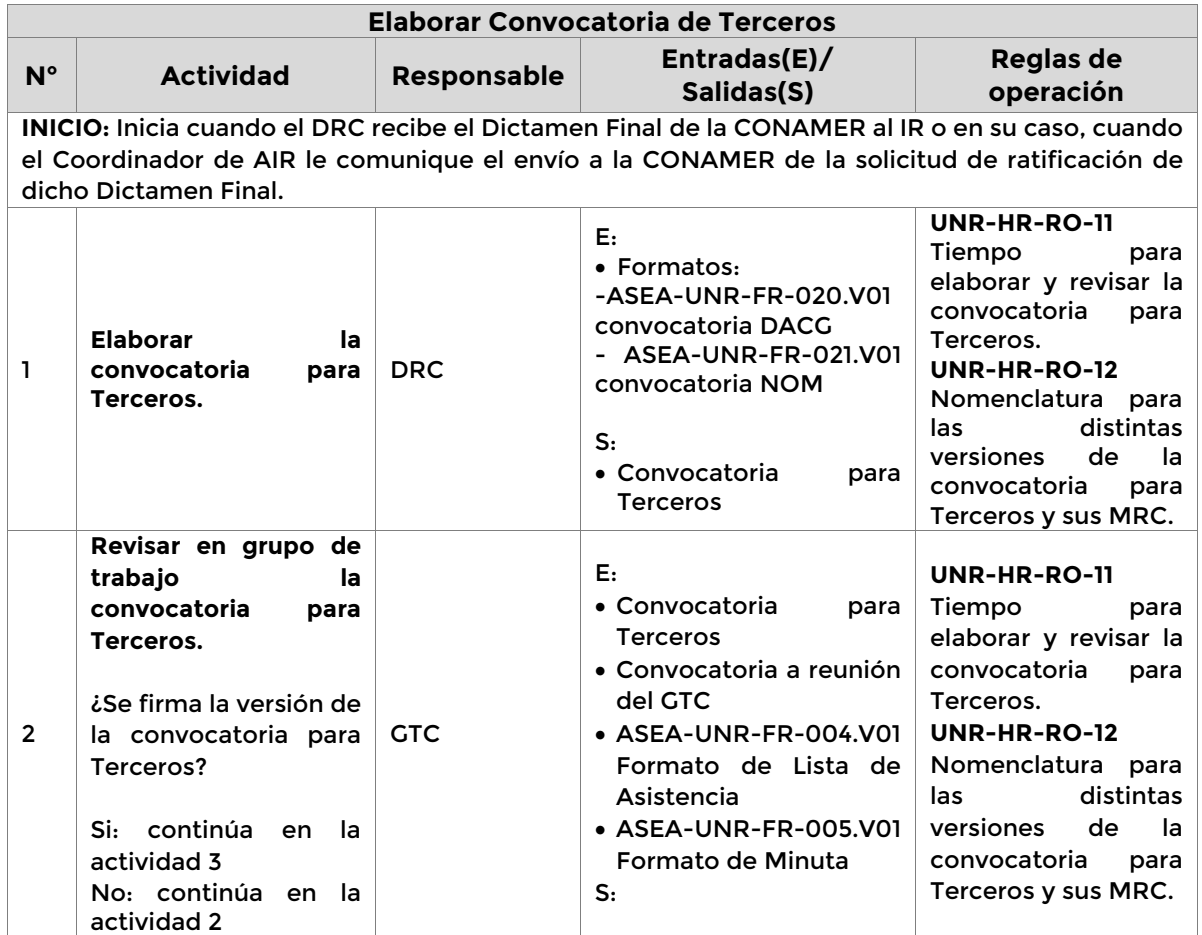

**Página 38 de 77**

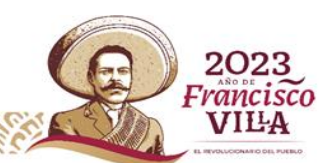

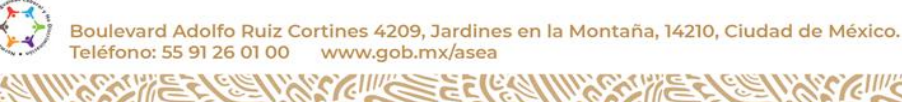

ē

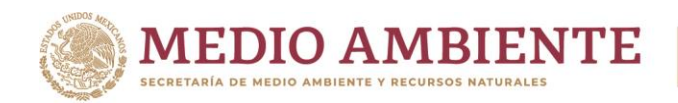

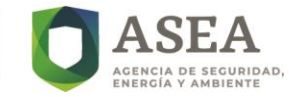

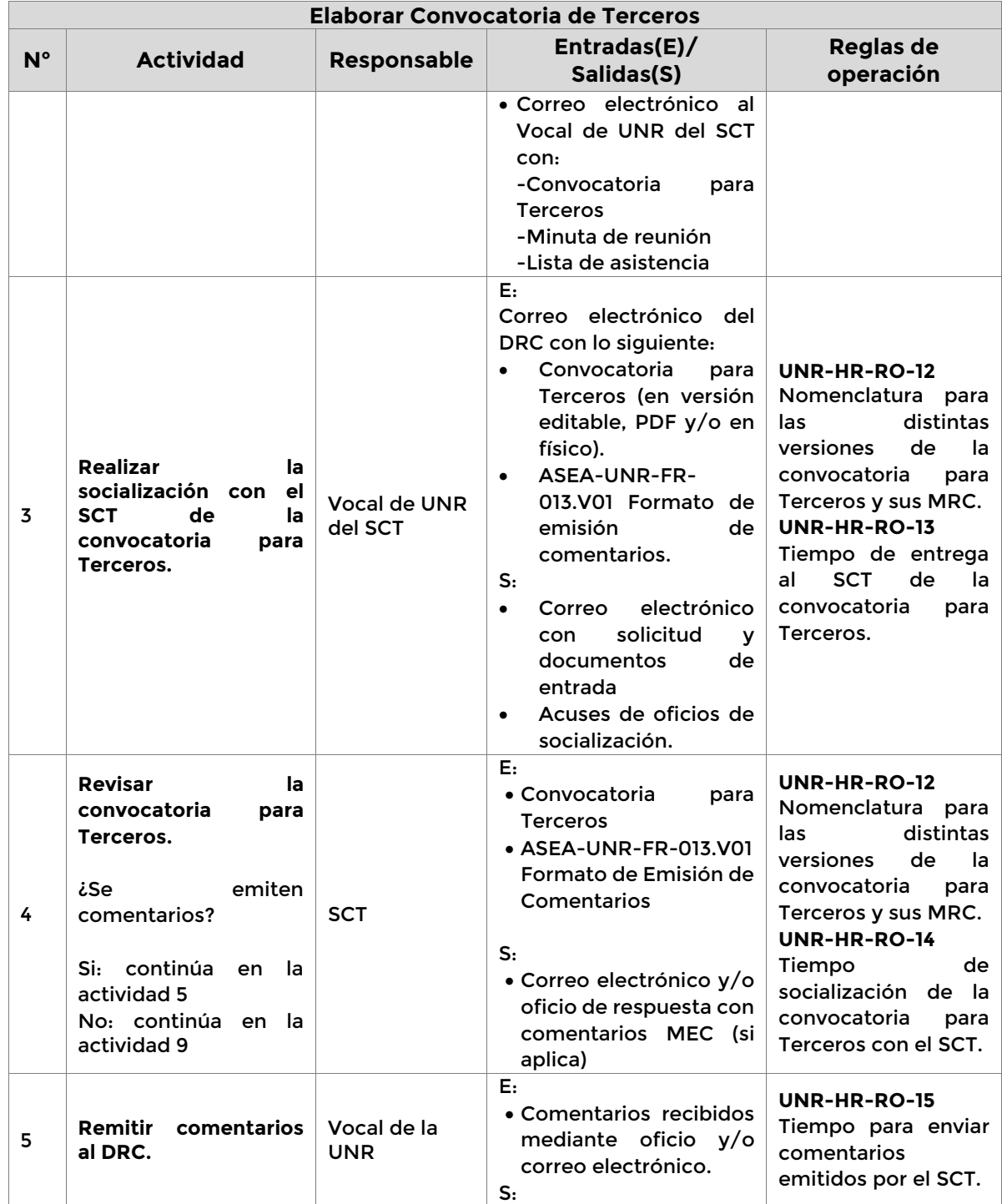

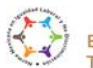

**SEALE** 

 $\mathscr{E}$ 

**SCILLES ELICOL** 

C)

**Página 39 de 77**

r

2023 Francisco VILA

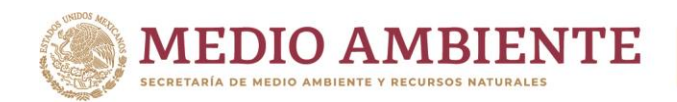

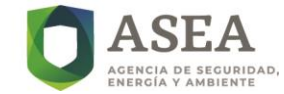

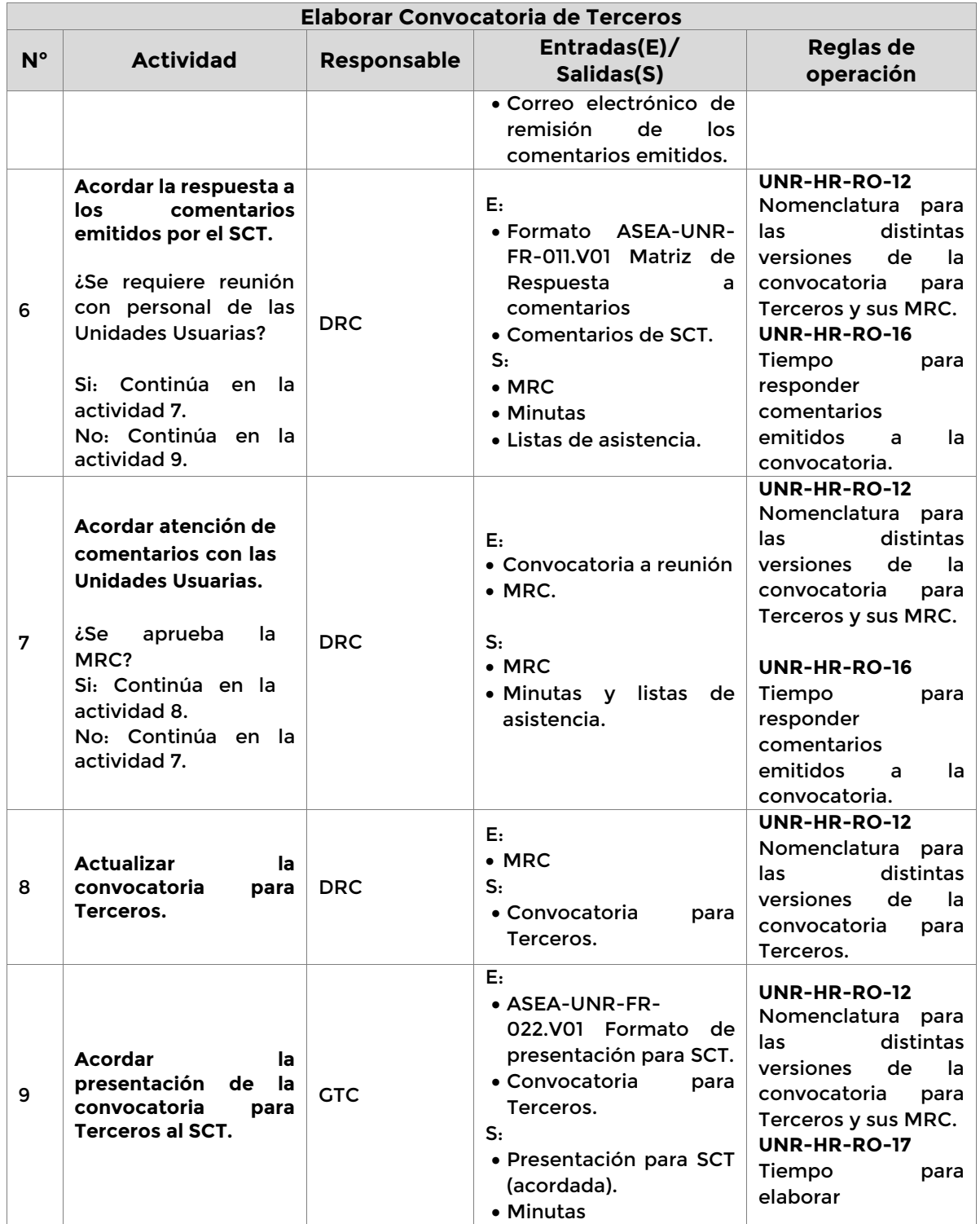

**Página 40 de 77**

K

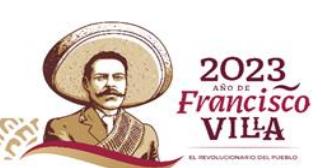

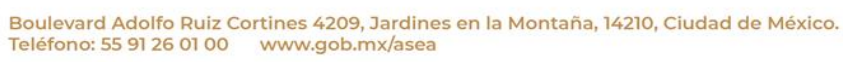

SAME

C)

**SCILLES ELECCIONAL** 

 $\mathcal{E}$ 

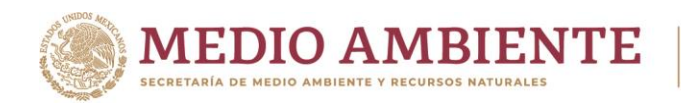

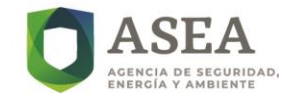

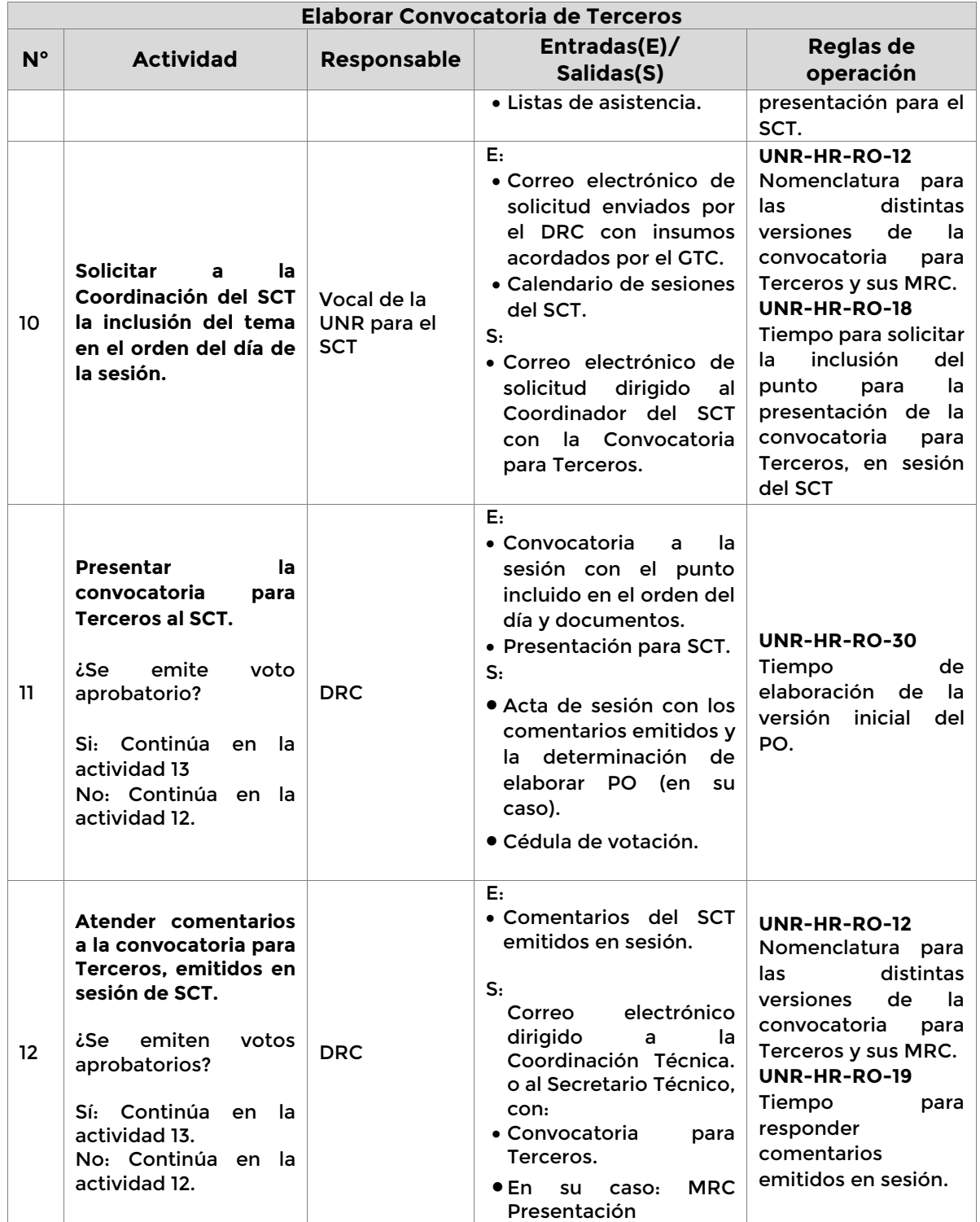

**Página 41 de 77**

 $\mathscr{E}$ 

r

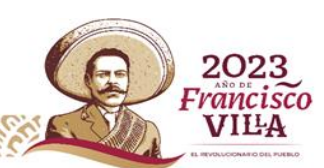

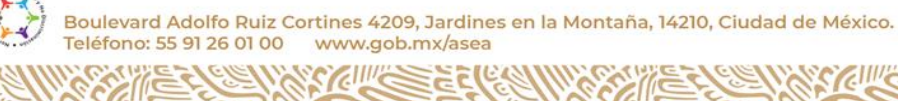

C)

**SEALE** 

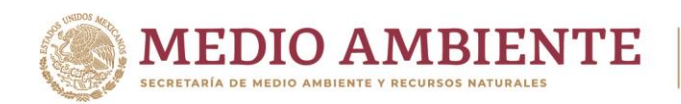

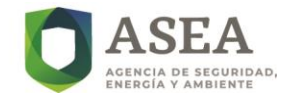

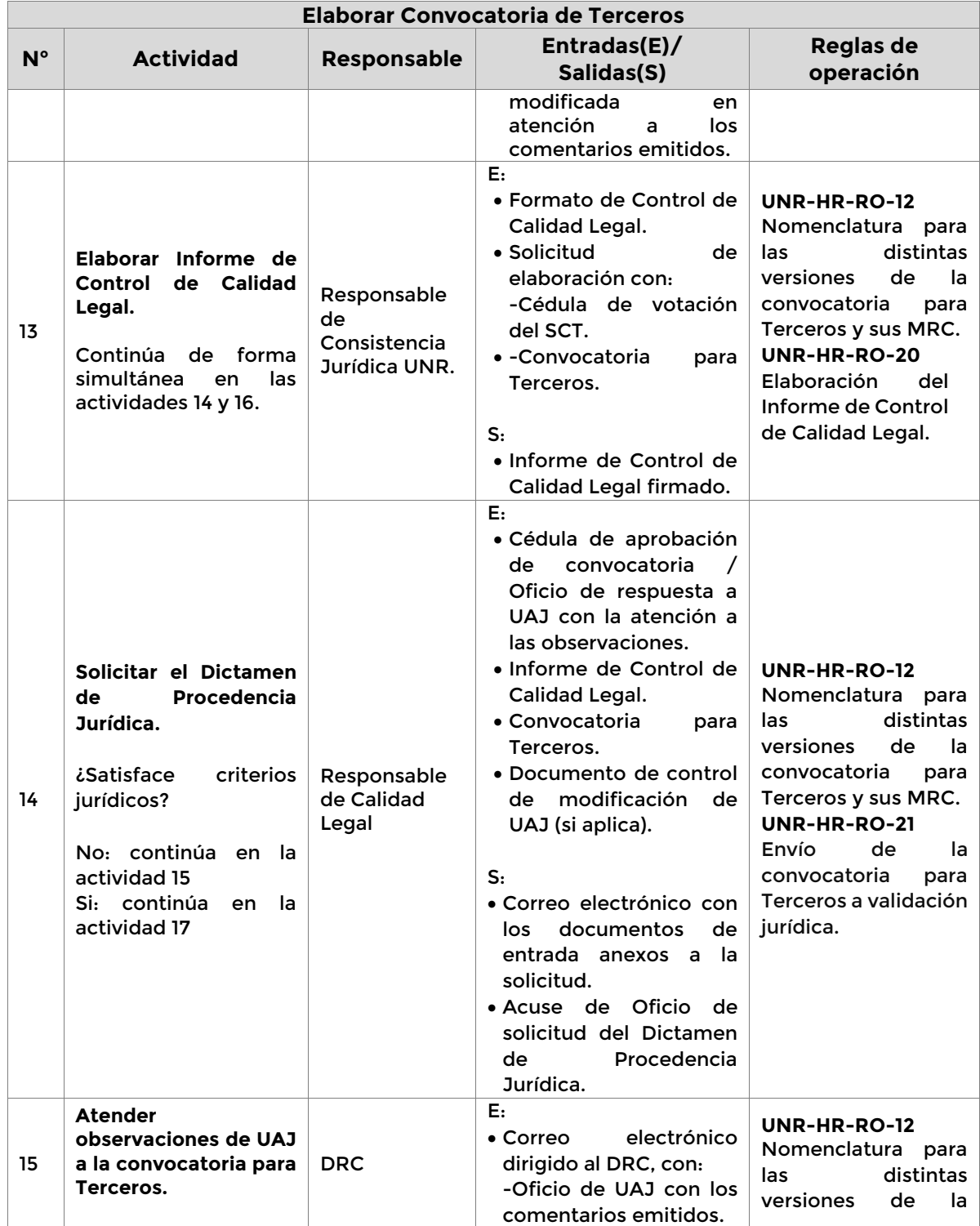

**Página 42 de 77**

K

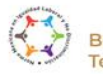

SCALE

 $\mathscr{E}$ 

**SCILLES ELECCIONAL** 

Ø.

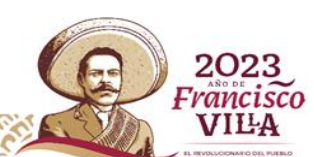

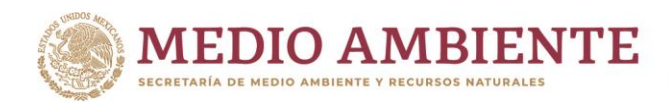

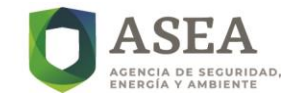

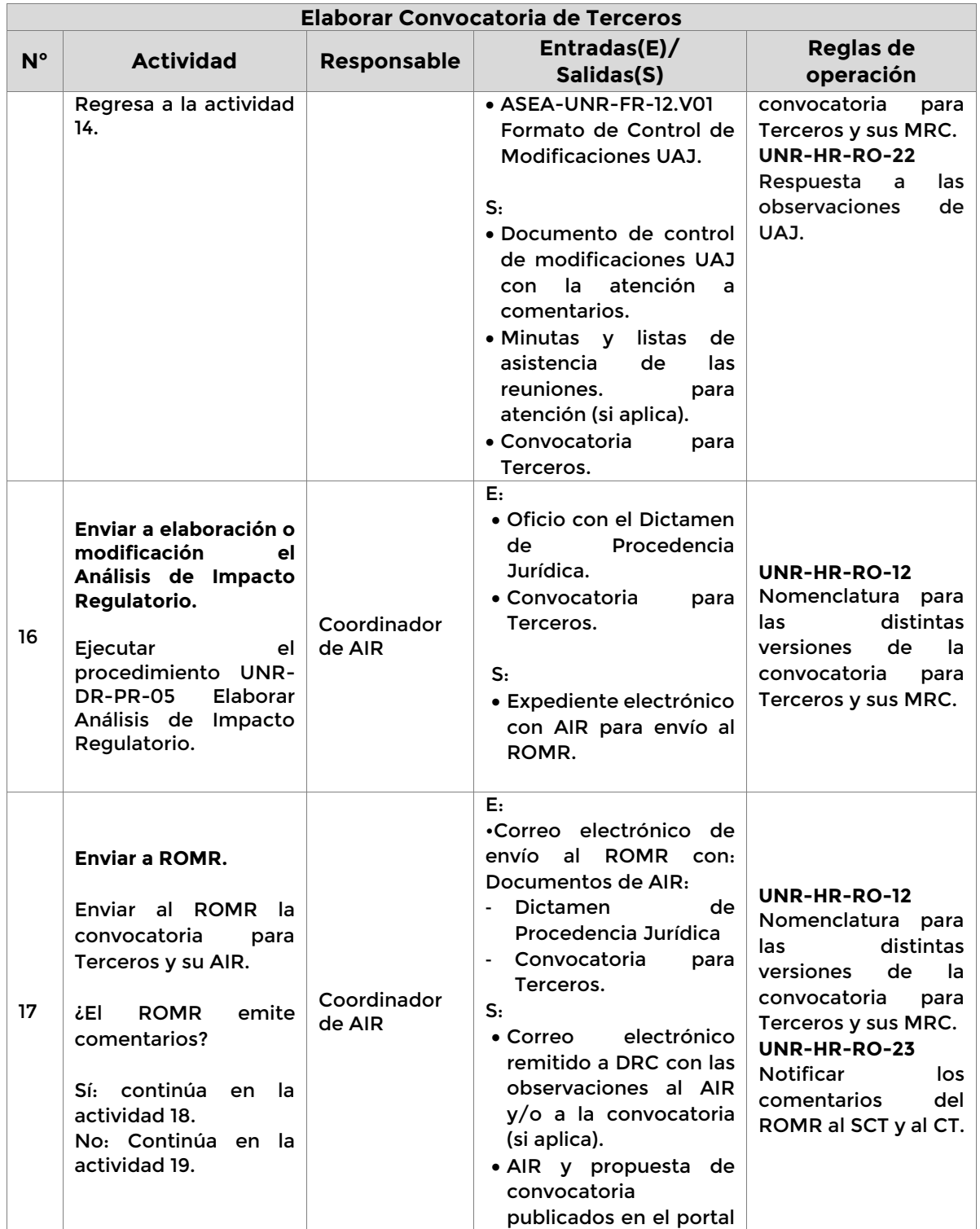

**Página 43 de 77**

 $\mathcal{E}$ 

K

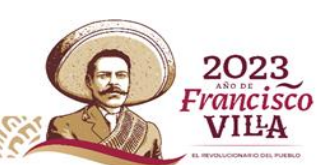

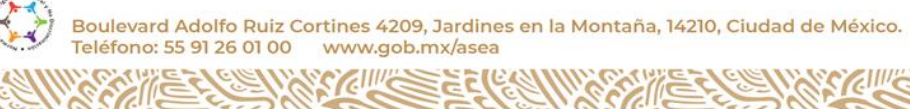

**SEALE** 

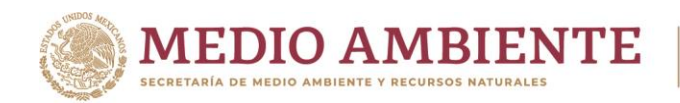

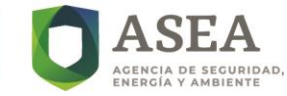

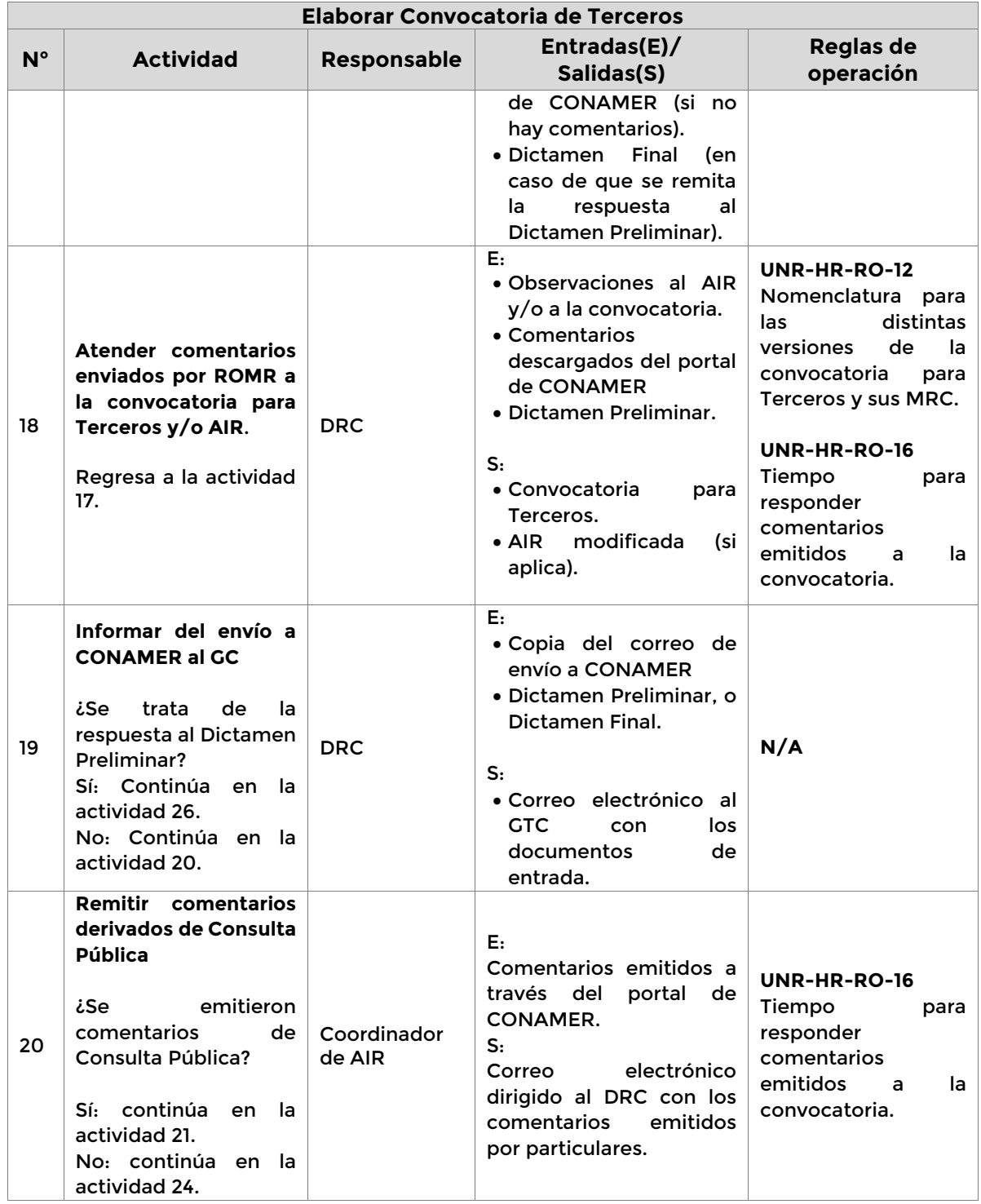

**Página 44 de 77**

K

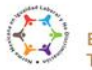

ſſ⋐

 $\mathbb{S}$ c $\mathbb{Z}$ 

Boulevard Adolfo Ruiz Cortines 4209, Jardines en la Montaña, 14210, Ciudad de México.<br>Teléfono: 55 91 26 01 00 vww.gob.mx/asea

 $\mathscr{E}$ 

**SCILLES ELECCE** 

C)

2023 Francisco **VILA** 

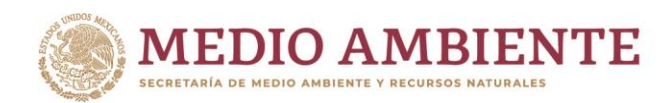

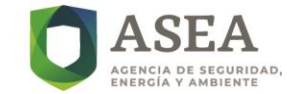

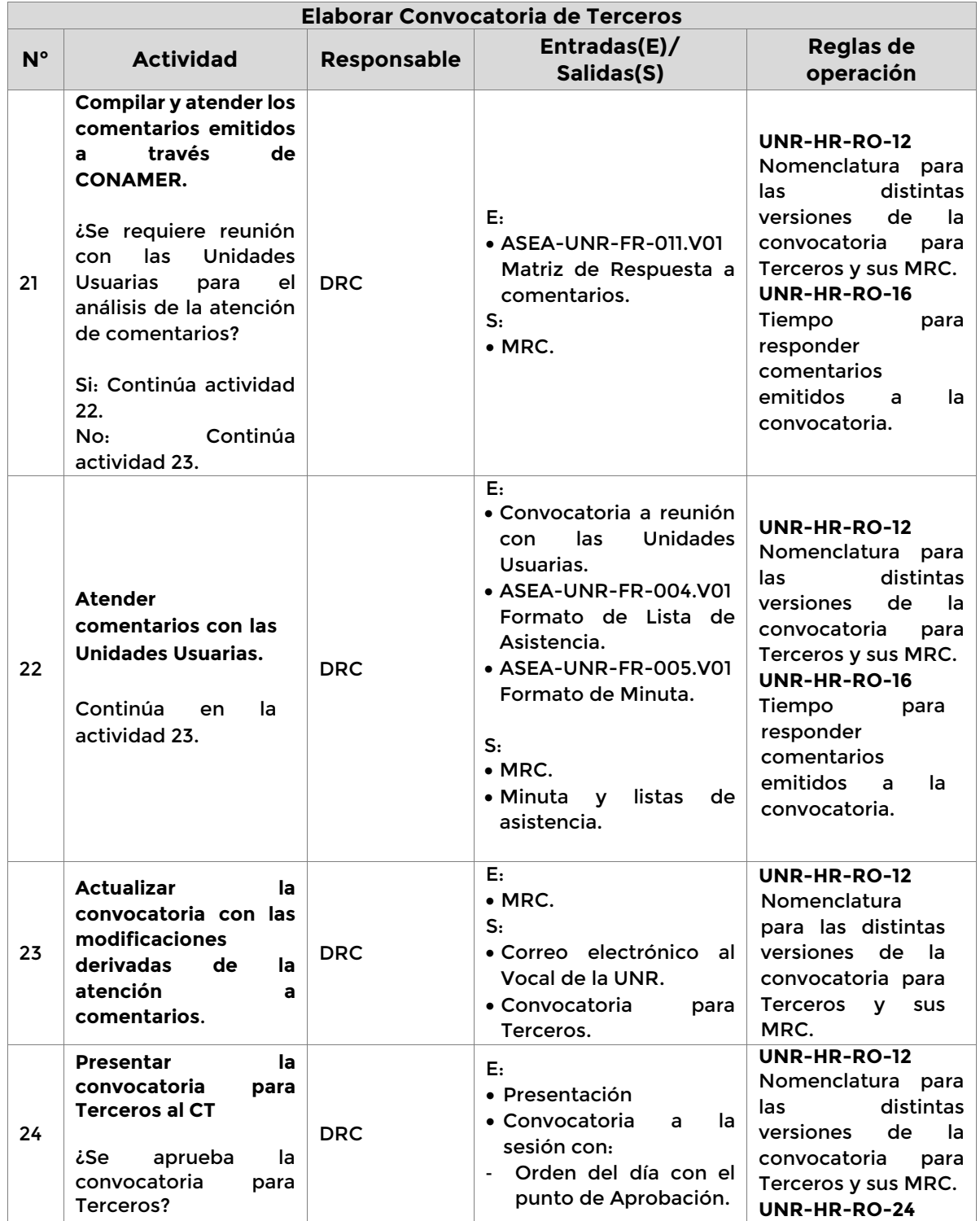

**Página 45 de 77**

r

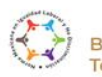

SCALE

 $\mathscr{E}$ 

**SYCHU SEE (ERE)** 

C)

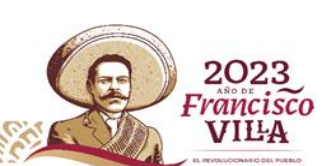

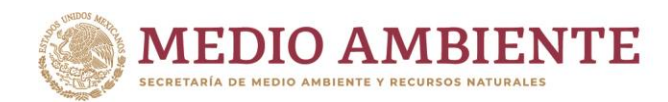

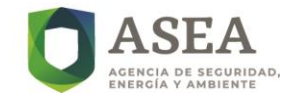

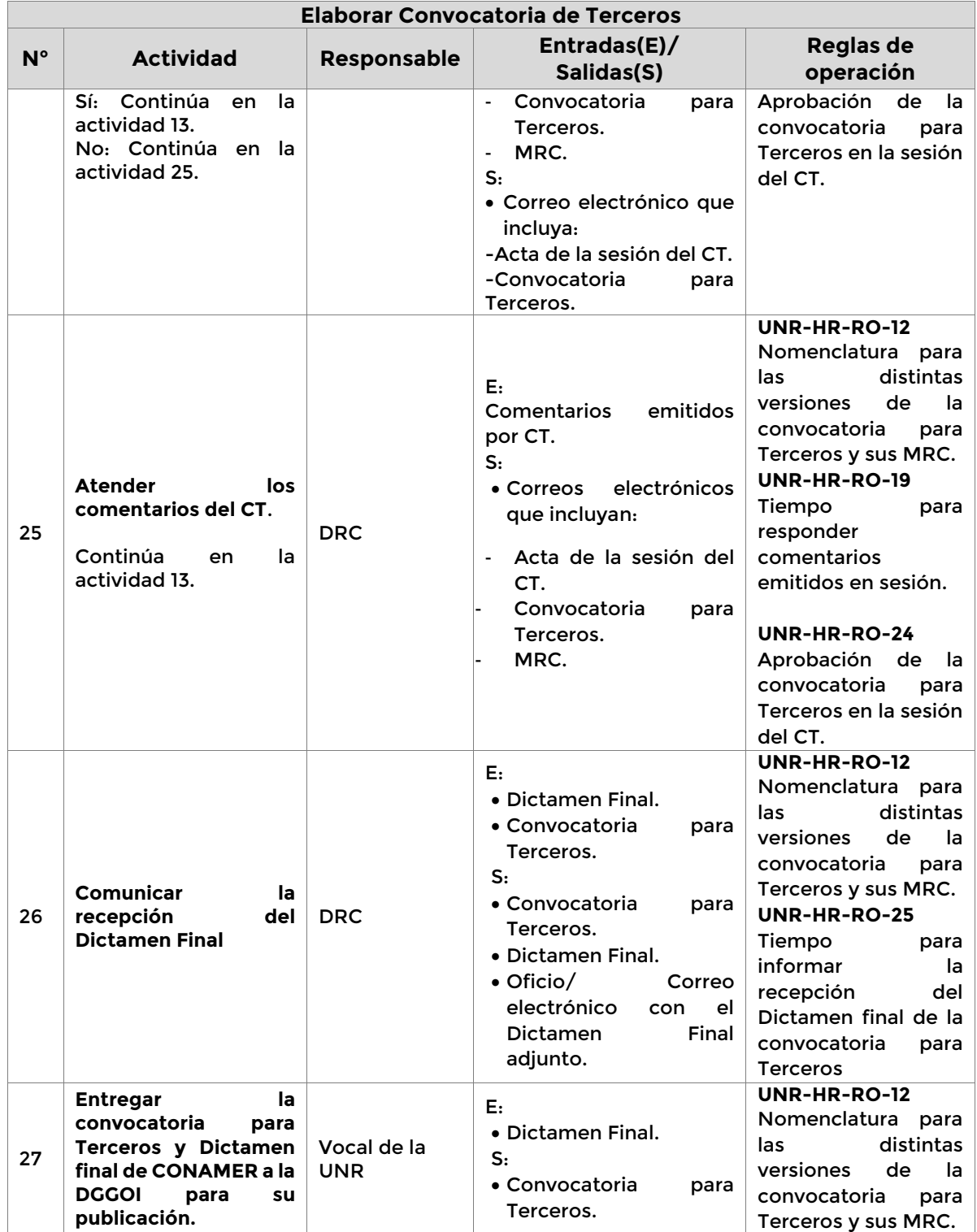

**Página 46 de 77**

K

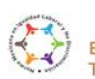

SCALLE

Boulevard Adolfo Ruiz Cortines 4209, Jardines en la Montaña, 14210, Ciudad de México.<br>Teléfono: 55 91 26 01 00 vww.gob.mx/asea

 $\mathcal{E}$ 

**SYCHUSE ELECTED** 

Ø.

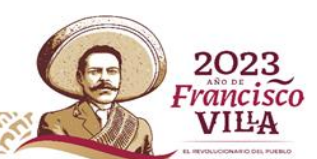

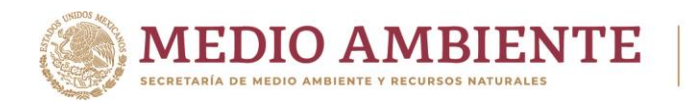

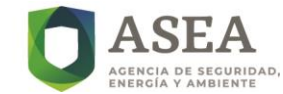

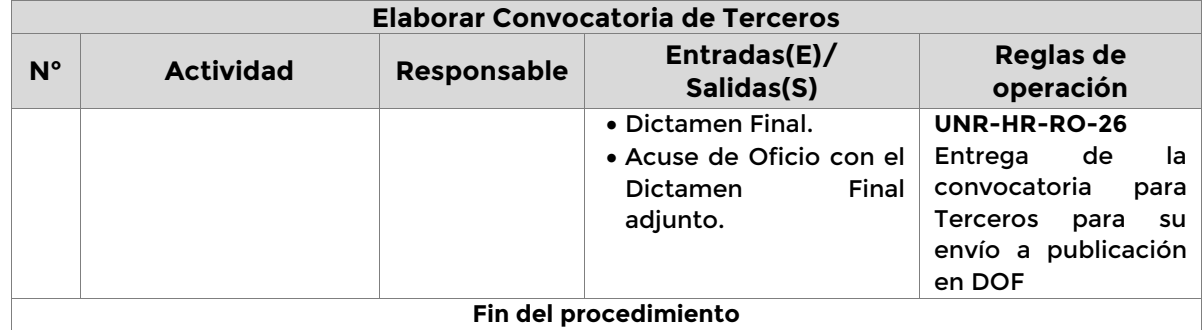

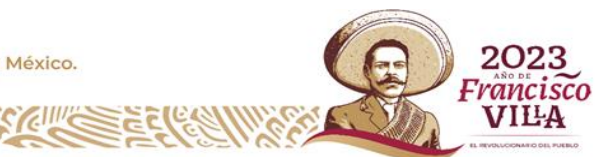

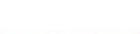

C)

ſſ⋐

 $\mathbb{S}$ c $\mathbb{Z}$ 

Boulevard Adolfo Ruiz Cortines 4209, Jardines en la Montaña, 14210, Ciudad de México.<br>Teléfono: 55 91 26 01 00 vww.gob.mx/asea **SCILLES ELECCE** 

**Página 47 de 77**

 $\mathscr{E}$ 

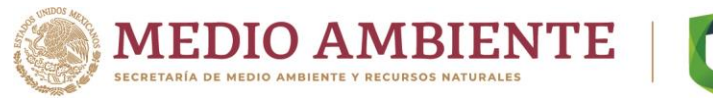

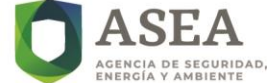

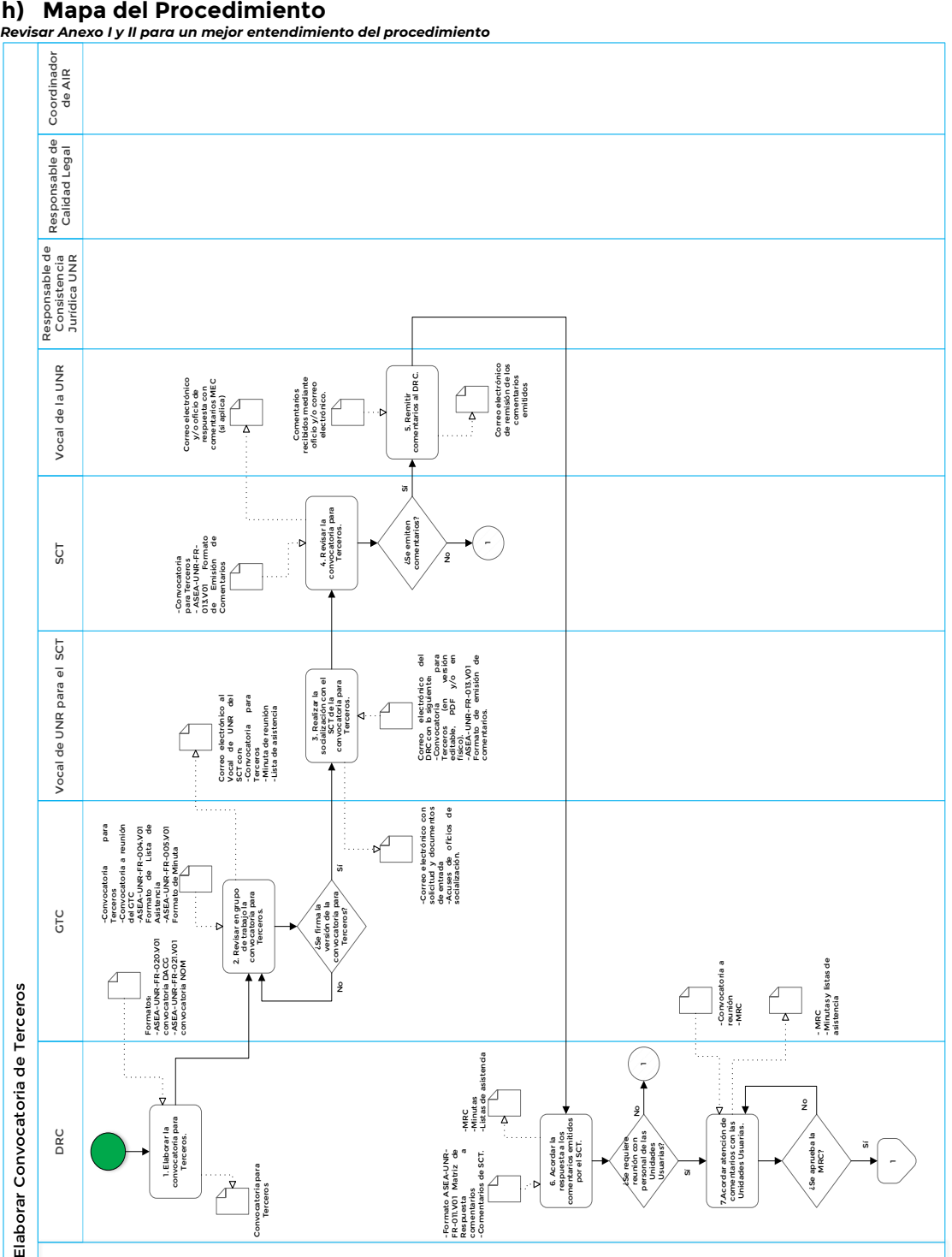

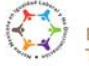

 $88/2$ 

 $\mathcal{U}$ 

**Página 48 de 77**

S

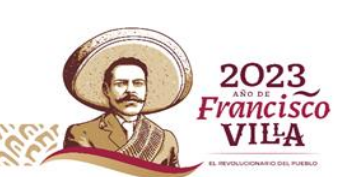

c

Boulevard Adolfo Ruiz Cortines 4209, Jardines en la Montaña, 14210, Ciudad de México.<br>Teléfono: 55 91 26 01 00 www.gob.mx/asea www.gob.mx/asea **ASKING ELICATION** KIII

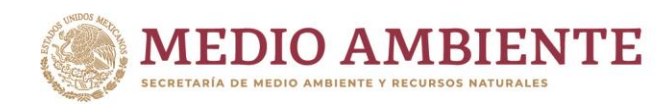

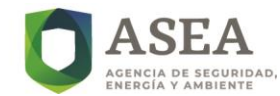

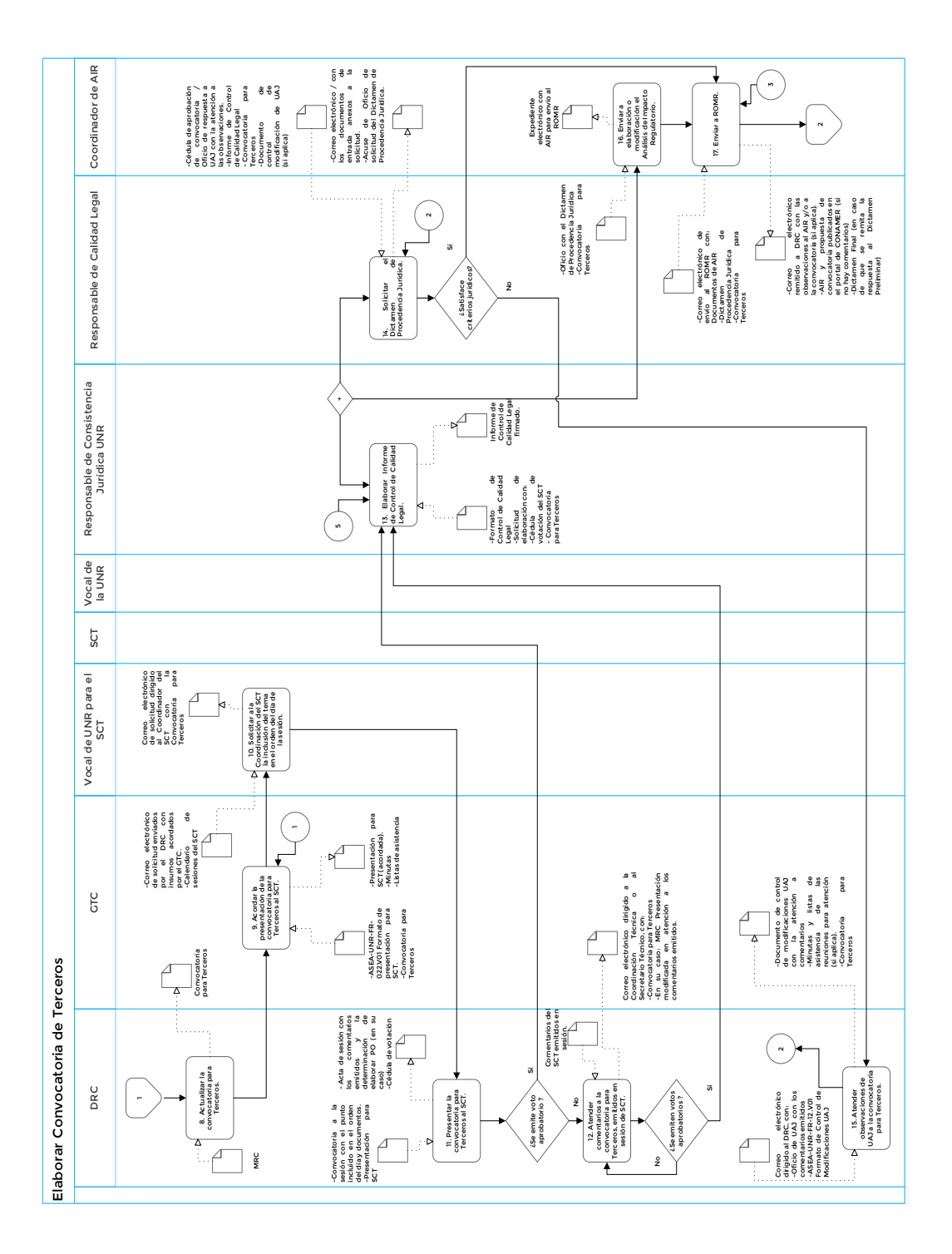

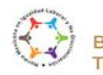

SCALE

Boulevard Adolfo Ruiz Cortines 4209, Jardines en la Montaña, 14210, Ciudad de México.<br>Teléfono: 55 91 26 01 00 www.gob.mx/asea www.gob.mx/asea

 $86$ 

**ASK EELIGAT** 

**Página 49 de 77**

 $\sqrt{2}$ 

KIIIK

ć

2023 Francisco<br>VILLA

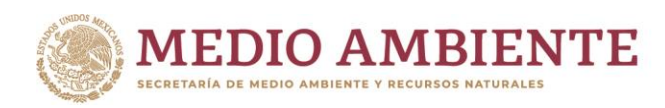

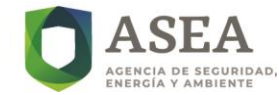

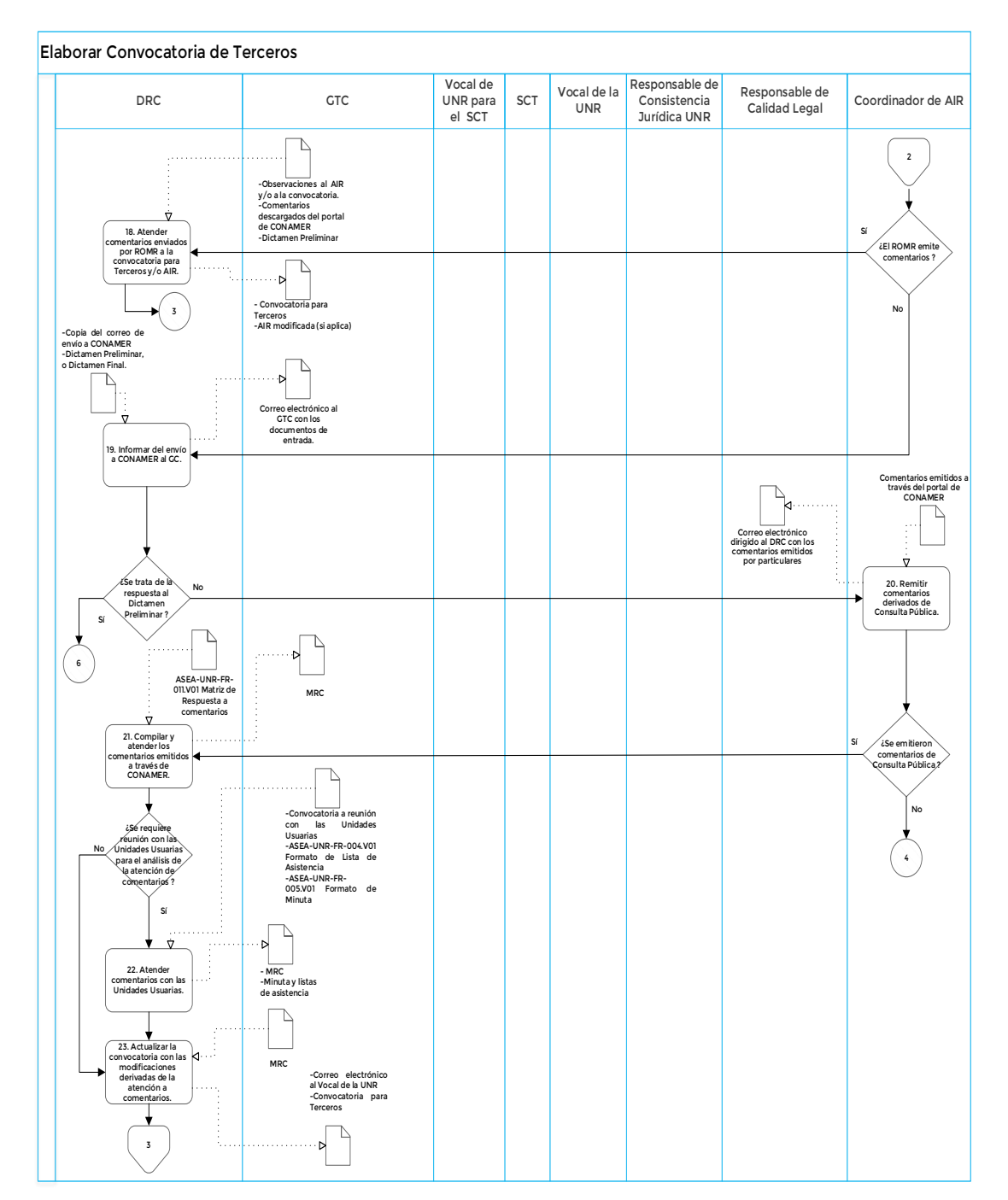

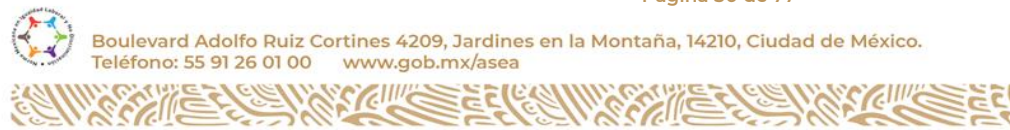

Boulevard Adolfo Ruiz Cortines 4209, Jardines en la Montaña, 14210, Ciudad de México. Teléfono: 55 91 26 01 00 www.gob.mx/asea

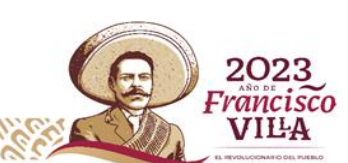

**Página 50 de 77**

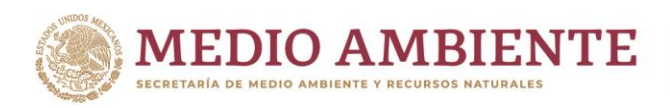

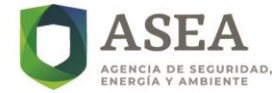

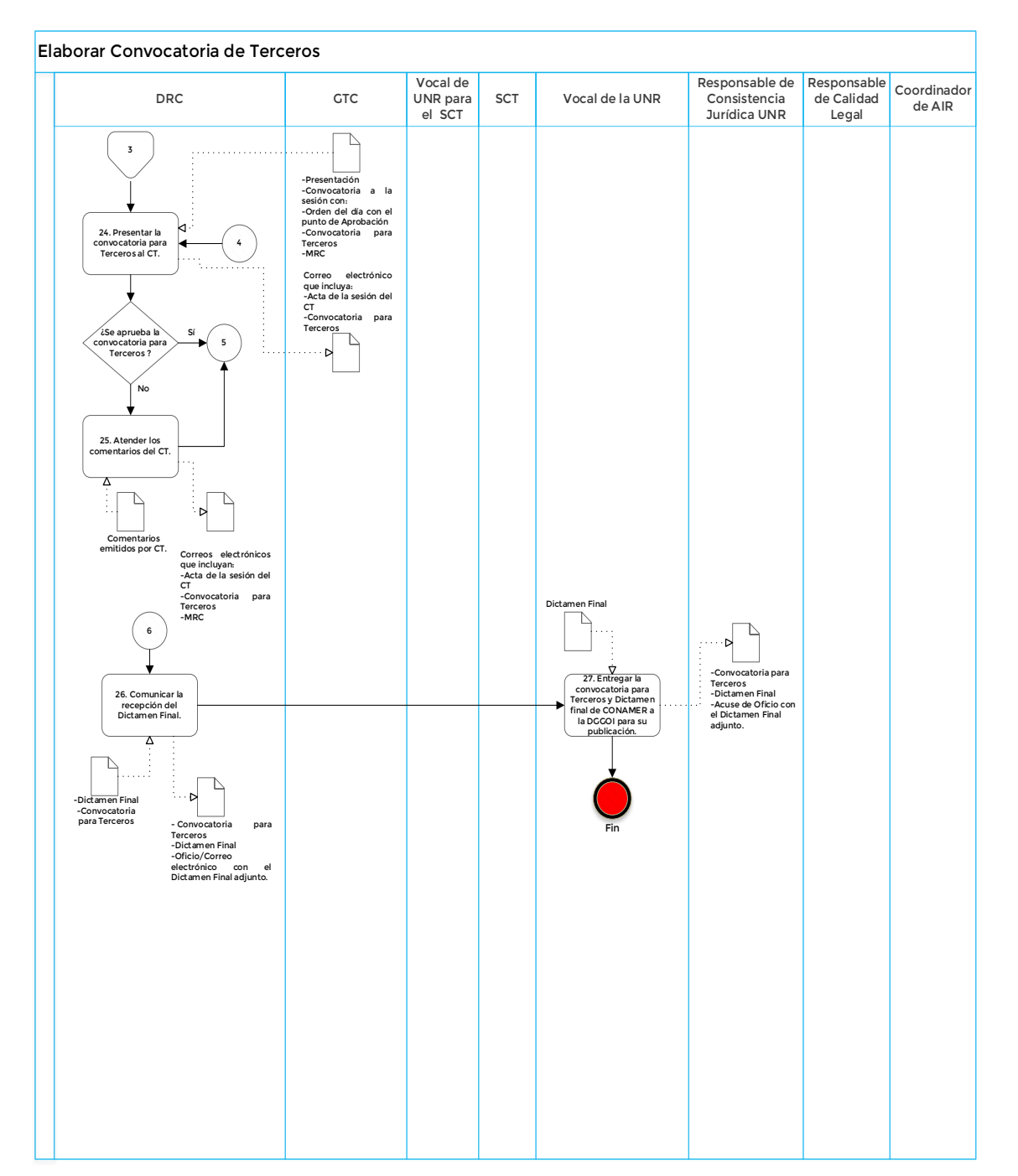

**Página 51 de 77**

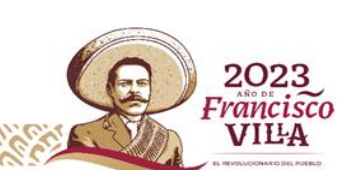

Boulevard Adolfo Ruiz Cortines 4209, Jardines en la Montaña, 14210, Ciudad de México. Teléfono: 55 91 26 01 00 www.gob.mx/asea

**ANEW YOU SERVEREDED CONTROLLER** 

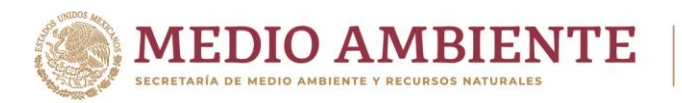

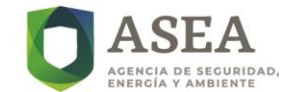

# **i) Firmas de elaboración, revisión y autorización**

**Elaboró Revisó Autorizó**

**Mtra. Gabriela Angeles Serrano Subdirectora de Regulación para Certificación de Terceros**

**Lic. Ana Paola Rojas Ramos Lic. David Gregorio Vasto** 

**Directora General de Regulación**

**Dobarganes Jefe de la Unidad de Normatividad y Regulación**

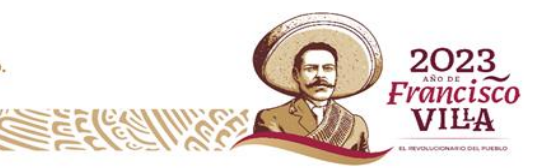

**Página 52 de 77**

r.

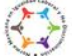

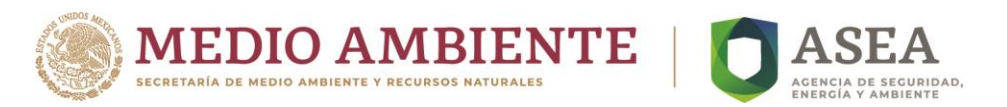

# **C. UNR-HR-PR-03 Elaborar Paquete Operativo del Instrumento Regulatorio**

# **a) Marco funcional**

### **Reglamento Interior de la Agencia Nacional de Seguridad Industrial y de Protección al Medio Ambiente del Sector Hidrocarburos.**

*Artículo 11. La Unidad de Normatividad y Regulación, tendrá las siguientes atribuciones en relación con las actividades del Sector:*

*XXIII. Las demás que sean necesarias para el cumplimiento de sus atribuciones, las que le confieran otras disposiciones jurídicas y las que le encomiende su superior jerárquico.*

#### **Disposiciones Administrativas de carácter general que establecen los Lineamientos para la aprobación, la autorización y las condiciones de operación de los terceros.**

*Artículo 38. Los Terceros realizarán las actividades de Supervisión, Inspección, verificación, certificación, así como de Evaluación de la Conformidad, evaluaciones e investigaciones técnicas, auditorías y/o estudios, entre otros, en apego a lo establecido en los presentes Lineamientos y la normatividad aplicable.*

*Además de lo anterior, los Terceros deberán cumplir con las siguientes condiciones de operación:*

*X. Los dictámenes, evaluaciones técnicas, estudios e informes emitidos por los Terceros con motivo de sus servicios estarán bajo su responsabilidad y deberán cumplir con lo siguiente:*

- *a. Ser imparciales y objetivos, es decir, que el resultado no se vea afectado por razón de intereses personales, familiares o de negocios del Tercero;*
- *b. Estar acotados a los criterios, procedimientos y/o metodologías aplicables de acuerdo con la Aprobación o Autorización correspondiente;*
- *c. Evaluar de manera íntegra los elementos y requisitos establecidos en la regulación aplicable;*
- *d. Ser presentados en forma oportuna, completa y sin errores, tachaduras o enmendaduras;*
- *e. Contener datos e información verídica y trazable, y asegurar que la evaluación realizada se encuentra respaldada con la evidencia documental, tanto la presentada por el Regulado como la que haya sido recopilada y/o generada por el Tercero durante la prestación del servicio;*
- *f. Contar con firma autógrafa del Tercero o de su representante o apoderado legal, y del PPTE habilitado por la Agencia que participó en la realización del servicio, así como del Regulado solicitante del servicio o su representante, manifestando su conformidad;*
- *g. Estar sustentados en actividades realizadas directamente en las Instalaciones del Regulado, salvo que se trate de una Inspección o evaluación exclusivamente documental, y*
- *h. Estar emitidos exclusivamente respecto de la regulación específica para la cual la Agencia emitió la Aprobación o Autorización correspondiente.*

# **b) Objetivo**

Elaborar el Paquete Operativo conforme a lo establecido en el Instrumento Regulatorio, con el objeto de que los Terceros cuenten con formatos homogéneos para la realización de sus actividades, con la finalidad de contar con los medios necesarios para verificar el cumplimiento de los Instrumentos Regulatorios emitidos por la Agencia.

**Página 53 de 77**

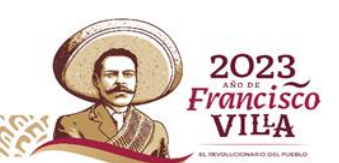

Boulevard Adolfo Ruiz Cortines 4209, Jardines en la Montaña, 14210, Ciudad de México. Feléfono: 55 91 26 01 00 www.gob.mx/asea

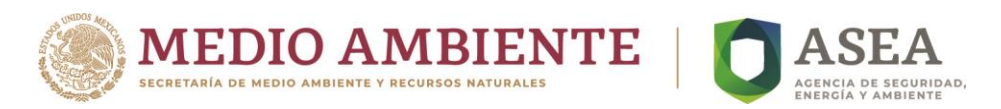

# **c) Alcance**

La elaboración del Paquete Operativo inicia cuando en la sesión de Subcomité Técnico del Comité de Terceros para la presentación del Instrumento Regulatorio que requiere Terceros, se determina la necesidad de contar con el Paquete Operativo del IR y termina cuando el Paquete Operativo es enviado a la DGGOI para que gestione su publicación en el micrositio de Terceros del portal web de la Agencia.

# **d) Indicador o parámetro**

**Nombre:** Eficiencia en la publicación de paquetes operativos.

**Objetivo:** Determinar la eficiencia en la publicación del PO.

**Fórmula:** Por la naturaleza del parámetro éste no requiere de fórmula.

**Descripción:** Número de paquetes operativos que son publicados en el portal web de la Agencia conforme los tiempos establecidos en el presente manual.

**Responsable:** Titular de la UNR.

**Frecuencia de cálculo:** Anual.

**Unidad de medida:** Número.

**Meta:** No aplica.

# **e) Reglas de operación**

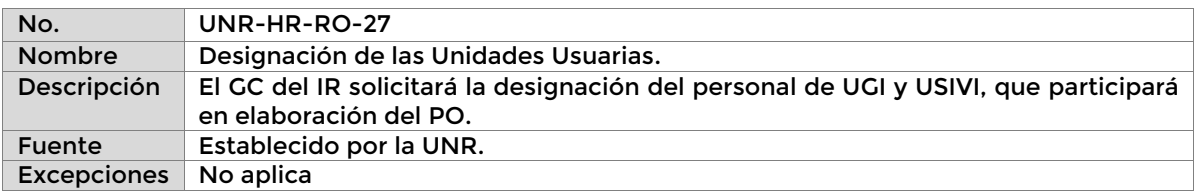

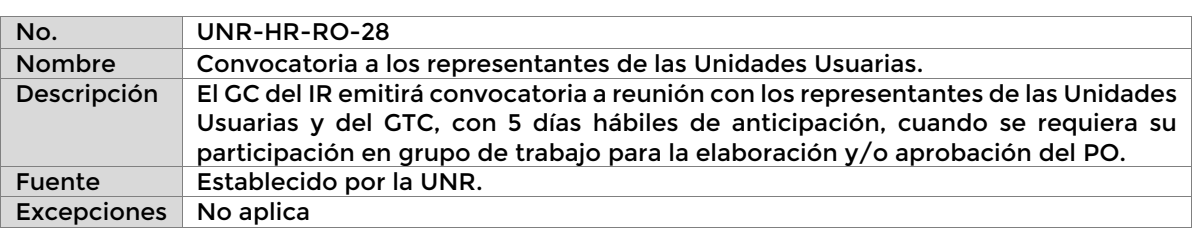

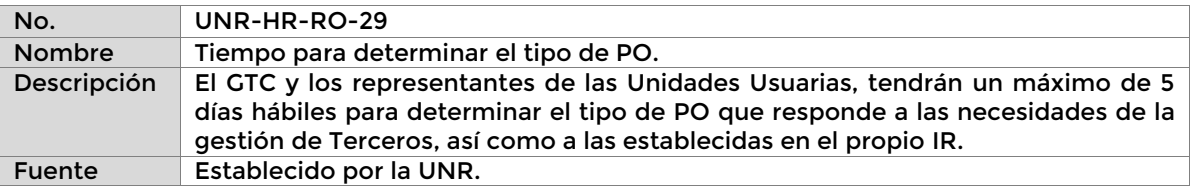

**Página 54 de 77**

Feléfono: 55 91 26 01 00

Boulevard Adolfo Ruiz Cortines 4209, Jardines en la Montaña, 14210, Ciudad de México.

www.gob.mx/asea

202 rancisco **VIILA** 

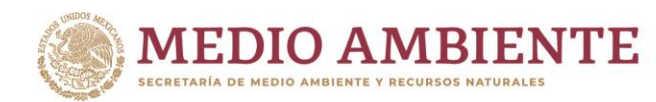

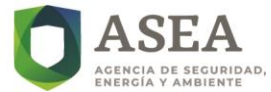

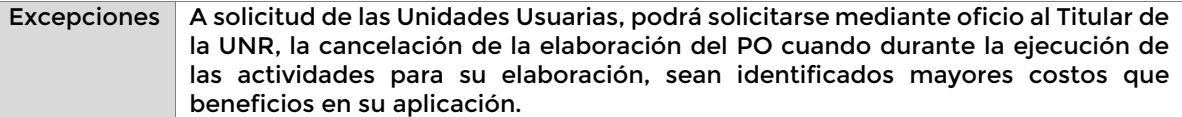

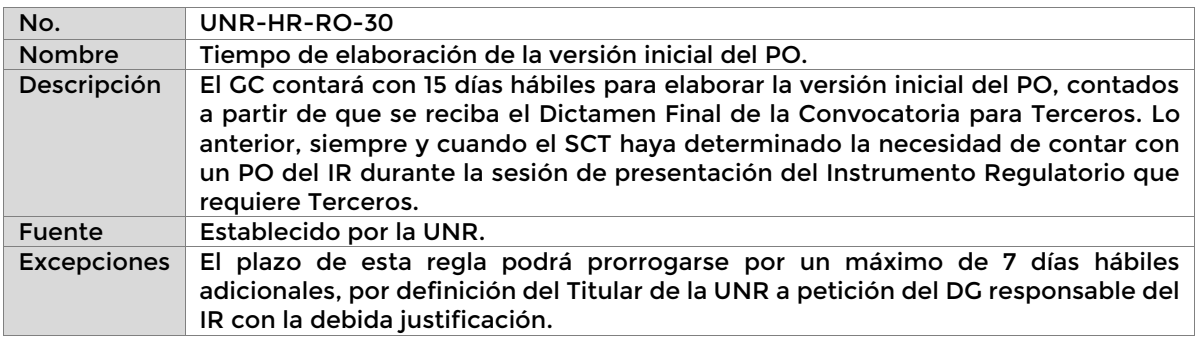

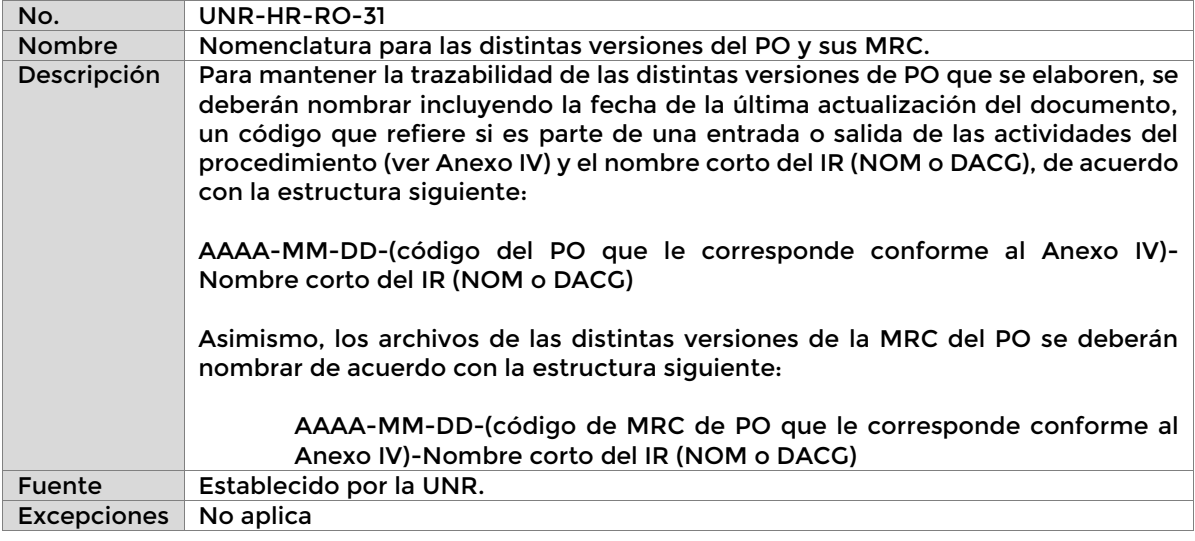

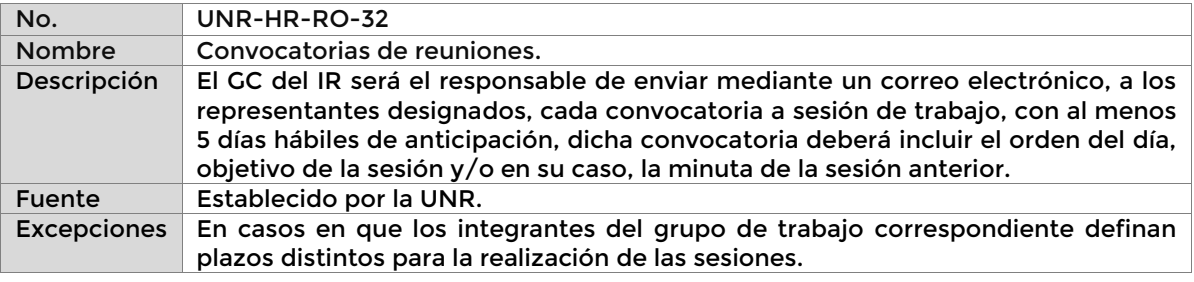

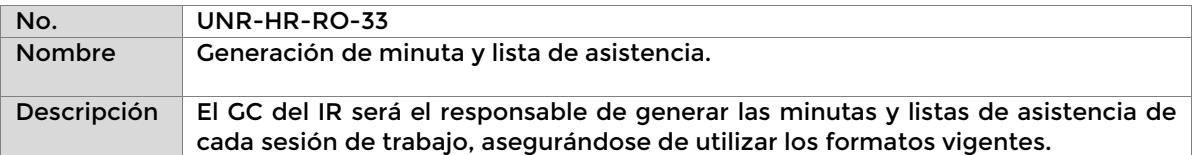

**Página 55 de 77**

 $\mathcal{C}^{\prime\prime}$ 

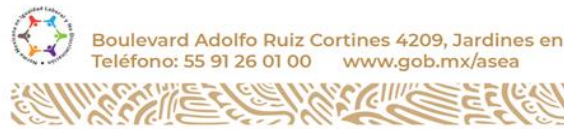

 $\mathscr{E}$ 

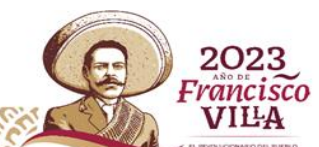

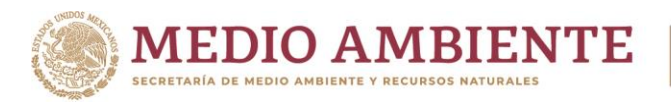

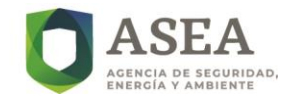

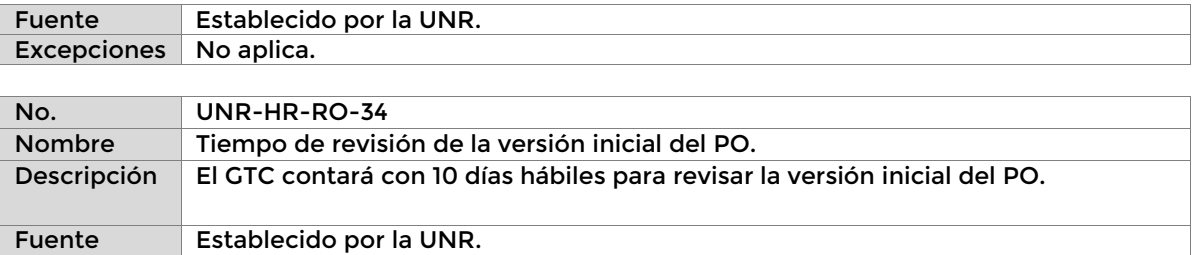

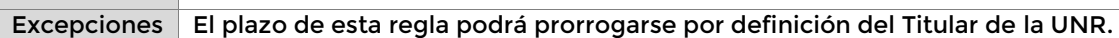

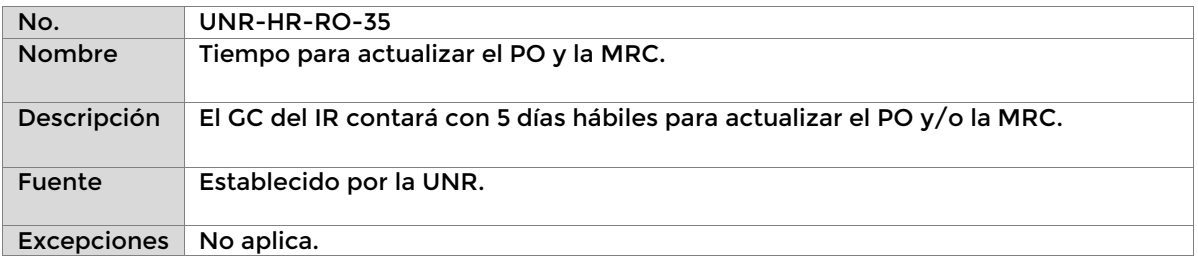

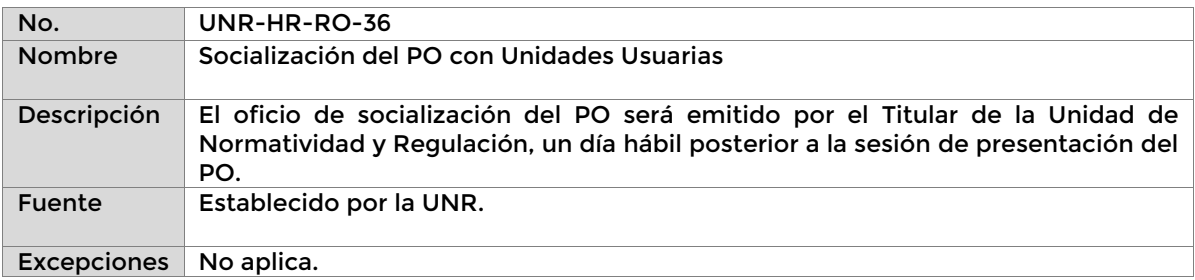

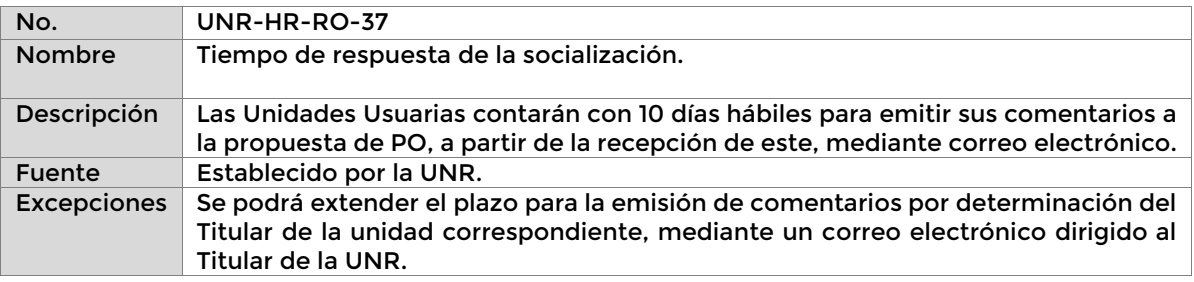

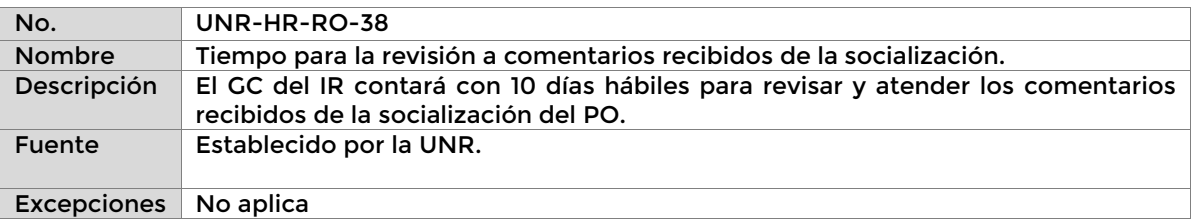

**Página 56 de 77**

r

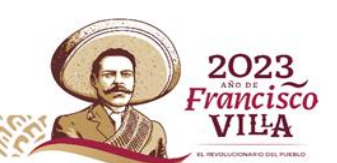

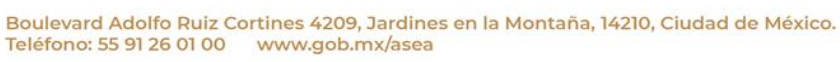

ſſ⋐

33  $\mathbb{Z}$  C)

**SYCILLES ELECTED** 

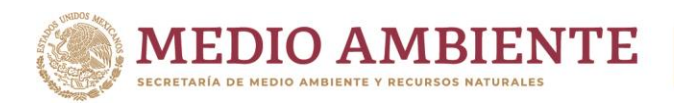

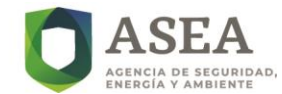

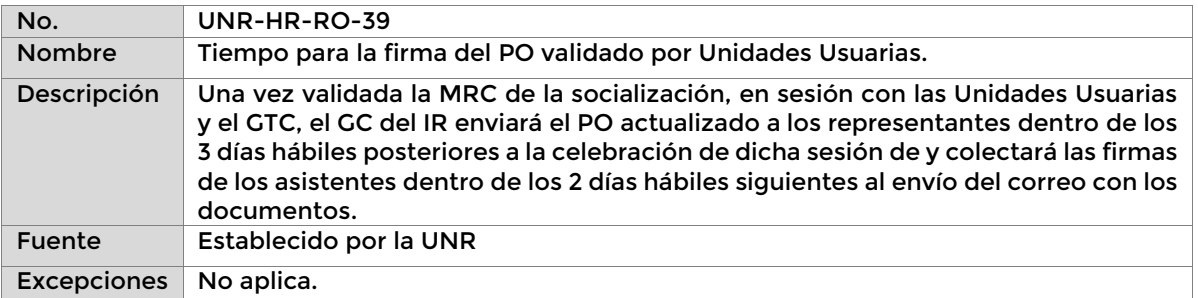

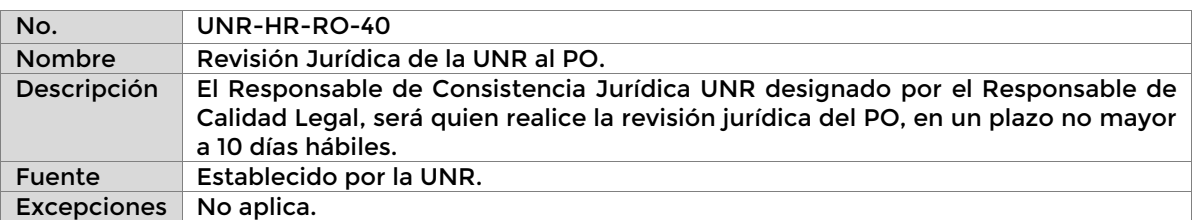

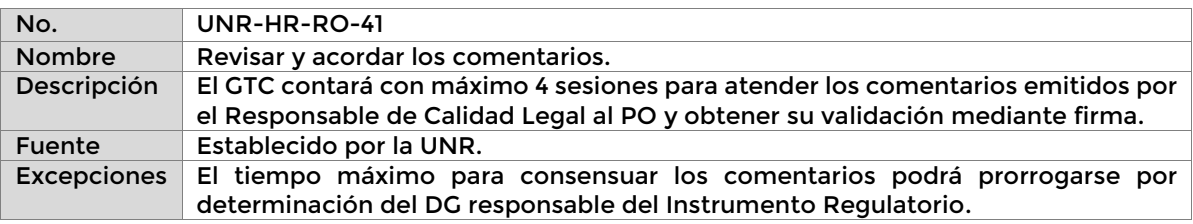

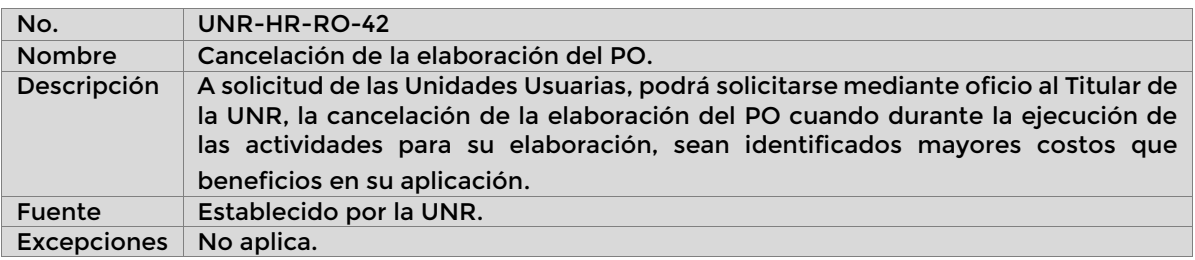

# **f) Definiciones y acrónimos**

#### **i. Definiciones**

**Aprobación:** Al acto por el cual la ASEA reconoce a los Organismos de Evaluación de la Conformidad que hayan obtenido la Acreditación, para realizar la Evaluación de la Conformidad relacionada con Normas Oficiales Mexicanas, Estándares, Normas Internacionales ahí referidos o de otras disposiciones legales.

**Instrumentos Regulatorios:** Normas Oficiales Mexicanas, Normas Oficiales Mexicanas de Emergencia, Disposiciones Administrativas de Carácter General, entre otros que, en caso de ser expedidos, regirán al Sector Hidrocarburos, así como la forma para verificar su cumplimiento.

**Página 57 de 77**

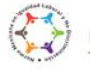

Boulevard Adolfo Ruiz Cortines 4209, Jardines en la Montaña, 14210, Ciudad de México.

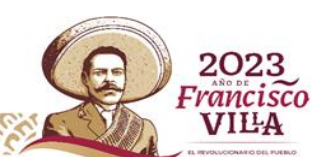

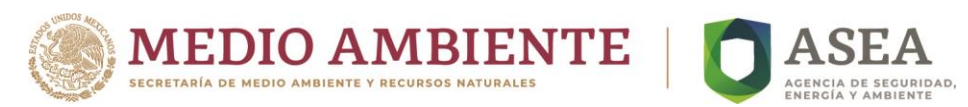

**Paquete Operativo:** Documentos de apoyo y trazabilidad que dan soporte y registro de las actividades que realizan los Terceros Aprobados o Autorizados por la ASEA, los cuales, de acuerdo con las necesidades de cada Instrumento Regulatorio, pueden estar conformados por los documentos siguientes: dictamen, actas de verificación o actas de inspección, listas de verificación o listas de inspección, actas de seguimiento, listas de seguimiento, planes, reporte técnico, informe técnico, programa de incumplimientos, entre otros.

**Unidades Usuarias:** La Unidad de Gestión Industrial, la Unidad de Supervisión, Inspección y Vigilancia Industrial y/o la Unidad de Planeación, Vinculación Estratégica y Procesos.

#### **ii. Acrónimos**

**ASEA**: Agencia Nacional de Seguridad Industrial y de Protección al Medio Ambiente del Sector Hidrocarburos (Agencia).

**DGGOI:** Dirección General de Gestión de Operación Integral.

**DGR:** Dirección General de Regulación.

**DRC:** Dirección responsable de convocatorias.

**FR:** Formato.

**GC:** Grupo Coordinador.

**GT:** Grupo de Trabajo.

**GTC:** Grupo de Trabajo de Convocatoria.

**IR:** Instrumento Regulatorio**.**

**MEC:** Matriz de Emisión de Comentarios.

**MRC:** Matriz de Respuesta a Comentarios.

**PO:** Paquete Operativo.

**SCT:** Subcomité Técnico del Comité de Terceros.

**UAJ:** Unidad de Asuntos Jurídicos.

**UGI:** Unidad de Gestión Industrial.

**UNR:** Unidad de Normatividad y Regulación.

**USIVI:** Supervisión, Inspección y Vigilancia Industrial.

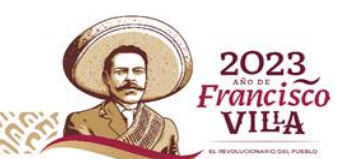

.<br>Boulevard Adolfo Ruiz Cortines 4209, Jardines en la Montaña, 14210, Ciudad de México. Feléfono: 55 91 26 01 00 www.gob.mx/asea

**Página 58 de 77**

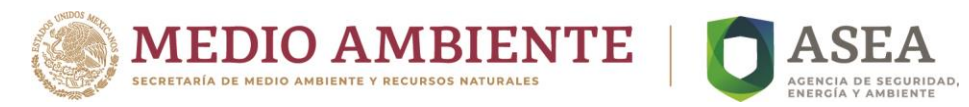

# **g) Descripción del Procedimiento**

**Procedimiento**: Elaborar Paquete Operativo del Instrumento Regulatorio **Clave:** UNR-HR-PR-03 **UR:** UNR

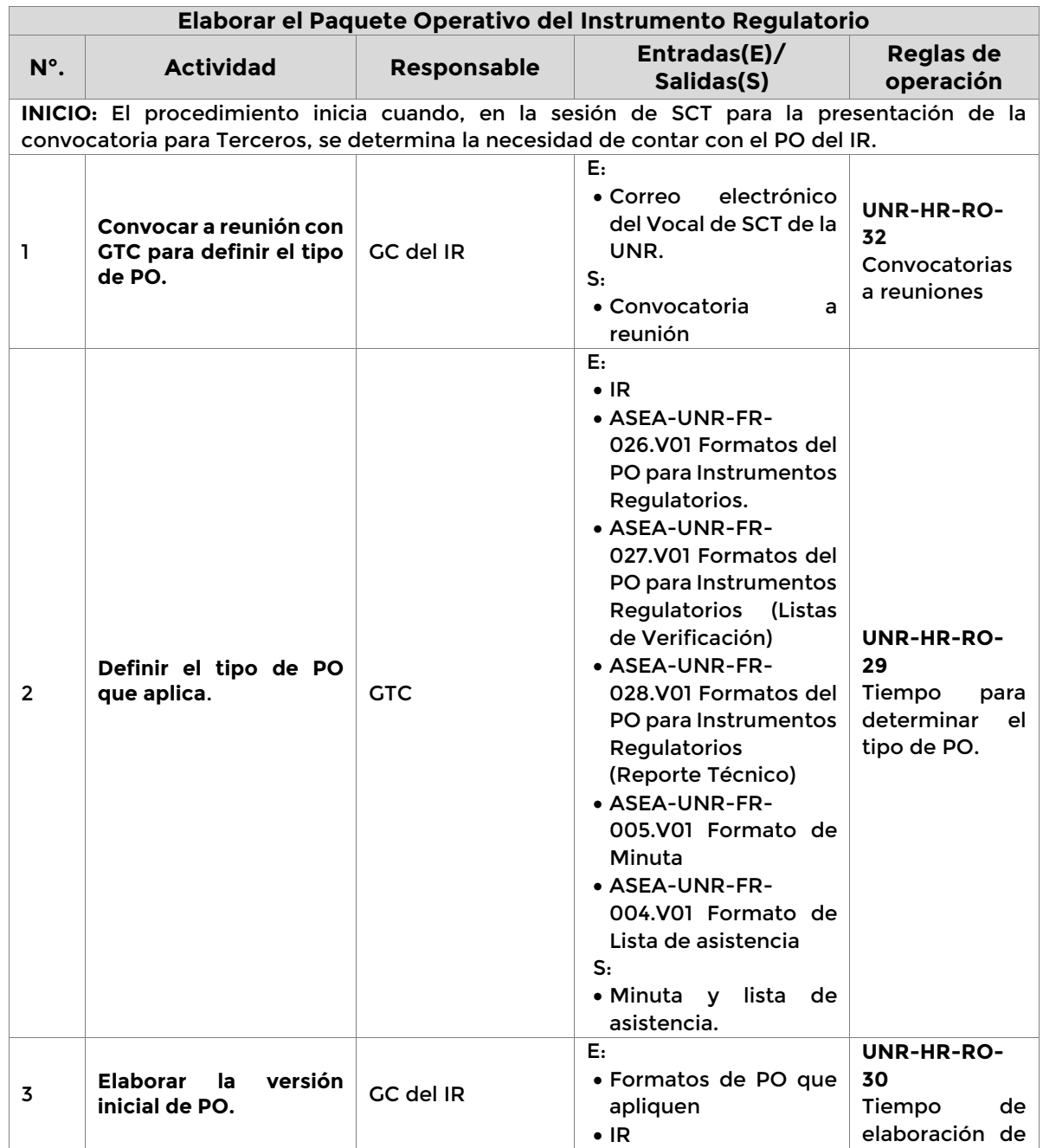

**Página 59 de 77**

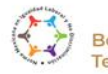

Æ 7.

Boulevard Adolfo Ruiz Cortines 4209, Jardines en la Montaña, 14210, Ciudad de México.<br>Teléfono: 55 91 26 01 00 vww.gob.mx/asea

EEC

SCIII

2023 Francisco VILA

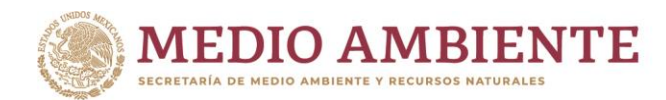

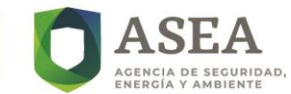

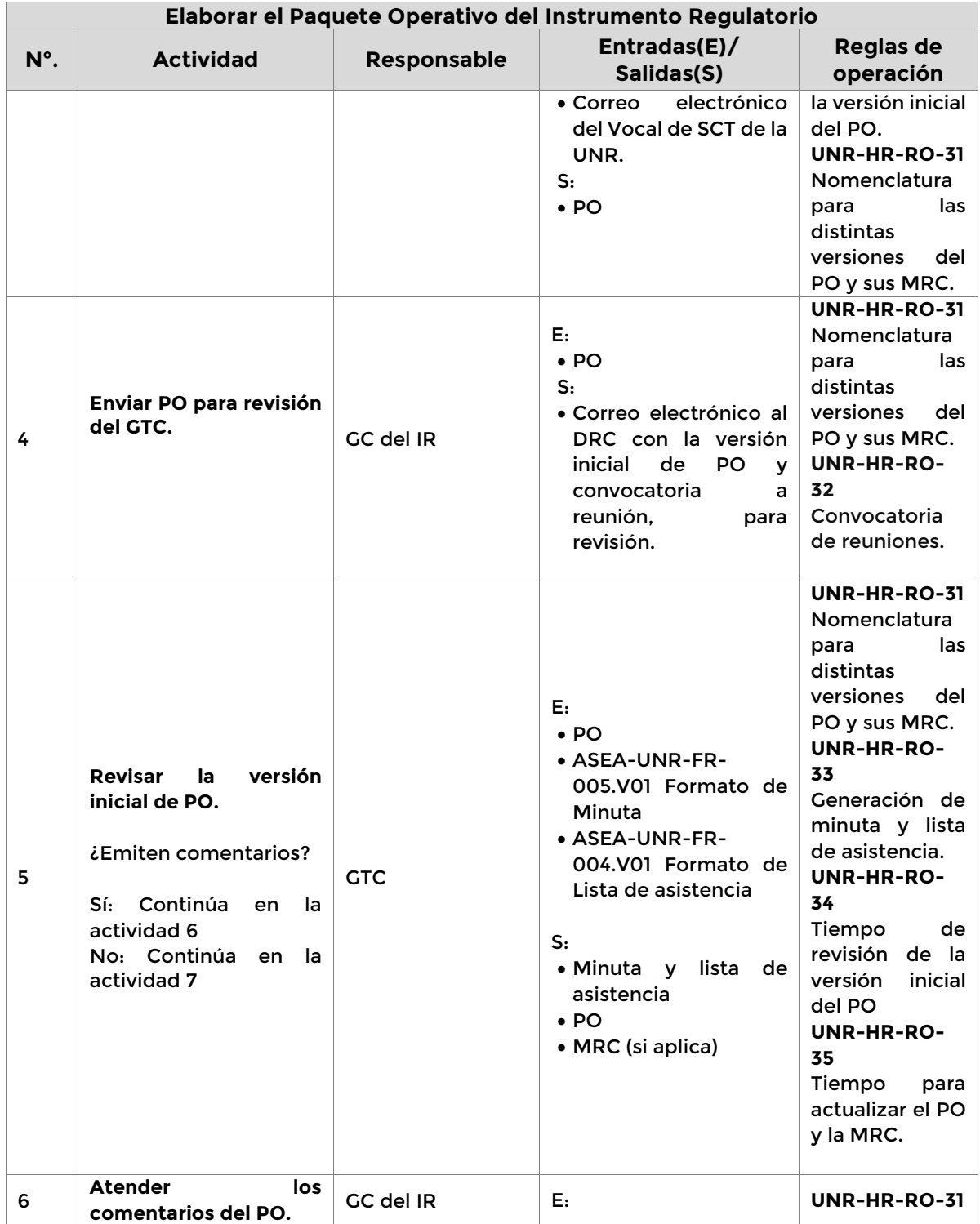

**Página 60 de 77**

K

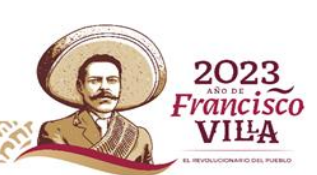

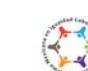

SAME

C)

Boulevard Adolfo Ruiz Cortines 4209, Jardines en la Montaña, 14210, Ciudad de México.<br>Teléfono: 55 91 26 01 00 vww.gob.mx/asea **SCILLES ELECCIONAL** 

 $\mathcal{E}$ 

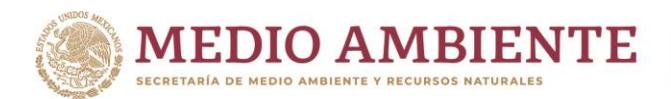

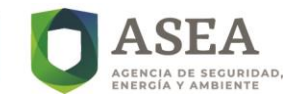

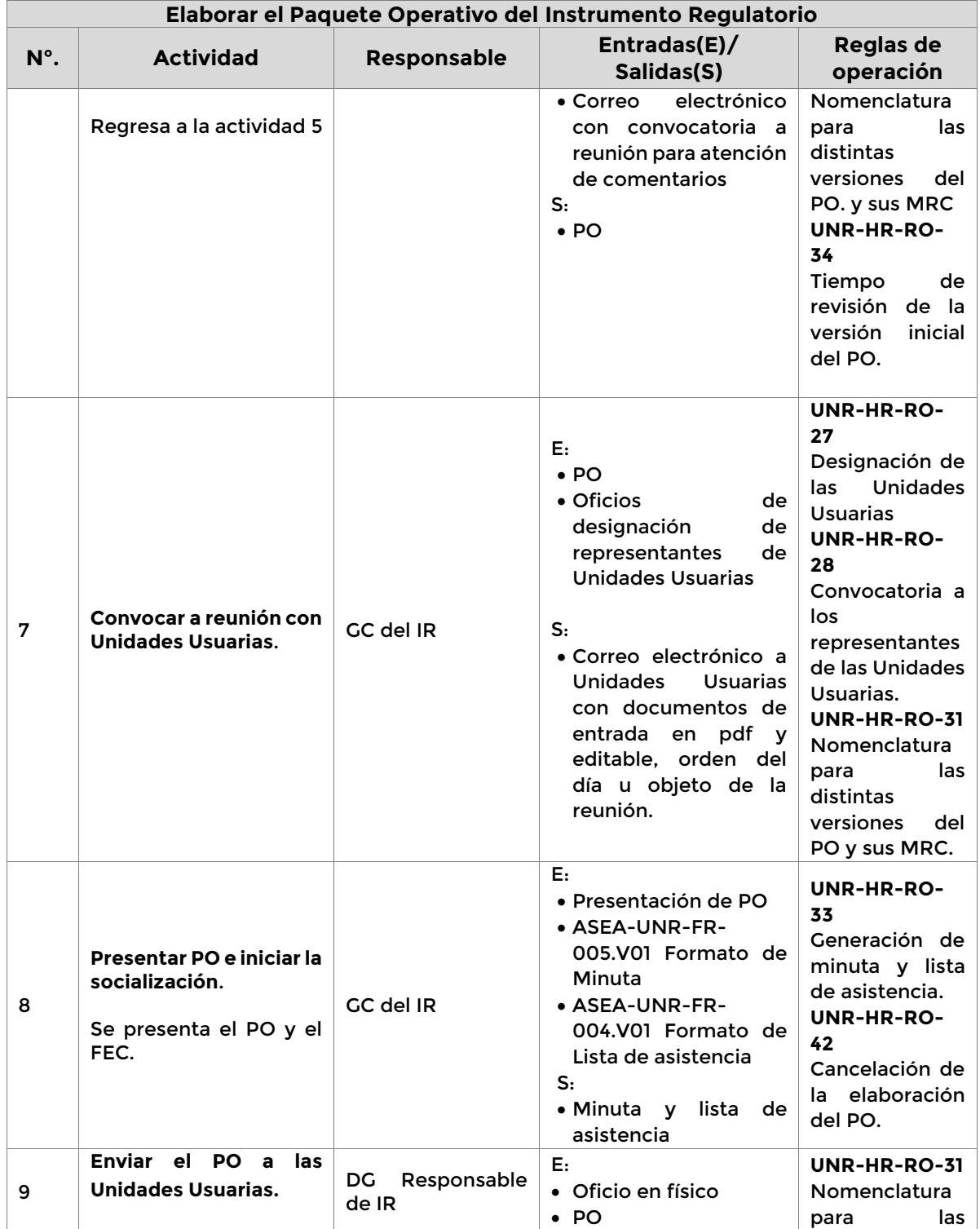

**Página 61 de 77**

K

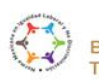

SCALE

Boulevard Adolfo Ruiz Cortines 4209, Jardines en la Montaña, 14210, Ciudad de México.<br>Teléfono: 55 91 26 01 00 vww.gob.mx/asea

 $\mathcal{E}$ 

**ASCILLE BELLE** 

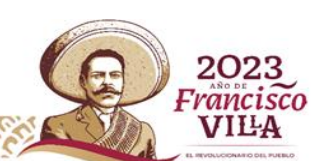

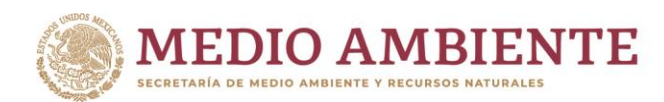

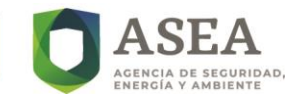

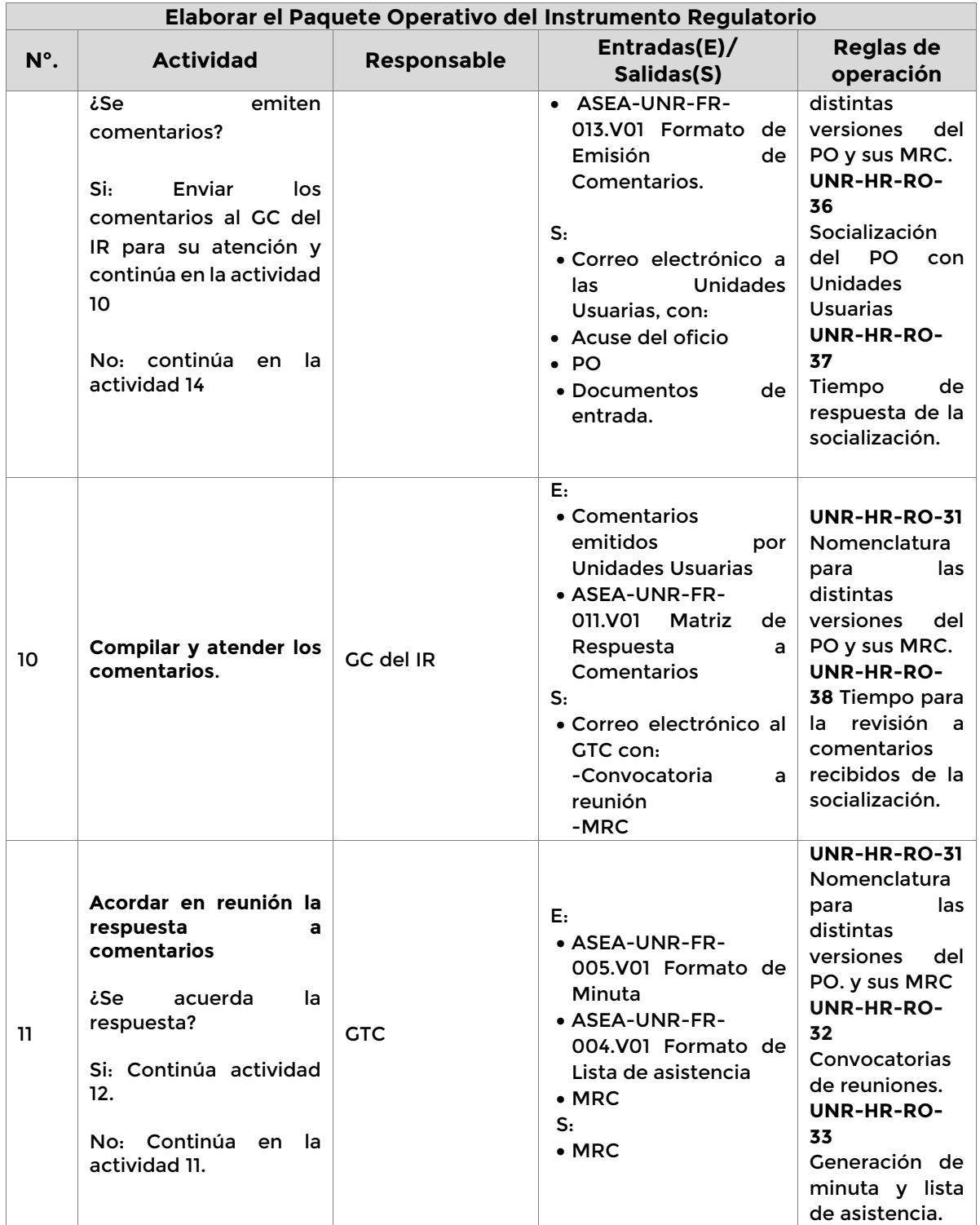

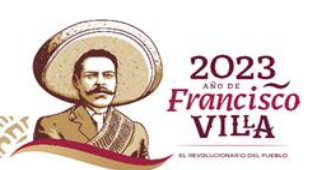

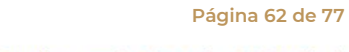

 $\mathcal{E}$ 

K

SAME

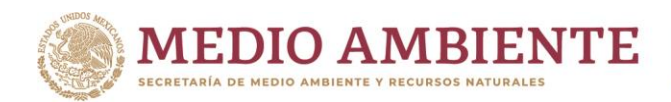

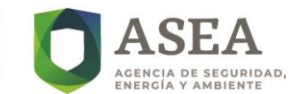

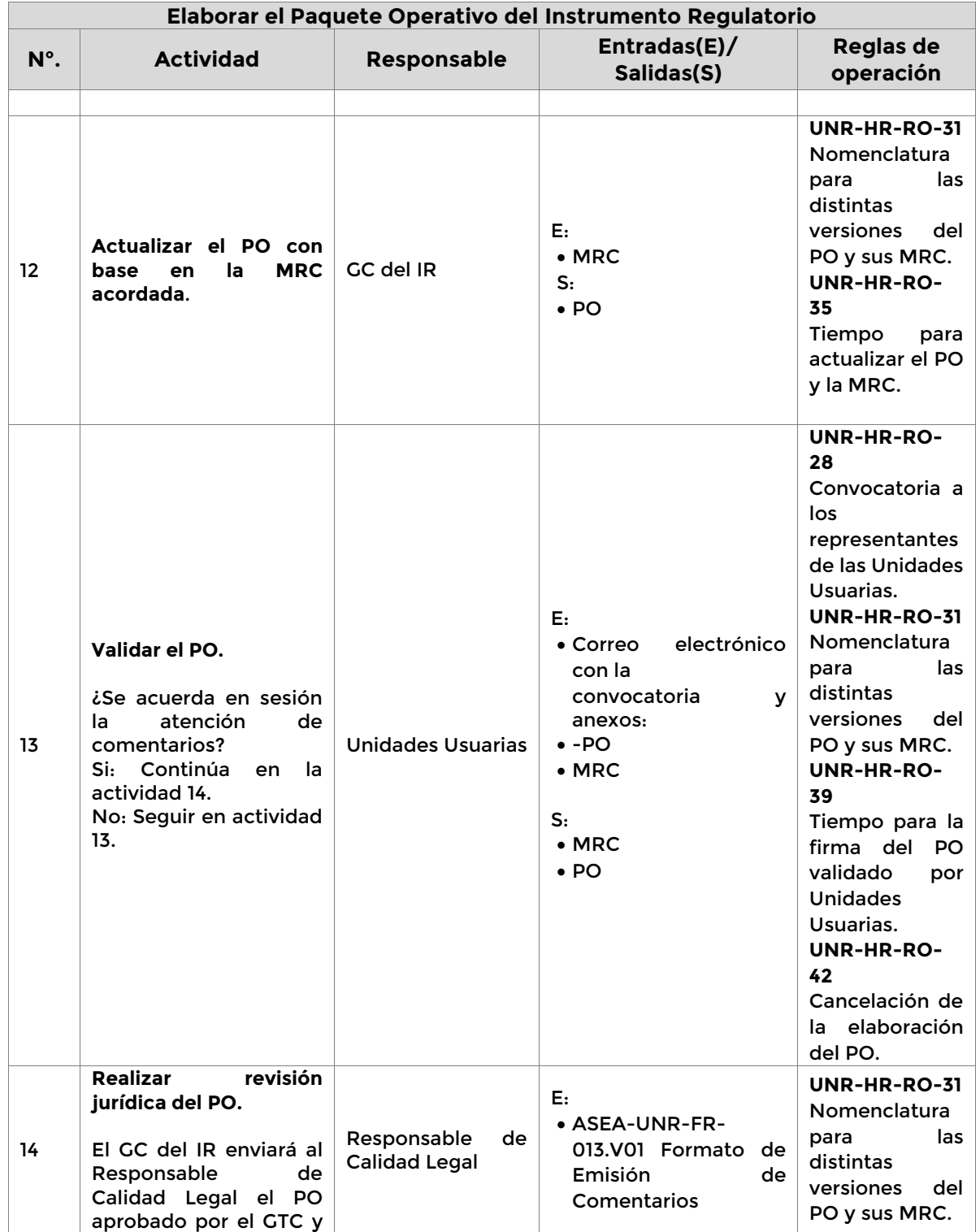

**Página 63 de 77**

K

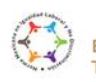

**SEALE** 

Boulevard Adolfo Ruiz Cortines 4209, Jardines en la Montaña, 14210, Ciudad de México.<br>Teléfono: 55 91 26 01 00 vww.gob.mx/asea

 $\mathscr{E}$ 

**ASKINGS EEKS** 

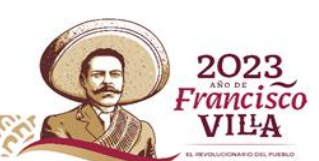

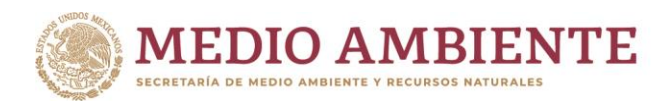

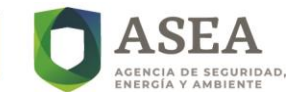

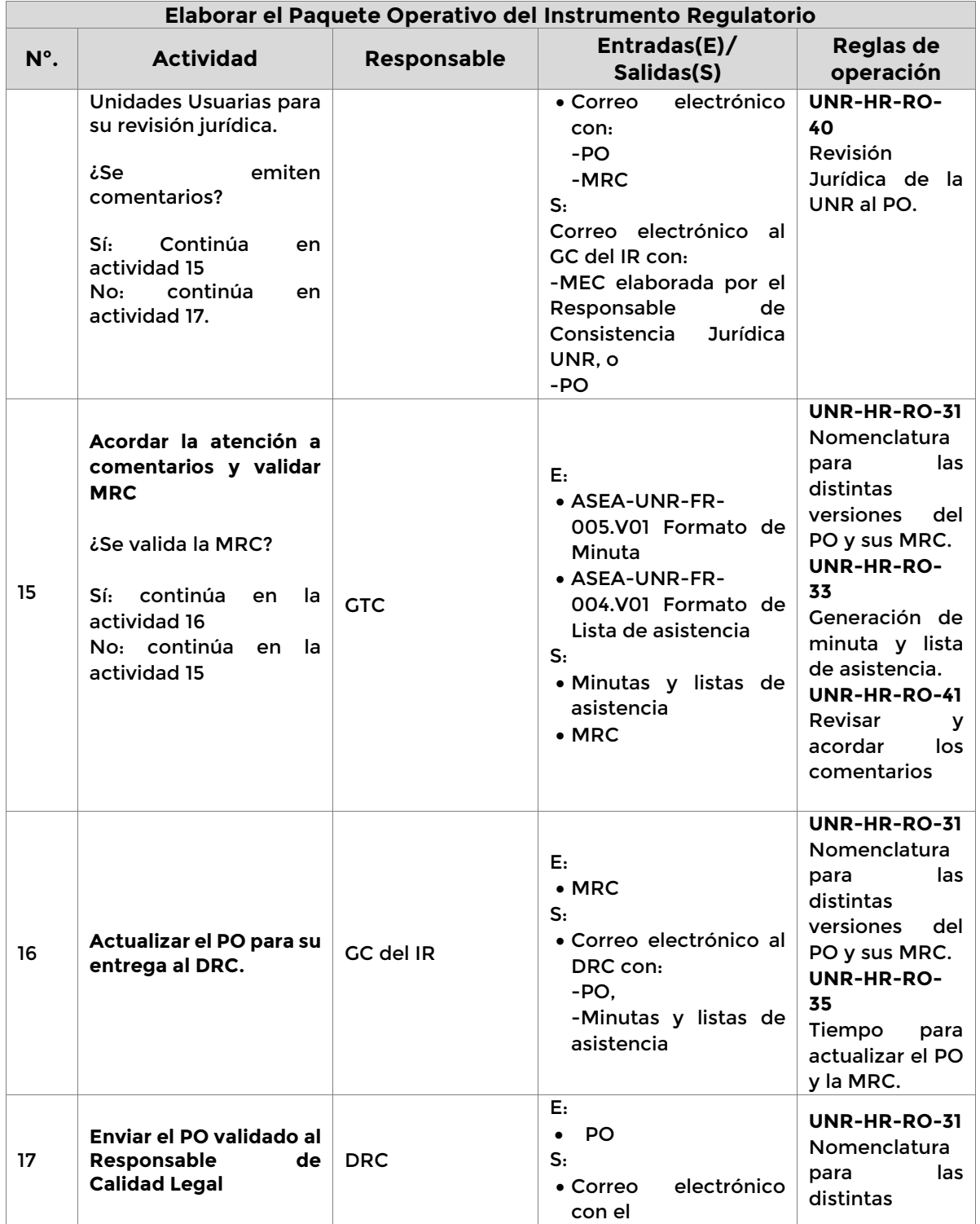

**Página 64 de 77**

K

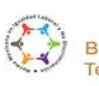

ſſ⋐

 $\mathbb{S}$ c $\mathbb{Z}$ 

Boulevard Adolfo Ruiz Cortines 4209, Jardines en la Montaña, 14210, Ciudad de México.<br>Teléfono: 55 91 26 01 00 vww.gob.mx/asea

 $\mathscr{E}$ 

**SCILLES ELECCE** 

C)

2023 Francisco **VILA** 

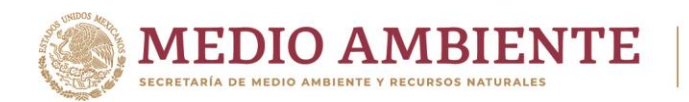

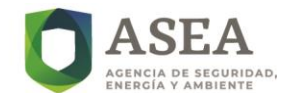

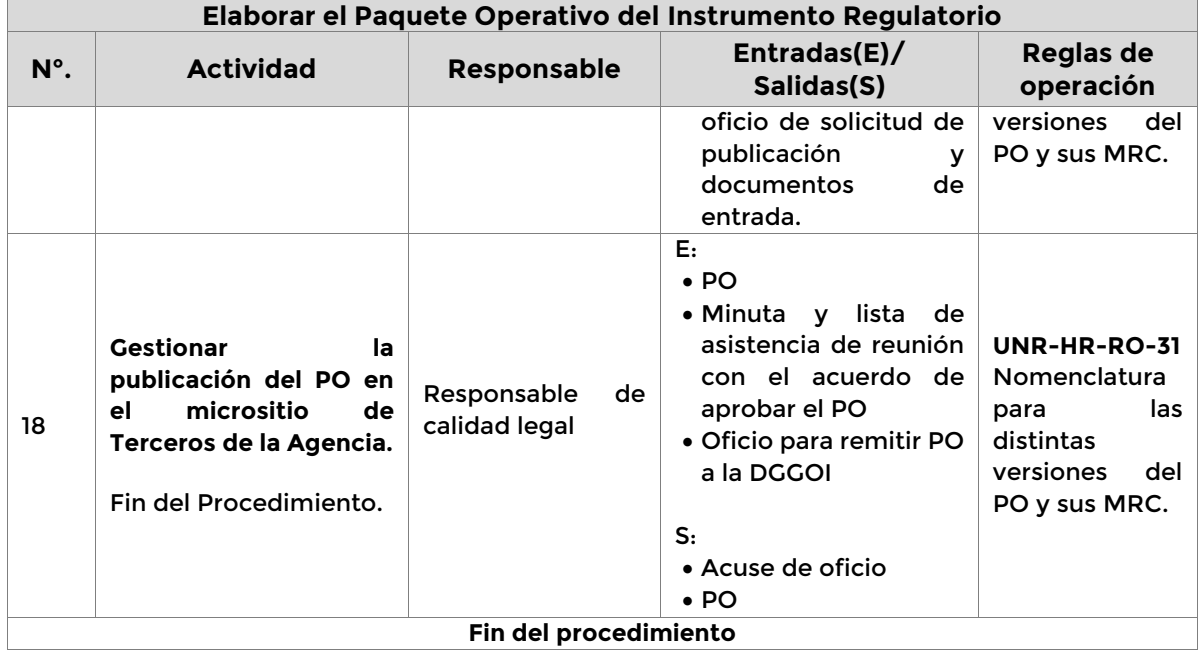

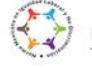

SCALE

Boulevard Adolfo Ruiz Cortines 4209, Jardines en la Montaña, 14210, Ciudad de México.<br>Teléfono: 55 91 26 01 00 vww.gob.mx/asea

 $\mathscr{E}$ 

**ASK REACTION** 

**Página 65 de 77**

K

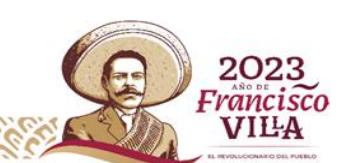

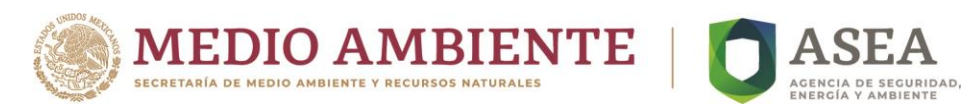

# **h) Mapa del Procedimiento**

*Revisar Anexo I y II para un mejor entendimiento del procedimiento*

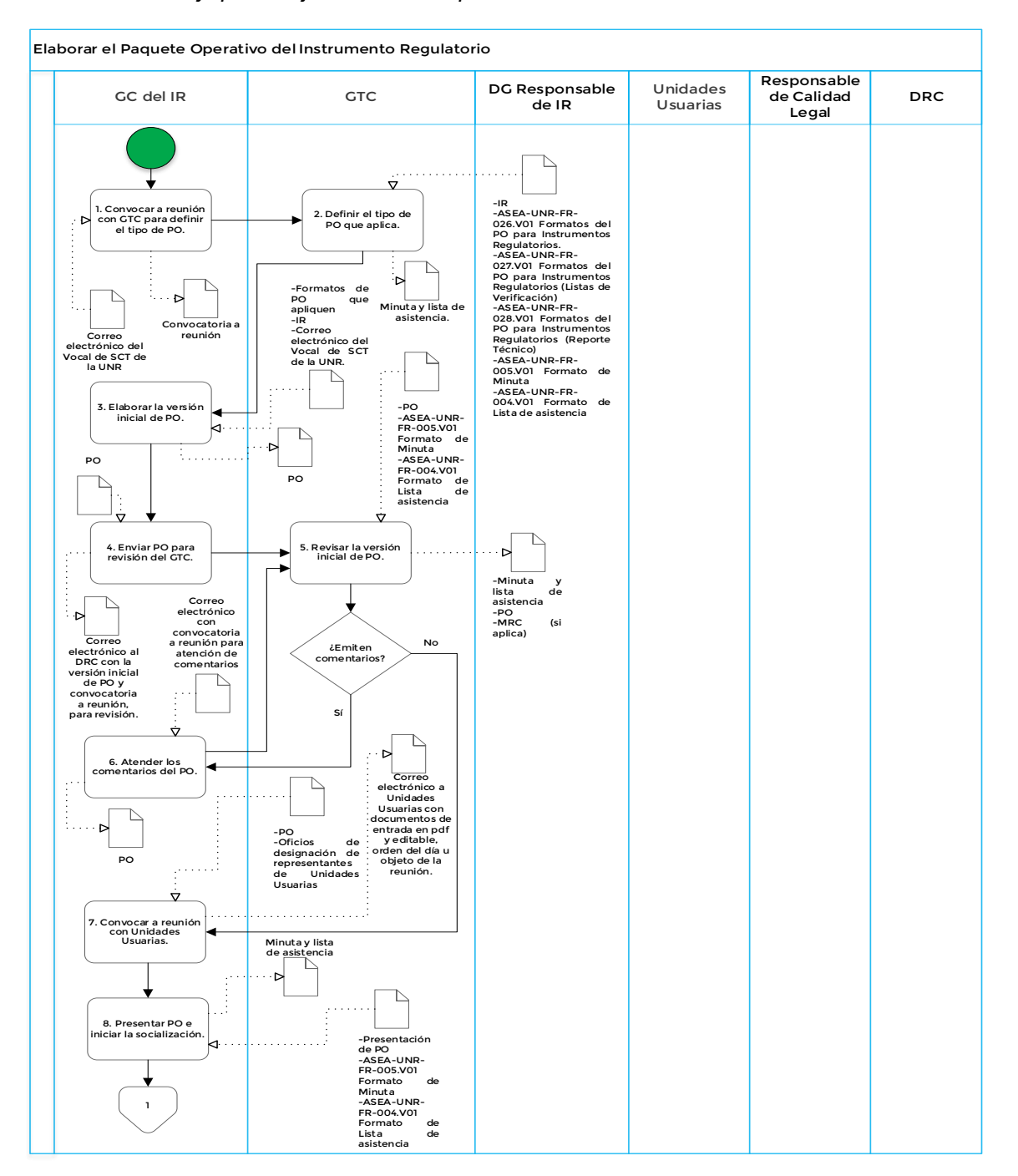

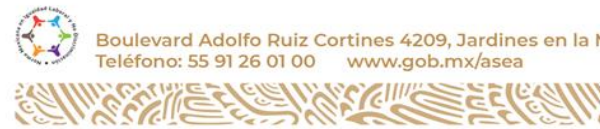

Boulevard Adolfo Ruiz Cortines 4209, Jardines en la Montaña, 14210, Ciudad de México. Teléfono: 55 91 26 01 00 www.gob.mx/asea

 $88$ 

**Página 66 de 77**

 $\sqrt{2}$ 

KIIIK

E

 $\mathscr{C}_\mathcal{L}$ 

2023 Francisco **VILA** 

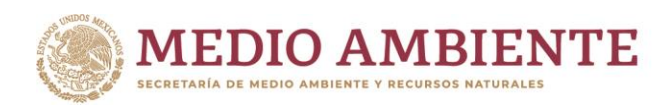

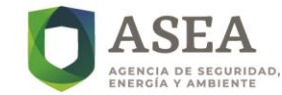

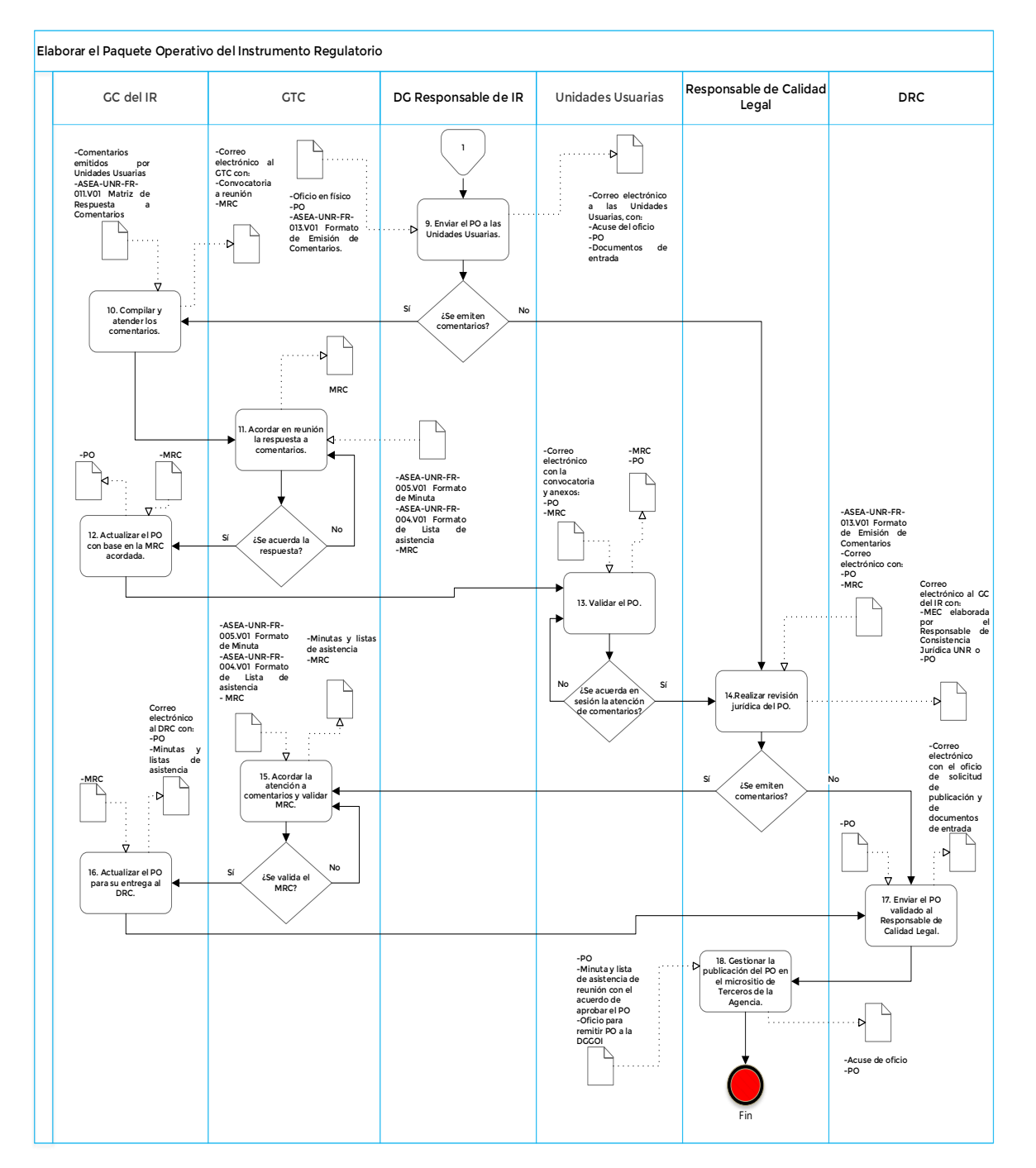

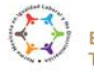

**Página 67 de 77**

**RESPERT** 

Ë

Boulevard Adolfo Ruiz Cortines 4209, Jardines en la Montaña, 14210, Ciudad de México. Teléfono: 55 91 26 01 00 www.gob.mx/asea **ANE ANY YOUR SEARCHING THE REAL PROPERTY CALLES** 

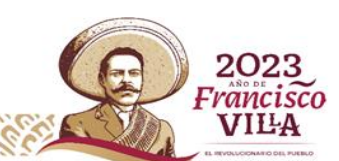

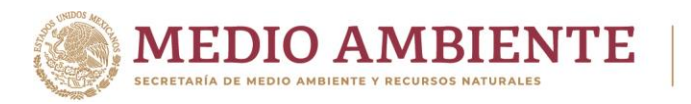

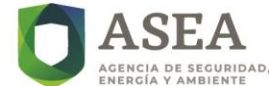

# **i) Firmas de elaboración, revisión y autorización**

**Elaboró Revisó Autorizó**

**Mtra. Gabriela Angeles Serrano** Subdirectora de Regulación para Certificación de Terceros

Directora General Regulación

**Lic. Ana Paola Rojas Ramos Lic. David Gregorio Vasto Dobarganes**<br>Jefe de la Unidad de Normatividad y Regulación

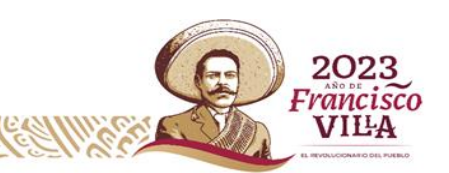

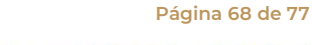

Boulevard Adolfo Ruiz Cortines 4209, Jardines en la Montaña, 14210, Ciudad de México. Teléfono: 55 91 26 01 00 www.gob.mx/asea

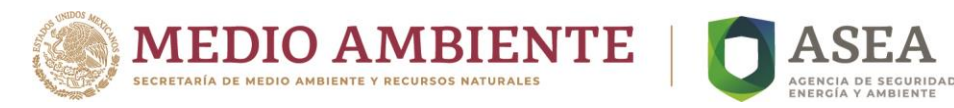

# **VII. Anexos**

# **BPMN Símbolo Descripción Evento de inicio** Indica el inicio de un proceso **Evento de fin** Indica el fin de un proceso **Tarea** Representa una acción dentro del proceso. El nivel más básico de una actividad y no puede subdividirse en más partes. La numeración se coloca dentro de la tarea **Conector de página**  $\mathbf{1}$ Conecta el flujo en del proceso entre las diferentes páginas que conforman el diagrama **Documento entrada o salida** Representa los requisitos de datos de los que dependen las tareas en el proceso de negocio o demuestra la información producida como resultado de un proceso de negocio. **Compuerta exclusiva o Decisión** Evalúa el estado del proceso y, según esa condición, separa el flujo en una o más rutas que se excluyen mutuamente **Compuerta paralela** Las compuertas de enlace paralelas se emplean para representar dos o más tareas simultáneas en un flujo de proceso. **Compuerta inclusiva** Separa el flujo de procesos en uno o más flujos. Al menos un flujo se ejecuta. Puede tomar más de un flujo y se comporta como un paralelo

**Página 69 de 77**

# **A. Anexo I. Simbología**

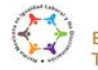

Boulevard Adolfo Ruiz Cortines 4209, Jardines en la Montaña, 14210, Ciudad de México. www.gob.mx/asea Teléfono: 55 91 26 01 00

 $\mathcal{E}$ 

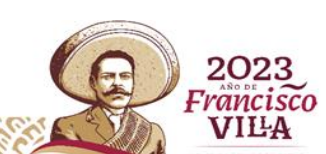

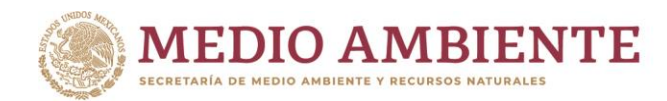

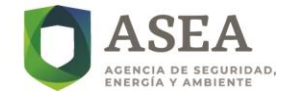

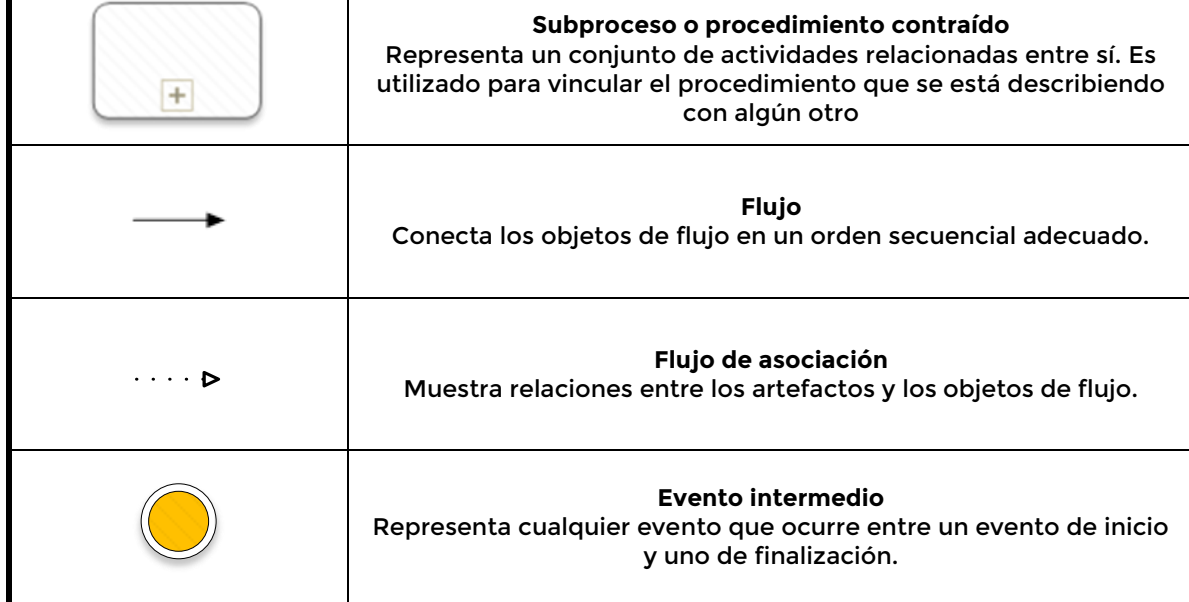

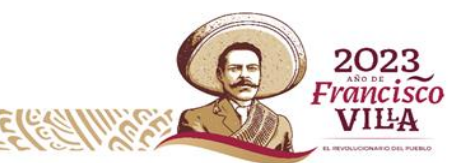

**Página 70 de 77**

 $\mathscr{E}$ 

KIII

Boulevard Adolfo Ruiz Cortines 4209, Jardines en la Montaña, 14210, Ciudad de México.<br>Teléfono: 55 91 26 01 00 www.gob.mx/asea **ANEW YOU SERVENT** 

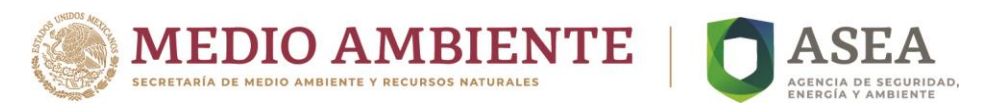

# **B. Anexo II. Roles y responsables**

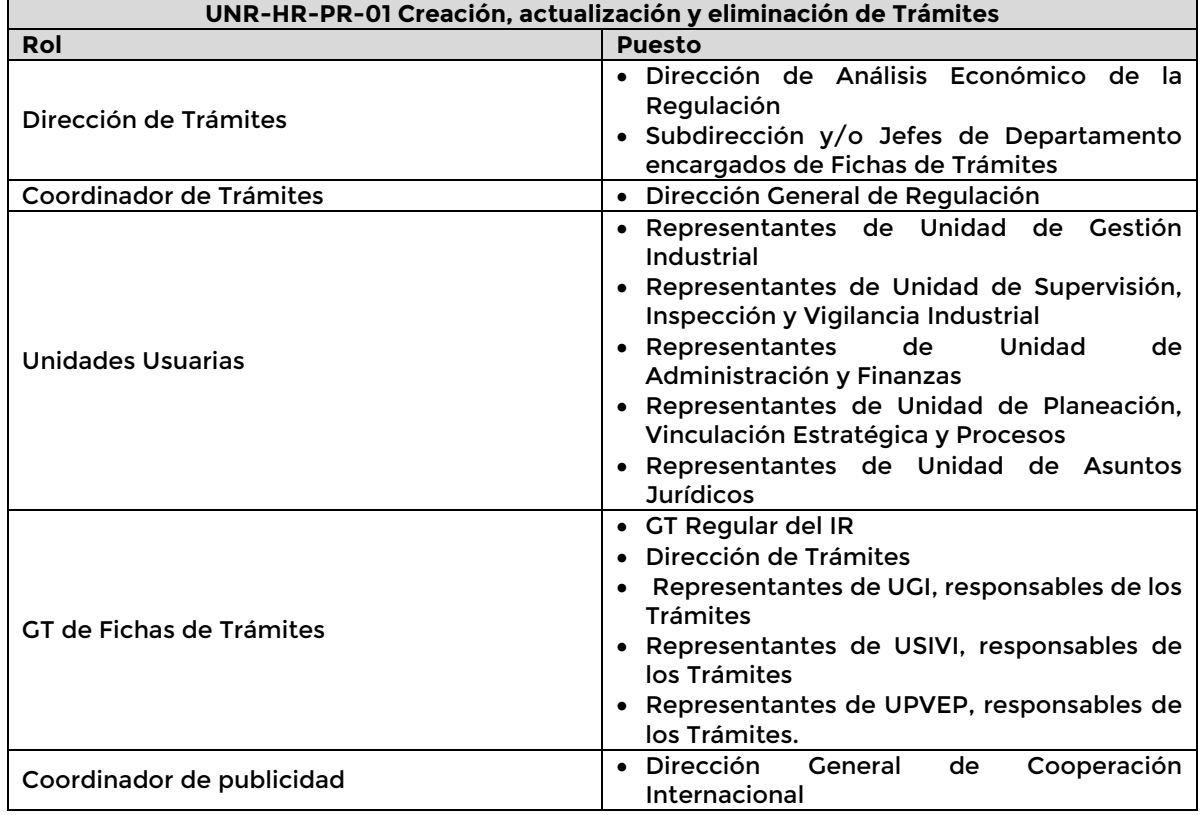

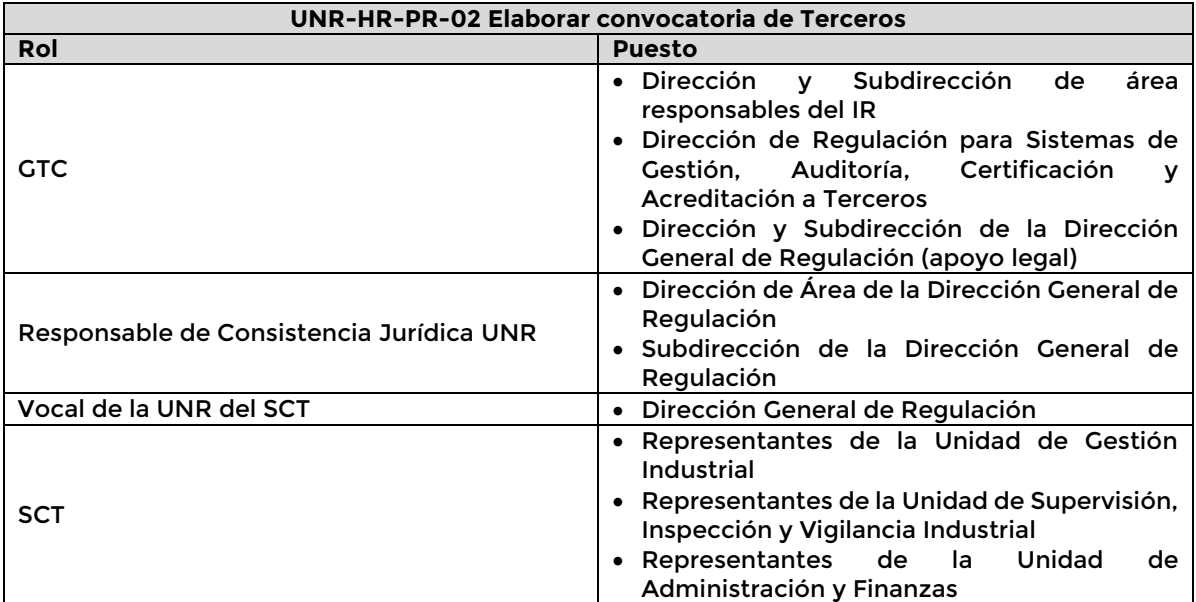

**Página 71 de 77**

r.

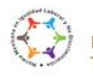

 $\mathcal{L}_{\mathcal{A}}$ 

**SCALE** 

Boulevard Adolfo Ruiz Cortines 4209, Jardines en la Montaña, 14210, Ciudad de México.<br>Teléfono: 55 91 26 01 00 www.gob.mx/asea

 $\mathcal{E}$ 

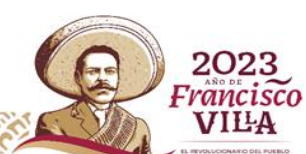

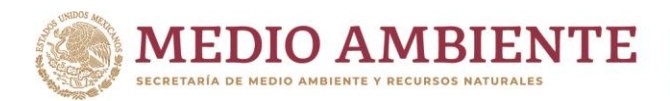

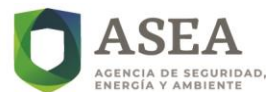

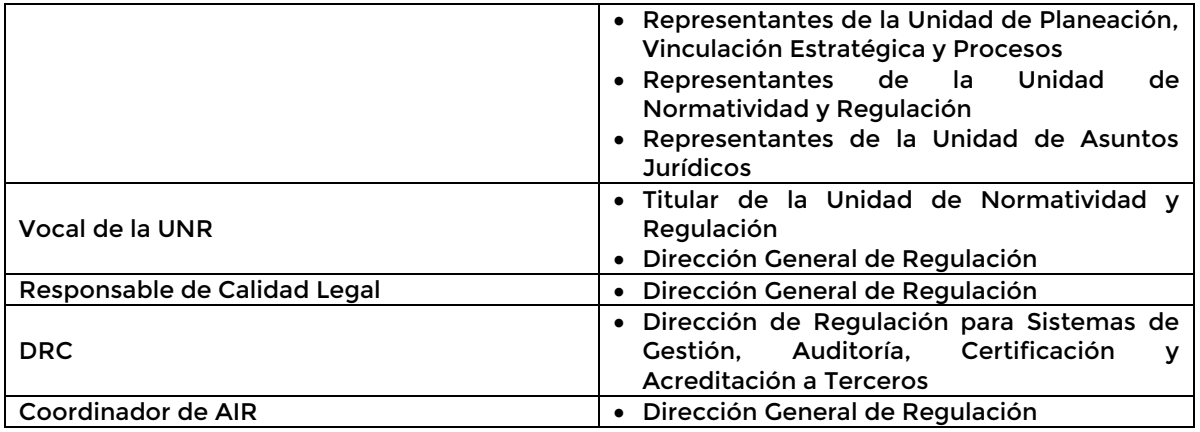

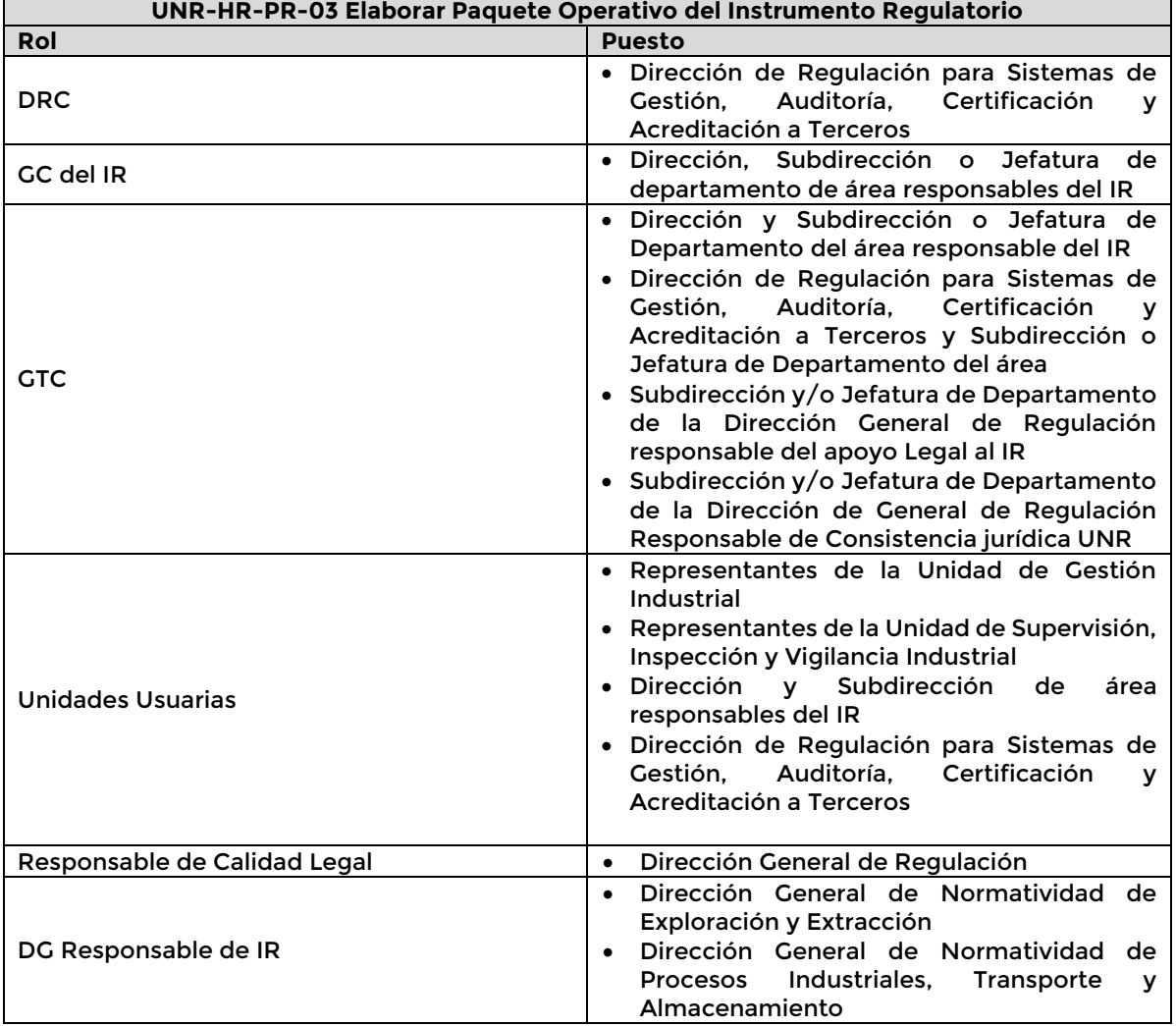

**Página 72 de 77**

r

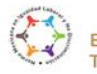

**SCALE** 

Boulevard Adolfo Ruiz Cortines 4209, Jardines en la Montaña, 14210, Ciudad de México.<br>Teléfono: 55 91 26 01 00 vww.gob.mx/asea

 $\mathscr{E}$ 

C)

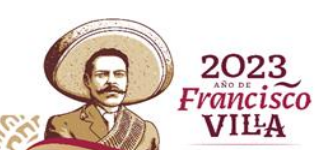
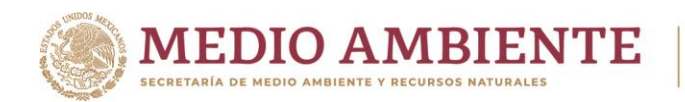

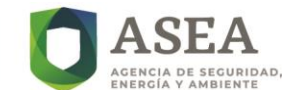

## **C. Anexo III Lista de formatos**

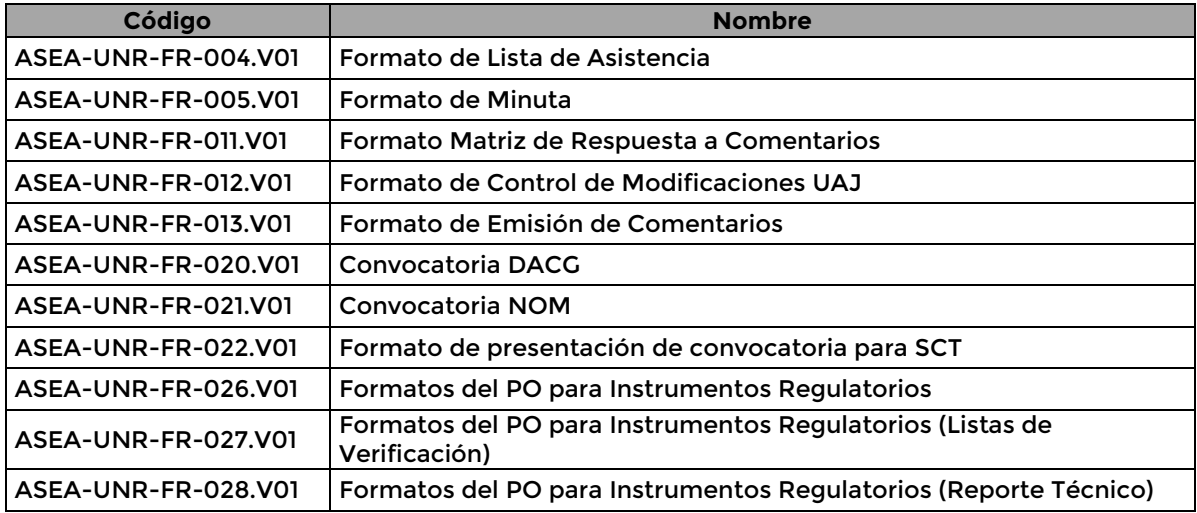

**Los formatos se encuentran disponibles en el** *Sharepoint* **de la Agencia:**

## [Formatos MAP 2023](https://aseagob.sharepoint.com/:f:/s/UNR559/EhVxvjyRqPlEmc-9Uk2WWWgBWDwcJLdG2yePEhRDYsyTaQ?e=SfHbXW)

## **D. Anexo IV Códigos para las versiones de los documentos**

Descripción del código de identificación de las diferentes versiones de la convocatoria para Terceros, para su trazabilidad como documentos de entrada o de salida resultado de la ejecución de las actividades que forman parte del procedimiento: Elaborar Convocatoria para Terceros.

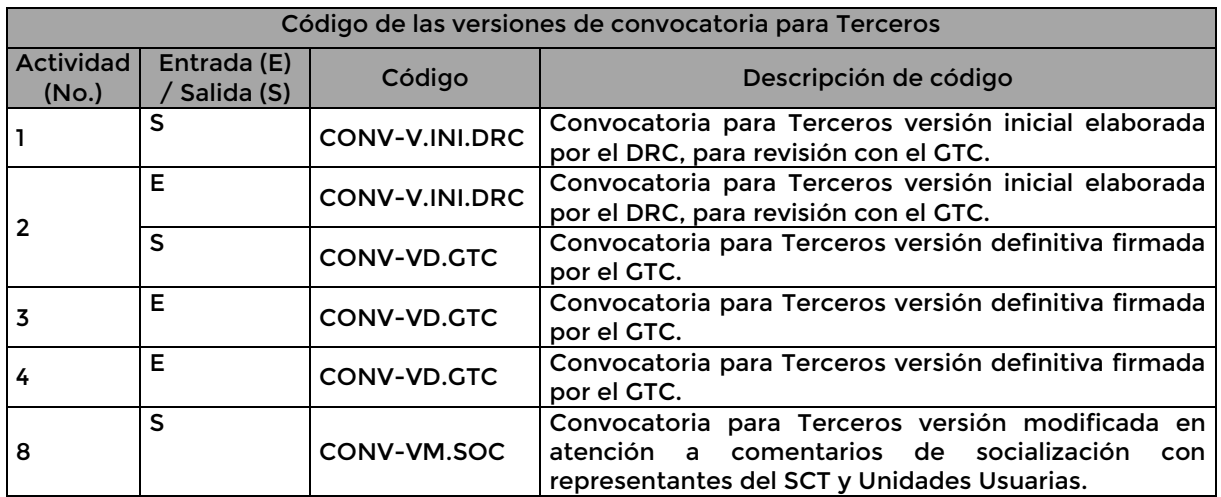

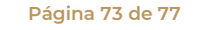

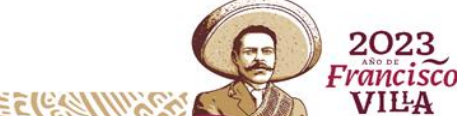

Boulevard Adolfo Ruiz Cortines 4209, Jardines en la Montaña, 14210, Ciudad de México. reléfono: 55 91 26 01 00 www.gob.mx/asea

r.

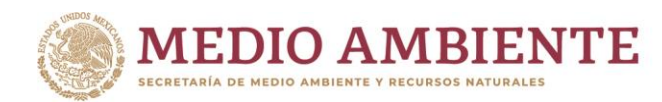

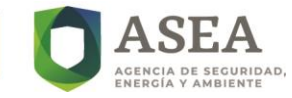

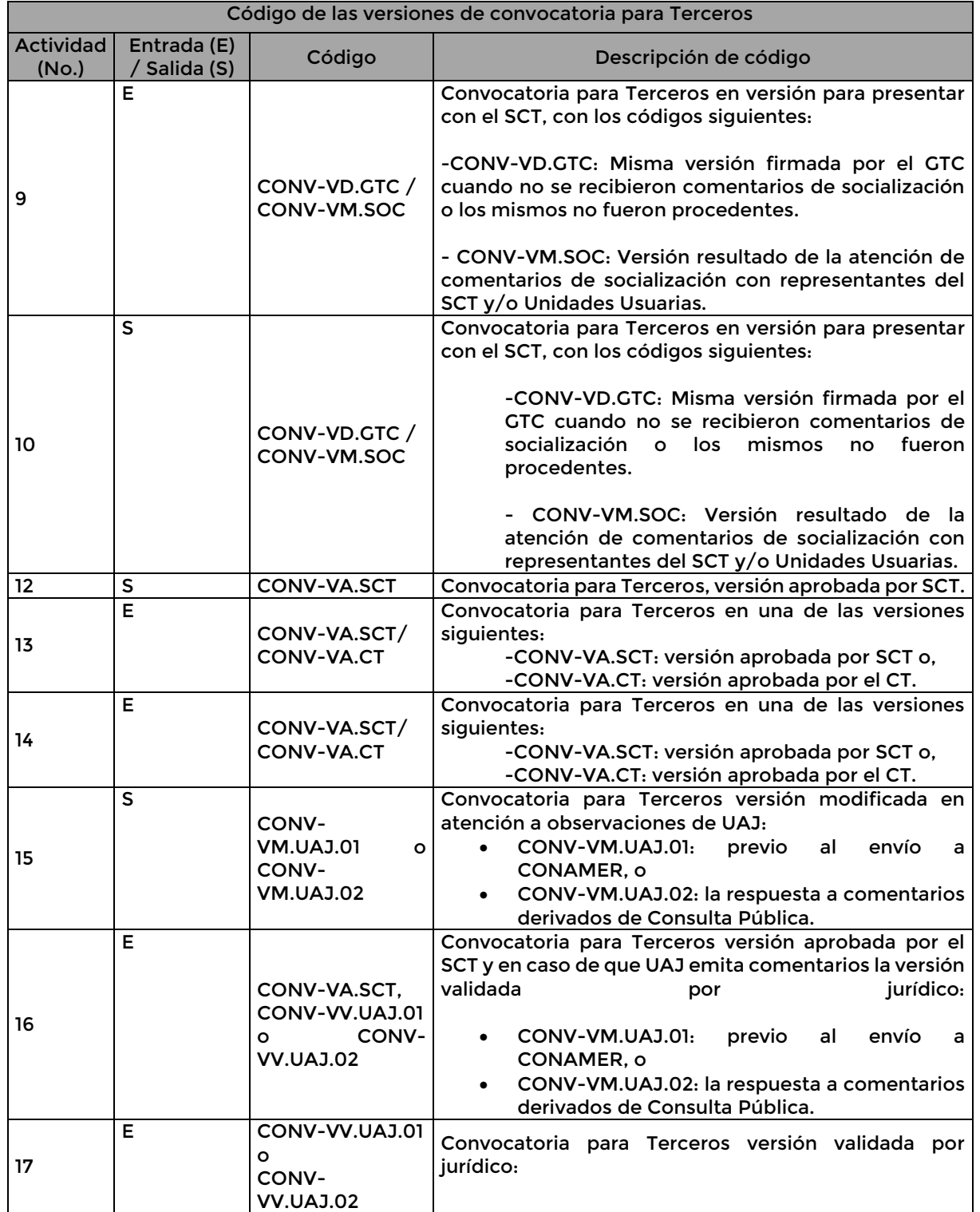

**Página 74 de 77**

K

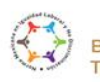

SCALE

Boulevard Adolfo Ruiz Cortines 4209, Jardines en la Montaña, 14210, Ciudad de México.<br>Teléfono: 55 91 26 01 00 www.gob.mx/asea

 $\mathcal{E}$ 

**SYCHUSE EVERY** 

C)

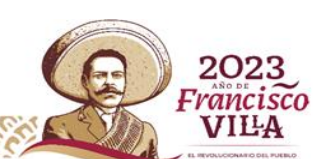

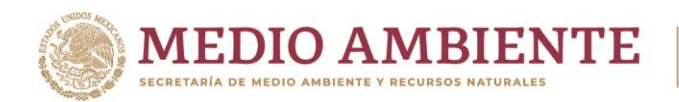

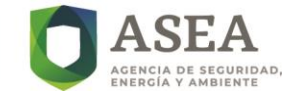

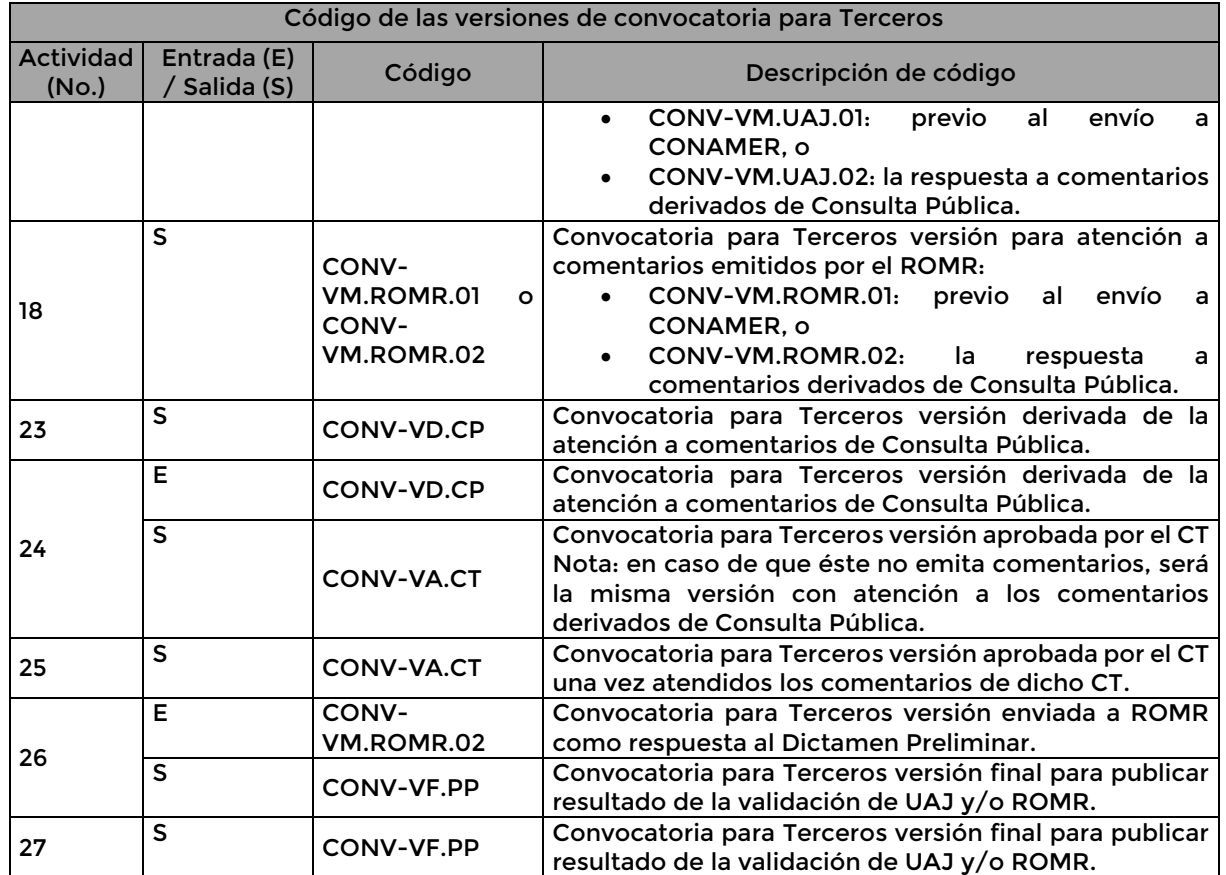

Descripción del código de identificación de las diferentes versiones de la Matriz de Respuesta a Comentarios emitidos a la convocatoria para Terceros, para su trazabilidad como documentos de entrada o de salida en las actividades que forman parte del procedimiento: Elaborar Convocatoria de Terceros.

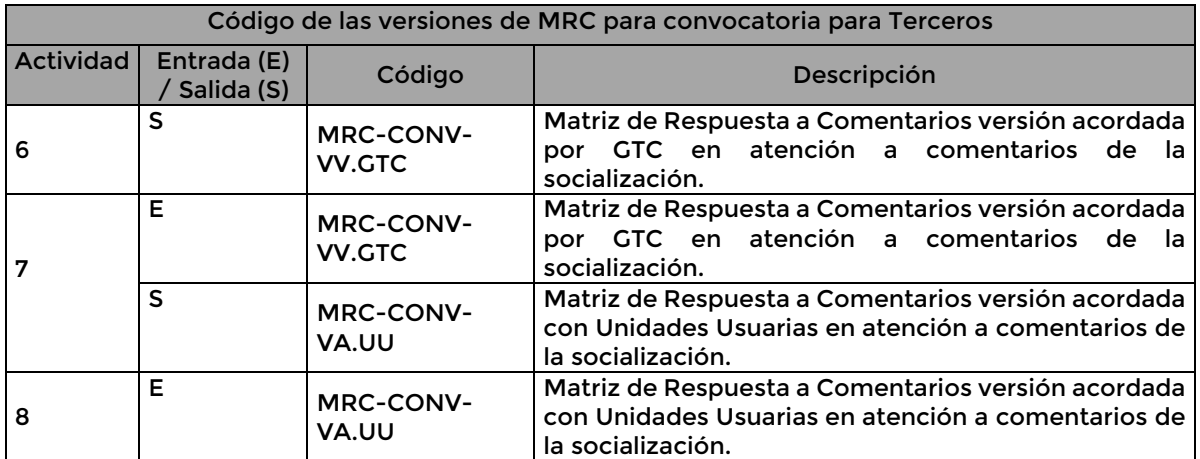

**Página 75 de 77**

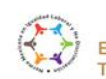

Boulevard Adolfo Ruiz Cortines 4209, Jardines en la Montaña, 14210, Ciudad de México. Teléfono: 55 91 26 01 00 www.gob.mx/asea

> č F

KIIIK

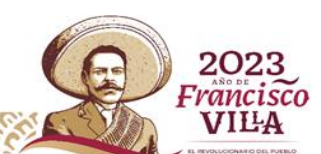

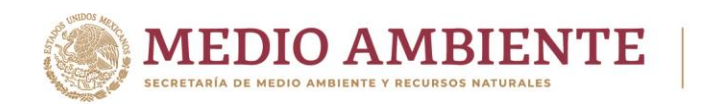

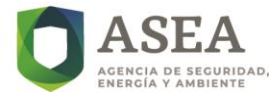

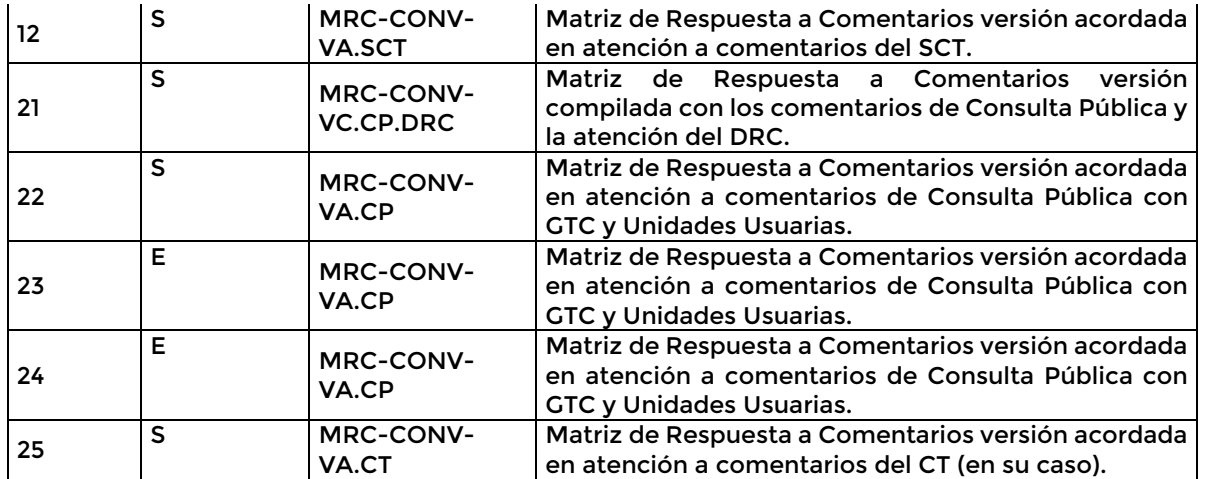

Descripción del código de identificación de las diferentes versiones del PO para su trazabilidad como documentos de entrada o salida resultado de la ejecución de las actividades consideradas en el procedimiento: Elaborar Paquete Operativo del Instrumento Regulatorio.

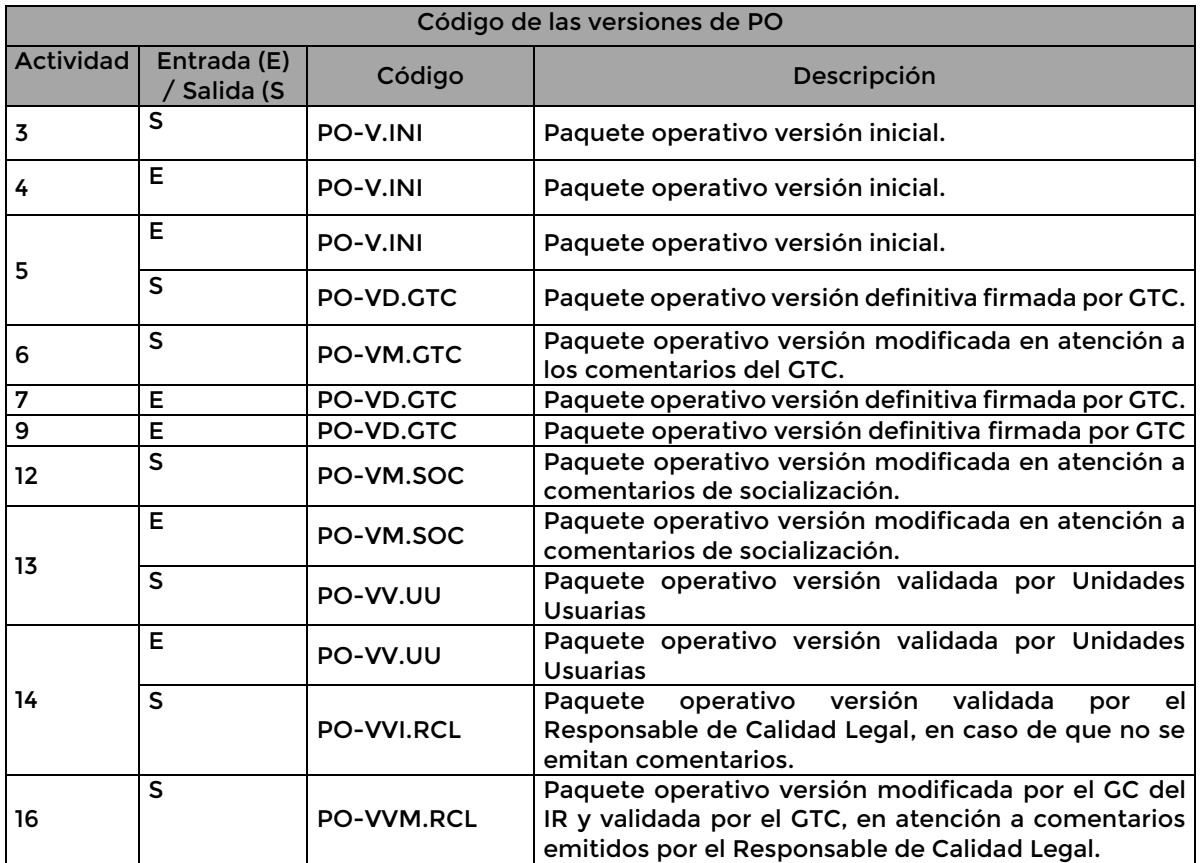

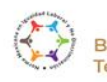

Boulevard Adolfo Ruiz Cortines 4209, Jardines en la Montaña, 14210, Ciudad de México. Teléfono: 55 91 26 01 00 www.gob.mx/asea

> č F

KIIIK

**Página 76 de 77**

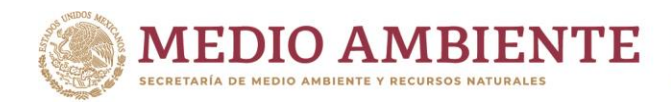

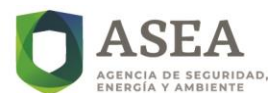

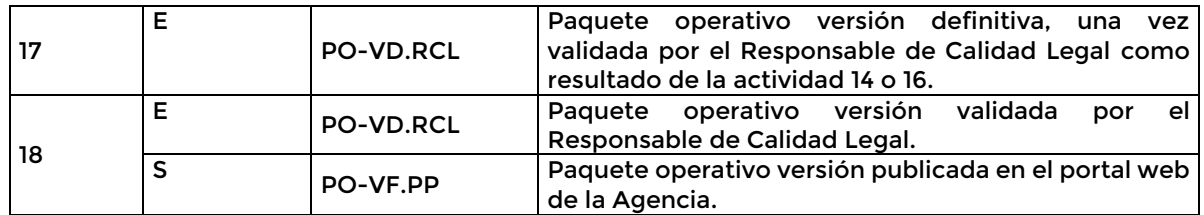

Descripción del código de identificación de las diferentes versiones de la Matriz de Respuesta a Comentarios emitidos al PO, para su trazabilidad como documentos de entrada o de salida de las actividades del procedimiento: Elaborar Paquete Operativo del Instrumento Regulatorio.

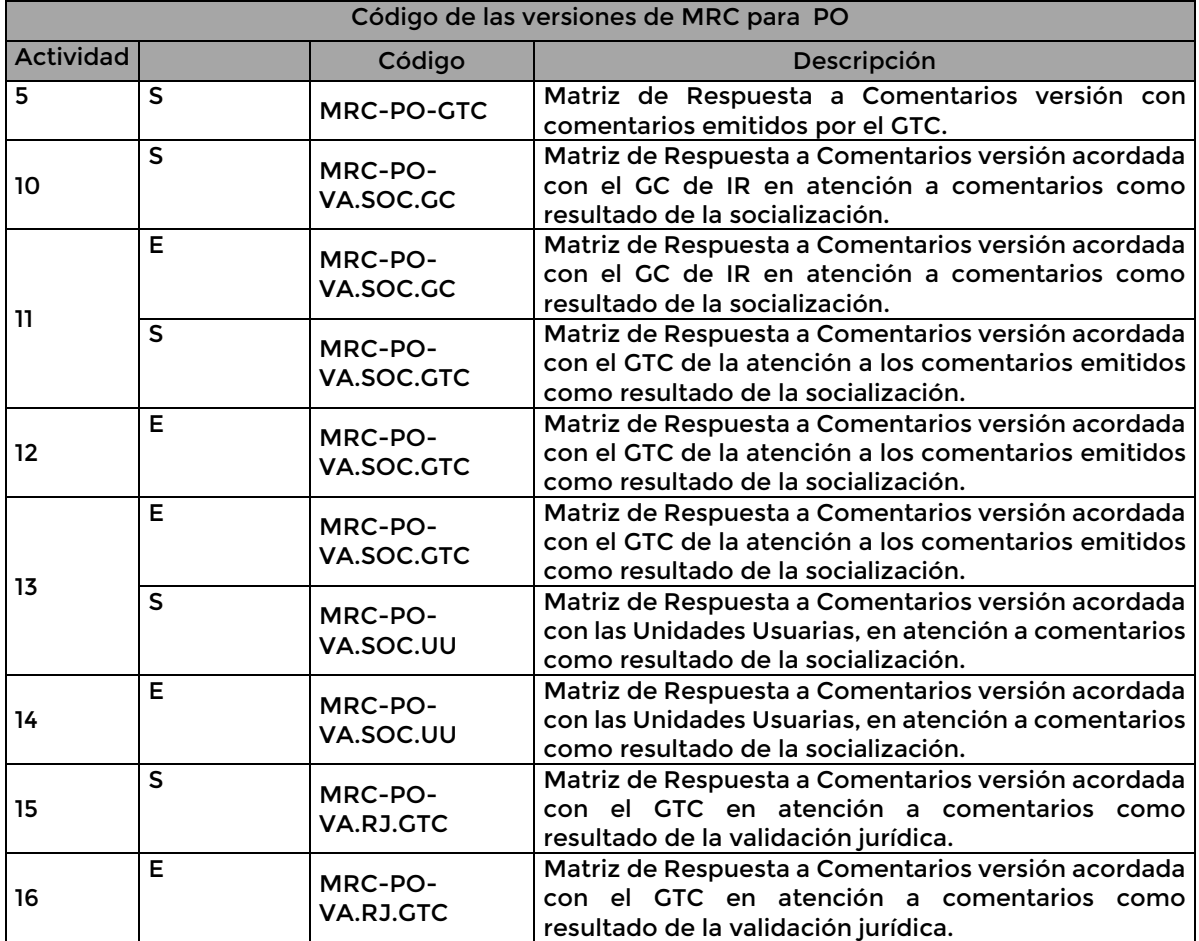

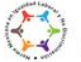

**Página 77 de 77**

č

KIIIK

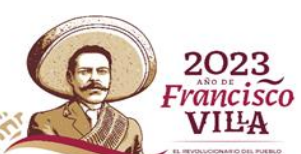